INSTITUT DE **RECHERCHE** MATHÉMATIQUE AVANCÉE

UMR 7501

**Strasbourg** 

# **Thèse**

présentée pour obtenir le grade de docteur de l'Université de Strasbourg Spécialité MATHÉMATIQUES

**Marie Houillon**

**Schémas Galerkin Discontinu optimisés pour les problèmes d'électromagnétisme avec des géométries complexes.**

> Soutenue le 19 novembre 2020 devant la commission d'examen

Philippe Helluy, directeur de thèse Éric Sonnendrücker, rapporteur Xavier Ferrières, rapporteur Yannick Privat, examinateur Bruno Weber, invité

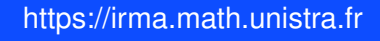

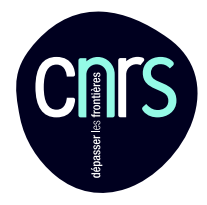

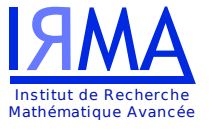

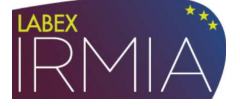

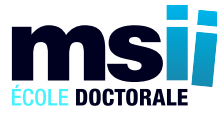

Université de Strasbourg

À maman, Cécile et Ludovic, qui m'ont permis d'arriver jusqu'ici, chacun à leur manière. Merci.

.

## Remerciements

Je tiens tout d'abord à remercier mon directeur de thèse, Philippe Helluy, qui m'a offert l'opportunité de réaliser ce travail de recherche, et m'a toujours aiguillée et soutenue durant ces trois années. C'est son optimisme et sa disponibilité qui m'ont permis de mener ce projet à bien.

Je remercie ensuite Xavier Ferrières et Éric Sonnendrücker, qui ont accepté de rapporter cette thèse.

Merci beaucoup à Yannick Privat d'avoir accepté d'être le quatrième membre de mon jury.

Merci aussi à toute l'équipe d'Axessim de m'avoir chaleureusement accueillie pour le beau projet "Jean Zay", je suis heureuse d'avoir pu collaborer avec vous.

Je remercie chaleureusement ceux qui ont partagé mon bureau au cours de cette aventure. Tout d'abord Amandine, qui a accompagné le début de mon parcours avant de partir vers d'autres horizons, puis Alexandre, dont je n'oublierai pas la grande gentillesse. Et merci à toi Pierre, qui derrière les taquineries a toujours été là pour m'écouter et me soutenir.

Merci à tous les doctorants et ex-doctorants que j'ai pu croiser durant ces trois ans; je ne peux tous vous citer ici, de peur d'oublier une personne qui a contribué de près ou de loin à l'aboutissement de cette thèse.

Merci également à tous les membres de l'UFR et de l'école doctorale qui m'ont aidée lorsque j'en ai eu besoin, que ce soit mathématiquement, moralement ou administrativement.

Je remercie aussi mes compagnons de sport, qui m'ont permis de m'aérer l'esprit quand c'était nécessaire, à cheval, à pied ou à vélo.

Je remercie enfin ma famille, qui a fait preuve d'une grande patience et d'un soutien sans faille durant toute la durée de ce projet, même lors des creux de la vague.

Mention particulière à toi maman, je te remercie du fond du cœur d'avoir été

là pour moi.

Merci aussi à ma petite soeur, qui a parfois subi mes baisses de moral.

Pour terminer, merci à toi Ludovic, pour ton soutien sans faille, ton humeur égale en toutes circonstances et ton optimisme à toute épreuve.

## Table des matières

### **Introduction** 1 1 Méthode Galerkin discontinu pour l'électromagnétisme 7 1.1 Équations de Maxwell . . . . . . . . . . . . . . . . . . . . . . 7 1.2 Méthode Galerkin Discontinu . . . . . . . . . . . . . . . . . . 11 2 Implémentations de la méthode GD 21 2.1 Implémentation low storage . . . . . . . . . . . . . . . . . . . 22 2.1.1 La discrétisation Galerkin Discontinu . . . . . . . . . . 23 2.1.2 L'intégration en temps parallèle . . . . . . . . . . . . . 25 2.1.3 Scalabilité de la méthode . . . . . . . . . . . . . . . . . 28 2.2 Approche matricielle . . . . . . . . . . . . . . . . . . . . . . . 36 2.2.1 Structures de données . . . . . . . . . . . . . . . . . . 37 2.2.2 L'intégration en temps . . . . . . . . . . . . . . . . . . 38 3 Méthodes d'intégration en temps basées sur un coloriage de graphe  $43$ 3.1 Restriction des équations à une partie du maillage . . . . . . . 44 3.2 Méthode d'intégration en temps basée sur un coloriage de graphe 46 3.3 Méthode à pas de temps local . . . . . . . . . . . . . . . . . . 48 3.4 Ordre arbitraire par composition . . . . . . . . . . . . . . . . 51 3.5 Choix du schéma d'intégration en temps local . . . . . . . . . 52 3.6 Résultats numériques . . . . . . . . . . . . . . . . . . . . . . . 54 3.6.1 Résultats 2D . . . . . . . . . . . . . . . . . . . . . . . 54 3.6.2 Résultats 3D . . . . . . . . . . . . . . . . . . . . . . . 62 3.7 Conclusion . . . . . . . . . . . . . . . . . . . . . . . . . . . . . 67 4 Modélisation de fils électriques 69 4.1 Modélisation du fil . . . . . . . . . . . . . . . . . . . . . . . . 70 4.2 Discrétisation des équations de Maxwell . . . . . . . . . . . . 71 4.2.1 En utilisant le terme source singulier . . . . . . . . . . 71

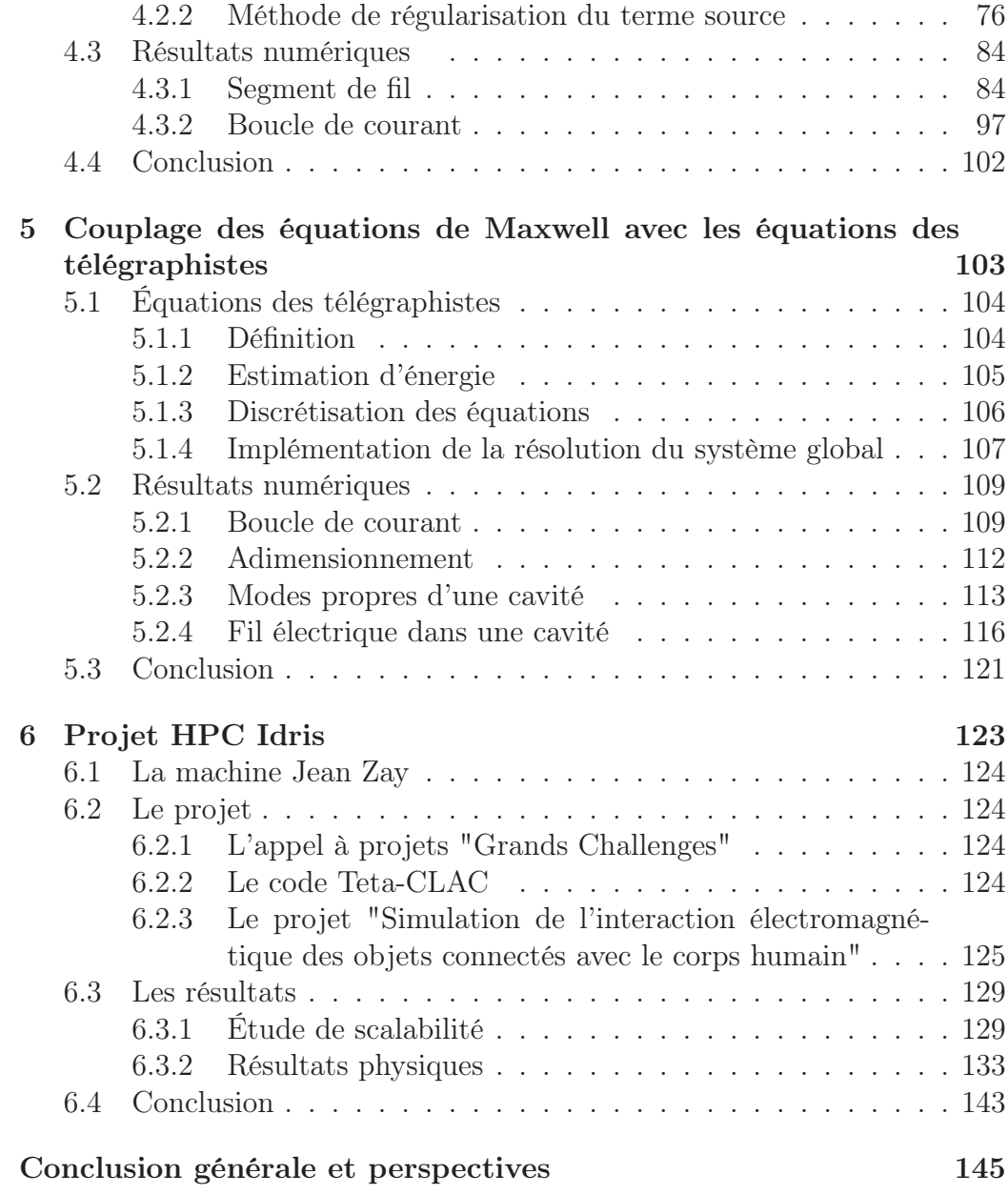

## Introduction

La question de la propagation des ondes électromagnétiques représente depuis de nombreuses années un enjeu important avec la généralisation dans tous les domaines des communications sans fil, de la téléphonie aux véhicules autonomes. Le fait de pouvoir simuler le comportement d'un champ électromagnétique permet à la fois de concevoir des objets connectés, mais aussi d'étudier l'influence des champs qu'ils produisent sur leur environnement, et notamment sur les tissus biologiques des êtres humains. Ce sujet est plus que jamais d'actualité, puisqu'il y a actuellement de nombreux questionnements à propos des conséquences sur la santé du déploiement à grande échelle de la 5G.

Ce sont les équations de Maxwell qui régissent le comportement des ondes électromagnétiques dans l'espace, et la motivation première de cette thèse est de résoudre ces équations en trois dimensions, dans des domaines de calcul complexes : ceux-ci peuvent être de grande taille et contenir de très petits éléments, typiquement des émetteurs qui produisent un champ électromagnétique.

De telles simulations sont complexes à réaliser, dans le sens où le problème à résoudre est de très grande taille, et nécessite donc d'avoir accès à des ressources de calcul importantes, que ce soit en termes de mémoire ou de cœurs de calcul. L'enjeu dans la résolution des équations de Maxwell est donc d'obtenir une méthode de calcul qui représente un bon compromis entre la précision des résultats obtenus, la quantité de mémoire nécessaire au calcul et le temps nécessaire à la réalisation de la simulation.

La méthode de Galerkin Discontinu est une méthode d'éléments finis générale pour l'approximation des systèmes de lois de conservation. Elle est particulièrement adaptée à la gestion des géométries complexes car elle autorise les maillages déstructurés et n'impose pas de condition de raccord entre les éléments voisins du maillage. L'utilisation d'une méthode de type Galerkin Discontinu pour réaliser l'approximation de la solution aux équations de Maxwell a pour autres avantages de permettre d'obtenir une solution d'ordre élevé, donc offrant une précision arbitraire dans les résultats, tout en permettant la parallélisation des calculs, ce qui signifie qu'en exploitant plusieurs unités de calcul simultanément, il est possible d'accélérer la résolution du problème.

Dans le cas de la présence de petits éléments comme des fils électriques minces, une difficulté supplémentaire s'ajoute : le courant qui traverse ces objets apparaît comme un terme source singulier dans les équations de Maxwell, et ces singularités sont très mal capturées par les méthodes d'approximation polynomiales telles que la méthode Galerkin Discontinu. Pour obtenir des solutions d'une précision suffisante, il est donc nécessaire d'adapter les méthodes numériques à cette problématique.

Cette thèse a donc pour vocation de présenter des méthodes de résolution efficaces (en termes de temps de calcul comme de mémoire nécessaire) des équations de Maxwell en se basant sur une discrétisation de type Galerkin Discontinu, sur des géométries complexes pouvant notamment contenir des fils électriques minces.

Dans le chapitre 1, nous présentons tout d'abord les équations de Maxwell, qui régissent le comportement des ondes électromagnétiques dans l'espace. Il s'agit d'un système d'équations aux dérivées partielles dont les inconnues sont le champ électrique  $\mathbf{E}(\mathbf{x},t) \in \mathbb{R}^3$  et le champ magnétique  $\mathbf{H}(\mathbf{x},t) \in \mathbb{R}^3$ , qui dépendent de la variable d'espace  $\mathbf{x} \in \mathbb{R}^3$  et du temps t. Nous mettons ensuite ces équations sous la forme d'un système de Friedrichs générique, c'est-à-dire d'un système hyperbolique symétrique linéaire du premier ordre, dont de nombreuses propriétés sont connues. Nous discutons alors de la résolution d'un tel problème dans un domaine Ω borné : il est nécessaire d'adjoindre au système des conditions aux limites sur le bord du domaine  $\Omega$  afin que celui-ci soit bien posé.

Dans un second temps, nous présentons la méthode utilisée pour réaliser l'approximation du système de Friedrichs : il s'agit d'une méthode Galerkin Discontinu, qui consiste, comme pour une méthode éléments finis, à mettre le problème sous forme variationnelle, et à réaliser une approximation polynomiale de la solution du système. Toutefois, contrairement aux éléments finis, l'approximation Galerkin Discontinu est une approximation locale dans chaque cellule du maillage, et la solution globale est donc discontinue sur les faces des éléments volumiques. De ce fait, des flux numériques sont calculés aux interfaces de chaque cellule, tel que cela est réalisé dans les méthodes de type volumes finis.

Nous proposons alors d'écrire le système des équations de Maxwell discrétisé sous la forme d'un système global matriciel et explicitons la construction des matrices de ce système.

Dans le chapitre 2, nous exposons la façon dont a été implémentée la méthode Galerkin Discontinu pour les équations de Maxwell présentée dans le chapitre précédent. En raison du grand nombre de degrés de liberté du problème, il est nécessaire de ne pas effectuer une implémentation naïve de la méthode, puisque la quantité de mémoire ainsi que le temps de calcul nécessaires à sa mise en place peuvent rapidement devenir déraisonnables. Nous présentons ainsi deux méthodes qui ont été mises en place pour réaliser l'approximation Galerkin Discontinu du système d'équations. La première méthode, dite low storage, a pour objectif de limiter au maximum la quantité de mémoire nécessaire à la résolution du problème. Ainsi, on ne stocke pas les matrices globales du système, mais les calculs sont réalisés localement, à chaque fois que cela est nécessaire. En contrepartie, le volume de calculs à réaliser est important, et afin de rester raisonnable en termes de temps de calcul, nous réalisons une implémentation parallèle exploitant des coeurs de calcul sur CPU et GPU, en utilisant la plateforme OpenCL. Cette approche peut être intéressante pour réaliser des simulations sur des machines de taille modeste, telles qu'un ordinateur de bureau. Nous effectuons une étude de scalabilité de cette méthode, afin d'étudier l'efficacité des calculs en parallèle qui y sont effectués.

La seconde implémentation prend le contrepied de la première en assemblant les matrices globales du système, et nécessite donc de disposer d'un espace mémoire assez important. Cette implémentation est toutefois plus simple à manipuler et permet d'exploiter des bibliothèques spécialisées dans les matrices creuses, qui sont très efficaces pour optimiser les temps de calcul.

Le chapitre 3 introduit de nouvelles méthodes permettant de réaliser l'approximation en temps du système linéaire discrétisé grâce à la méthode Galerkin Discontinu. Ces méthodes sont basées sur un coloriage du maillage qui permet de paralléliser les opérations réalisées sur les différents éléments du maillage et assure que les solutions obtenues sont d'ordre élevé en temps, grâce à des schémas dits palindromiques. Nous proposons également une méthode à pas de temps local, également basée sur le principe des schémas palindromiques, qui permet de s'adapter à des géométries contenant des objets de taille caractéristique différente (typiquement le cas où un fil électrique est plongé dans un domaine de taille conséquente).

Ces méthodes sont par construction d'ordre 2 en temps. Nous réalisons des études de convergence afin de vérifier que cet ordre est atteint. Pour des cas de calcul non dissipatifs (c'est-à-dire en l'absence d'effet Joule ou de conditions aux limites dissipatives), nous présentons également les méthodes permettant d'atteindre un ordre arbitraire et effectuant une étude de convergence pour la méthode de Suzuki, qui est d'ordre 4.

Nous utilisons ensuite les méthodes de coloriage et de pas de temps local pour réaliser le cas-test de la lentille de Luneburg : une onde plane est envoyée sur un milieu diélectrique non homogène ayant pour propriété de transformer cette onde plane en onde sphérique.

Dans le chapitre 4, nous traitons du problème de la présence de fils électriques minces dans les simulations en électromagnétisme : ces fils électriques sont assimilés à des courbes en une dimension, et le terme source induit dans les équations de Maxwell par ces éléments linéiques est singulier. Or cette singularité n'est pas correctement approchée par l'approximation polynomiale de la solution utilisée dans la méthode Galerkin Discontinu.

Nous exposons donc d'abord une méthode permettant de traiter ce terme source en assimilant les segments de fil aux arêtes du maillage et en distribuant le courant porté par le fil dans les cellules adjacentes à celui-ci. Ensuite, nous proposons une méthode permettant de régulariser ce terme source afin de se ramener à un problème régulier. Les calculs se sont avérés assez compliqués, aussi cette méthode n'a pas été programmée.

Par la suite, nous rapportons les résultats numériques obtenus pour des simulations contenant un segment de fil droit et une boucle de courant. Pour le cas-test du segment de fil, nous présentons également une étude de convergence de la méthode. Nous constaterons sa bonne précision en dehors des oscillations proches du fil.

Dans les chapitres précédents, le problème global que l'on résout correspond exactement aux équations de Maxwell. En particulier, si on est en présence d'un fil électrique, le courant qui le traverse est imposé et apparaît comme un terme source dans les équations de Maxwell. Dans le chapitre 5, nous souhaitons résoudre un problème plus général, dans lequel on souhaite non seulement étudier l'influence d'un fil électrique sur le champ électromagnétique, mais aussi l'influence de ce champ électrique sur le courant qui traverse le fil et les charges qu'il contient. Ce dernier problème est modélisé par les équations des télégraphistes, dont les inconnues sont le courant et la charge contenus dans un fil électrique.

Nous proposons donc une méthode de couplage entre les équations de Maxwell et les équations des télégraphistes (ou des lignes de transmission), en utilisant une méthode Galerkin Discontinu.

Nous présentons ensuite les résultats numériques obtenus dans un domaine contenant une boucle de courant, puis nous effectuons des simulations dans une cavité métallique.

Le chapitre 6 est dédié à la présentation d'un projet mené conjointement

avec la société Axessim, spécialisée dans la simulation en électromagnétisme. Ce projet a été mis en place dans le cadre de la mise en fonctionnement du supercalculateur Jean Zay de l'IDRIS, lors de laquelle l'appel à projets "Grands Challenges" a permis à des utilisateurs pilotes l'opportunité d'accéder à des ressources de calcul très importantes pour réaliser des simulations de grande envergure.

Le projet que nous avons proposé, intitulé "Simulation de l'interaction électromagnétique des objets connectés avec le corps humain", vise à simuler la propagation des ondes électromagnétiques produites par des petites antennes et leur interaction avec des tissus biologiques. Pour cela, nous avons utilisé le maillage d'un corps humain contenant de nombreux organes et formé de 24 millions d'éléments volumiques. Une telle simulation nécessite de grandes ressources, notamment en termes de mémoire, ce qui en fait un cas-test idéal à soumettre à la machine Jean Zay.

Pour réaliser ces simulations, nous avons utilisé le code Teta-CLAC, un code Galerkin Discontinu de production qui résout les équations de Maxwell en parallélisant les calculs simultanément sur CPU et GPU. Ce code a été développé depuis plusieurs années au travers d'une collaboration entre AxesSim et l'université de Strasbourg. Nous présentons une étude de scalabilité du code Teta-CLAC ainsi que quelques résultats physiques qualitatifs obtenus grâce aux simulations réalisées sur le supercalculateur.

## Chapitre 1

# Méthode Galerkin discontinu pour l'électromagnétisme

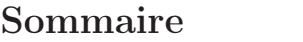

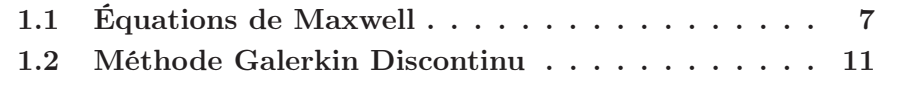

Ce premier chapitre introduit les équations de Maxwell, qui régissent le comportement des ondes électromagnétiques en présence ou non d'une source de courant ; ce sont les équations fondamentales du problème traité dans cette thèse.

Ces équations peuvent s'écrire sous la forme d'un système hyperbolique linéaire, que nous discrétisons en espace en utilisant une méthode Galerkin Discontinu (GD) sur des maillages composés d'éléments triangulaires en 2D et tétraédraux en 3D. Cette méthode de discrétisation ainsi que les aspects pratiques de sa programmation sont présentés dans la seconde partie de ce chapitre.

## 1.1 Équations de Maxwell

Les équations de Maxwell régissent le comportement des ondes électromagnétiques dans un milieu quelconque. En 3 dimensions, les inconnues sont le champ électrique  $\mathbf{E}(\mathbf{x},t) \in \mathbb{R}^3$  et le champ magnétique  $\mathbf{H}(\mathbf{x},t) \in \mathbb{R}^3$ , qui dépendent de la variable d'espace  $\mathbf{x} = (x_1, x_2, x_3) \in \mathbb{R}^3$  et du temps t.

Notons  $\partial_t$  la dérivée partielle suivant le temps  $t$  et  $\partial_i$  la dérivée selon la i-ème composante de la variable en espace x. Nous définissons alors l'opéra-

teur gradient  $\nabla = (\partial_1, \partial_2, \partial_3)^T$ . L'opérateur produit vectoriel est noté  $\times$  et l'opérateur du produit scalaire usuel est noté ·. Les opérateurs rotationnel et divergence sont par conséquent notés respectivement <sup>∇</sup><sup>×</sup> et <sup>∇</sup>·.

Dans un milieu donné, en utilisant ces notations, les équations de Maxwell peuvent s'écrire

$$
\begin{cases}\n\epsilon \partial_t \mathbf{E} - \mathbf{\nabla} \times \mathbf{H} = -\sigma \mathbf{E} - \mathbf{J}, \\
\mu \partial_t \mathbf{H} + \mathbf{\nabla} \times \mathbf{E} = 0\n\end{cases}
$$
\n(1.1)

où

—  $\mu$  est la perméabilité magnétique du milieu;

 $-\epsilon$  est la permittivité diélectrique du milieu;

- $-\sigma$  est la conductivité;
- J est le vecteur densité de courant.

Ces équations peuvent être mises sous la forme d'un système d'EDP de la forme

$$
\partial_t \mathbf{A}^0 \mathbf{w} + \sum_{k=1}^D \partial_k \mathbf{A}^k \mathbf{w} = \mathbf{g}.
$$
 (1.2)

où les matrices  $(\mathbf{A}^k)_{k=0...D}$  sont symétriques et  $\mathbf{A}^0$  est définie positive. En effet, en arrangeant les inconnues E et H dans un vecteur d'inconnues

$$
\mathbf{w} = (\mathbf{E}^{\mathrm{T}}, \mathbf{H}^{\mathrm{T}})^{T},
$$

on obtient que

$$
\mathbf{A}^0 = \begin{pmatrix} \epsilon & 0 & 0 & 0 & 0 & 0 \\ 0 & \epsilon & 0 & 0 & 0 & 0 \\ 0 & 0 & \epsilon & 0 & 0 & 0 \\ 0 & 0 & 0 & \mu & 0 & 0 \\ 0 & 0 & 0 & 0 & \mu & 0 \\ 0 & 0 & 0 & 0 & 0 & \mu \end{pmatrix},
$$

et d'autre part

$$
\mathbf{A}^1 = \begin{pmatrix} 0 & 0 & 0 & 0 & 0 & 0 \\ 0 & 0 & 0 & 0 & 0 & 1 \\ 0 & 0 & 0 & 0 & -1 & 0 \\ 0 & 0 & 0 & 0 & 0 & 0 \\ 0 & 0 & -1 & 0 & 0 & 0 \\ 0 & 1 & 0 & 0 & 0 & 0 \end{pmatrix}, \quad \mathbf{A}^2 = \begin{pmatrix} 0 & 0 & 0 & 0 & 0 & -1 \\ 0 & 0 & 0 & 0 & 0 & 0 \\ 0 & 0 & 0 & 1 & 0 & 0 \\ 0 & 0 & 1 & 0 & 0 & 0 \\ -1 & 0 & 0 & 0 & 0 & 0 \end{pmatrix}
$$

et

$$
\mathbf{A}^3 = \begin{pmatrix} 0 & 0 & 0 & 0 & 1 & 0 \\ 0 & 0 & 0 & -1 & 0 & 0 \\ 0 & 0 & 0 & 0 & 0 & 0 \\ 0 & -1 & 0 & 0 & 0 & 0 \\ 1 & 0 & 0 & 0 & 0 & 0 \\ 0 & 0 & 0 & 0 & 0 & 0 \end{pmatrix}
$$

Un système de cette forme est appelé système de Friedrichs [21]. Avec un adimensionnement adéquat, nous pouvons supposer que  $\epsilon = \mu = 1$  et que  $\mathbf{A}^0$ est la matrice identité. En effet, en divisant la première équation de Maxwell du système (1.1) par  $\epsilon$  et la seconde par  $\mu$ , on obtient que la matrice  $\mathbf{A}^0$  est l'identité, et les matrices  $A^1$ ,  $A^2$  et  $A^3$  deviennent

$$
\mathbf{A}^1 = \begin{pmatrix} 0 & 0 & 0 & 0 & 0 & 0 \\ 0 & 0 & 0 & 0 & 0 & \frac{1}{\epsilon} \\ 0 & 0 & 0 & 0 & -\frac{1}{\epsilon} & 0 \\ 0 & 0 & -\frac{1}{\mu} & 0 & 0 & 0 \\ 0 & \frac{1}{\mu} & 0 & 0 & 0 & 0 \end{pmatrix}, \quad \mathbf{A}^2 = \begin{pmatrix} 0 & 0 & 0 & 0 & 0 & -\frac{1}{\epsilon} \\ 0 & 0 & 0 & 0 & 0 & 0 \\ 0 & 0 & 0 & \frac{1}{\mu} & 0 & 0 \\ 0 & 0 & 0 & 0 & 0 & 0 \\ -\frac{1}{\mu} & 0 & 0 & 0 & 0 & 0 \end{pmatrix}
$$

et

$$
\mathbf{A}^3 = \begin{pmatrix} 0 & 0 & 0 & 0 & \frac{1}{\epsilon} & 0 \\ 0 & 0 & 0 & -\frac{1}{\epsilon} & 0 & 0 \\ 0 & 0 & 0 & 0 & 0 & 0 \\ 0 & -\frac{1}{\mu} & 0 & 0 & 0 & 0 \\ \frac{1}{\mu} & 0 & 0 & 0 & 0 & 0 \\ 0 & 0 & 0 & 0 & 0 & 0 \end{pmatrix}.
$$

Afin de simplifier l'exposé, nous considérerons par la suite que la matrice A<sup>0</sup> est la matrice identité.

L'inconnue de ce système est le vecteur des variables conservatives  $\mathbf{w}(\mathbf{x}, t) \in$  $\mathbb{R}^m$  qui dépend de la variable en espace  $\mathbf{x} = (x^1, \dots, x^D) \in \Omega \subset \mathbb{R}^D$  et du temps t. Dans le cas des équations de Maxwell, la dimension de l'espace est  $D=3$ .

Soit  $\mathbf{n} = (n_1, \dots, n_D) \in \mathbb{R}^D$  une direction dans l'espace. Le flux dans la direction n est défini par

$$
\mathbf{f}(\mathbf{w}, \mathbf{n}) = \sum_{k=1}^{D} n_k \mathbf{A}^k \mathbf{w} = n_k \mathbf{A}^k \mathbf{w}
$$

(nous utiliserons parfois la convention de sommation sur les indices répétés).

Pour les équations de Maxwell, il peut être intéressant d'introduire des variables réelles de correction de divergence  $\lambda$  et  $\nu$ . Dans ce cas, les variables conservatives sont

$$
\mathbf{w} = (\mathbf{E}^{\mathrm{T}}, \mathbf{H}^{\mathrm{T}}, \lambda, \nu)^{\mathrm{T}} \in \mathbb{R}^{m}, \quad m = 8.
$$

où  $\mathbf{E} \in \mathbb{R}^3$  est le champ électrique et  $\mathbf{H} \in \mathbb{R}^3$  est le champ magnétique.  $\lambda$ et  $\nu$  peuvent être utilisés à des fins de stabilisation numérique ( [44]) ou être fixés à zéro pour retrouver exactement les équations de Maxwell. Le flux est alors donné par

$$
\sum_{k=1}^{D} n_k \mathbf{A}^k \mathbf{w} = \left( \begin{array}{c} -\mathbf{n} \times \mathbf{H} + \lambda \mathbf{n} \\ \mathbf{n} \times \mathbf{E} + \nu \mathbf{n} \\ c\mathbf{n} \cdot \mathbf{E} \\ c\mathbf{n} \cdot \mathbf{H} \end{array} \right)
$$

où c > 1 est le paramètre de correction de divergence.

Le terme source est donné par

$$
\mathbf{g} = \left( \begin{array}{c} -\sigma \mathbf{E} - \mathbf{J} \\ 0 \\ 0 \\ 0 \end{array} \right).
$$

En pratique, le domaine Ω dans lequel est posé le problème est borné, et ce système doit être complété par des conditions sur le bord de  $\Omega$ , que l'on note ∂Ω.

Pour que le système de Maxwell soit bien posé, il faut lui adjoindre des conditions aux limites. Ce problème a été étudié par de nombreux auteurs. Nous ne faisons que donner ici les grandes lignes. Pour plus de détails sur cette question, nous renvoyons par exemple à [3,10,20,30,56,59].

Pour toute matrice symétrique  $A$ , on peut trouver une matrice unitaire P et une matrice diagonale réelle D telles que

$$
\mathbf{D} = \mathbf{P}^{-1} \mathbf{A} \mathbf{P}.
$$

On note alors

$$
x^- = \min(x, 0),
$$

la partie négative de la variable x. Cette définition s'étend à la matrice A avec la formule

$$
\mathbf{A}^- = \mathbf{P} \mathbf{D}^- \mathbf{P}^{-1}
$$

La condition aux limites de Silver-Müller peut alors s'écrire, avec cette définition par

$$
\mathbf{A}^k n_k^- \mathbf{w}_R = 0, \quad \text{sur } \partial \Omega.
$$

Une autre condition aux limites est importante pour les applications. C'est la condition de conducteur parfait. Elle s'écrit [56]

$$
n \wedge E = 0
$$

sur la surface du conducteur. En terme matriciel, cette condition peut s'écrire

$$
\mathbf{M}\mathbf{w} = 0
$$

avec, par exemple,

$$
\mathbf{M} = \begin{pmatrix} 0 & 0 \\ -\mathbf{n} \times & 0 \end{pmatrix} . \tag{1.3}
$$

Le choix de la matrice M n'est pas unique. On peut aussi prendre

$$
\mathbf{M} = \begin{pmatrix} -\mathbf{n} \times \mathbf{n} \times & 0 \\ -\mathbf{n} \times & 0 \end{pmatrix}
$$
 (1.4)

 $(voir [56]).$ 

### 1.2 Méthode Galerkin Discontinu

La méthode Galerkin Discontinu (GD) est une méthode générale de type éléments finis utilisée pour réaliser l'approximation de systèmes de lois de conservation de la forme

$$
\partial_t \mathbf{w} + \sum_{k=1}^D \partial_k \mathbf{f}^k(\mathbf{w}) = \mathbf{g}.
$$
 (1.5)

L'inconnue est le vecteur des variables conservatives  $\mathbf{w}(\mathbf{x}, t) \in \mathbb{R}^m$  qui dépend de la variable en espace  $\mathbf{x} = (x^1, \dots, x^D) \in \mathbb{R}^D$  et du temps t. Le terme source  $g(x, t)$  est donné. En particulier, les équations de Maxwell présentées dans la section précédente sont de cette forme.

La méthode GD a été introduite d'abord par Reed et Hill dans [51] pour les équations de la neutronique. La première analyse mathématique de la méthode est donnée dans [40]. La méthode a ensuite été généralisée à de nombreux systèmes de lois de conservation. Pour une revue sur le sujet, nous renvoyons par exemple à [8]. Pour des applications à Maxwell, nous renvoyons (par exemple) à [3,11,17,19,30] ainsi qu'au livre de Hesthaven [33].

Comme dans la section précédente, si  $\mathbf{n} = (n_1, \ldots, n_D) \in \mathbb{R}^D$  est une direction spatiale, le flux dans la direction n est défini par

$$
\mathbf{f}(\mathbf{w}) \cdot \mathbf{n} = \sum_{k=1}^{D} n_k \mathbf{f}^k(\mathbf{w}).
$$

Nous considérons un maillage  $\mathcal M$  du domaine  $\Omega$  composé de  $N_c$  ouverts, appelés "cellules". Dans le cas le plus général, les cellules satisfont les conditions suivantes :

1.  $\forall (L, R) \in \mathcal{M} \times \mathcal{M}, L \cap R = \emptyset$ , si  $L \neq R$ ; 2.  $\overline{\bigcup_{L\in\mathcal{M}}L}=\overline{\Omega}$ .

Dans chaque cellule  $L \in \mathcal{M}$ , on considère une base de fonctions  $(\varphi_{L,i}(\mathbf{x}))_{i=0...N_d-1}$ construites à partir de polynômes de degré d. On nomme h le diamètre maximal des cellules. Par abus de notation, on note encore w l'approximation de w dans cette base, définie par

$$
\mathbf{w}(\mathbf{x},t) = \sum_{j=0}^{N_d-1} \mathbf{w}_{L,j}(t) \varphi_{L,j}(\mathbf{x}), \quad \mathbf{x} \in L.
$$
 (1.6)

Dans le reste de notre exposé, nous utiliserons la convention de sommation sur les indices répétés, et l'expression 1.6 s'écrit donc de façon équivalente

$$
\mathbf{w}(\mathbf{x},t) = \mathbf{w}_{L,j}(t)\varphi_{L,j}(\mathbf{x}), \quad \mathbf{x} \in L. \tag{1.7}
$$

La formulation GD s'exprime alors par : trouver les  $w_{L,j}$  tels que pour toute cellule L et toute fonction-test  $\varphi_{L,i}$ ,

$$
\int_{L} \partial_t \mathbf{w}_L \varphi_{L,i} - \int_{L} \mathbf{f}(\mathbf{w}_L) \cdot \nabla \varphi_{L,i} + \int_{\partial L} \mathbf{f}(\mathbf{w}_L, \mathbf{w}_R, \mathbf{n}) \varphi_{L,i} = \int_{L} \mathbf{g} \cdot \varphi_{L,i}.
$$
 (1.8)

Dans cette formule (voir Figure 1.1),

- $\overline{R}$  ("Right") désigne la cellule voisine à L ("Left") le long du bord  $\partial L \cap$  $∂R$ , ou l'extérieur de Ω sur  $∂L ∩ ∂Ω$ .
- $n = n_{LR}$  est le vecteur normal unitaire sur ∂L orienté de L vers R (de "Left" à "Right").
- w<sub>R</sub> désigne la valeur de w dans la cellule voisine R sur  $\partial L \cap \partial R$ .
- $f(w_L, w_R, n)$  est le flux "upwind" standard, rencontré dans beaucoup de méthodes de type volumes finis ou GD [33] :

$$
\mathbf{f}(\mathbf{w}_L, \mathbf{w}_R, \mathbf{n}) = \mathbf{A}^k n_k^+ \mathbf{w}_L + \mathbf{A}^k n_k^- \mathbf{w}_R.
$$
 (1.9)

— Si L est une cellule au bord du maillage, la valeur au bord peut avoir à être utilisée à la place :  $\mathbf{w}_R = \mathbf{w}^b$  sur  $\partial L \cap \partial \Omega$ . Dans le cas où  $\mathbf{w}_R$  n'est pas accessible (quand ∂L a une intersection non vide avec le bord du domaine) cela revient remplacer le flux numérique décentré

$$
\mathbf{f}(\mathbf{w}_L, \mathbf{w}_R, \mathbf{n})
$$

par un flux frontière qui ne dépend plus que de l'état gauche  $w<sub>L</sub>$ 

$$
\mathbf{f}_b(\mathbf{w}_L).
$$

Si la condition aux limites est de type Silver-Müller, alors le flux frontière s'écrit tout simplement

$$
\mathbf{f}_b(\mathbf{w}_L, \mathbf{n}) = f(\mathbf{w}_L, \mathbf{w}^b, \mathbf{n}).
$$

Si le morceau de frontière est un conducteur parfait, le flux frontière s'écrit

$$
\mathbf{f}_b(\mathbf{w}_L,\mathbf{n}) = \left(\mathbf{A}^k\mathbf{n}_k + \mathbf{M}\right)\mathbf{w}_L.
$$

La matrice M étant définie par (1.3) ou (1.4) (voir [56]).

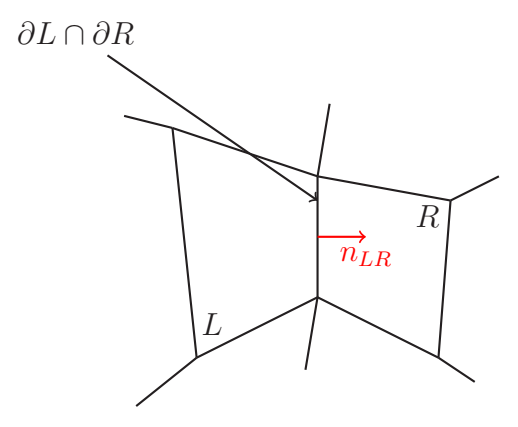

FIGURE 1.1 – Convention pour les orientations des cellules  $L$  et  $R$ .

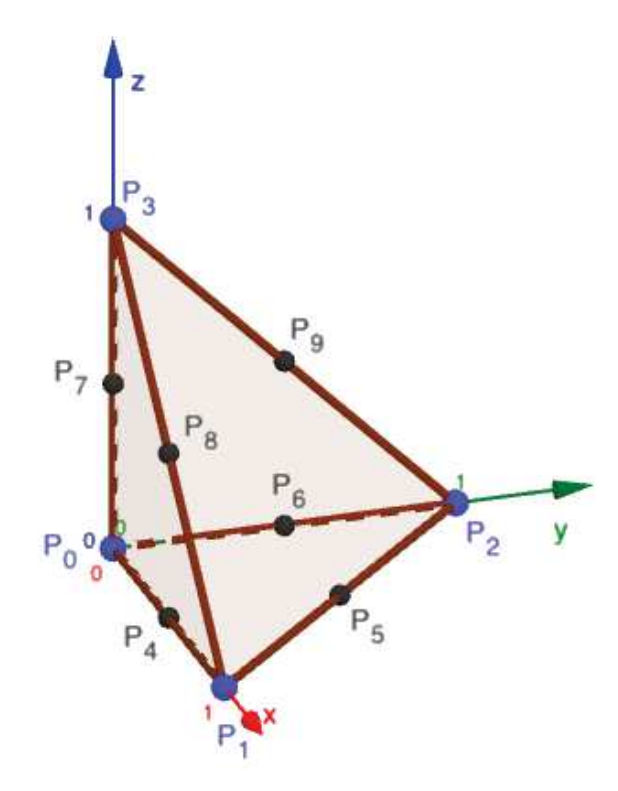

FIGURE 1.2 – Convention pour le tétraèdre de référence. Les points  $P_0$  à  $P_3$ sont les noeuds géométriques; les points  $P_0$  à  $P_9$  sont les noeuds d'interpolation utilisés pour la méthode GD.

Dans notre exposé, nous considérons des cellules tétraédriques (voir Figure 1.2). Le tétraèdre de référence  $\hat{L}$  est défini par

$$
\hat{L} = \left\{ \hat{\mathbf{x}} \in \mathbb{R}_+^D, \quad \sum_{i=1}^D x^i = 1 \right\}.
$$

On considère aussi une transformation régulière  $\mathbf{x} = \tau_L(\hat{\mathbf{x}})$ ,  $\hat{\mathbf{x}} \in \hat{L}$ , qui envoie  $\hat{L}$  sur  $L$  :

$$
\tau_L(\hat{L})=L.
$$

On suppose que  $\tau_L$  est inversible et on désigne par  $\tau_L'$  sa matrice jacobienne (qui est inversible). On suppose aussi que  $\pmb{\tau}_L$  est une transformation directe :

$$
\det \tau_L' > 0.
$$

Dans l'implémentation que nous réalisons,  $\tau_L$  est une transformation linéaire basée sur des éléments finis tétraédraux de type "T4" avec 4 noeuds si  $D=3$  ou sur des éléments triangulaires "T3" si  $D = 2$ . Ceci implique que le jacobien  $\tau'$  est constant dans chaque cellule. Le maillage est généré par gmsh [22].

Dans la cellule de référence, nous considérons enfin des points d'interpolation  $(\hat{\mathbf{x}}_i)_{i=0...N_d-1}.$ 

En pratique, nous utiliserons  $N_d = 6$  points d'interpolation sur les triangles en deux dimensions, et  $N_d = 10$  points d'interpolation sur les tétraèdres en trois dimensions. Ces noeuds correspondent aux sommets de l'élément ainsi qu'au milieu de ses arêtes, comme illustré sur la figure 1.2.

Ces points de référence sont ensuite envoyés sur les noeuds physiques de la cellule L par

$$
\mathbf{x}_{L,i} = \boldsymbol{\tau}_L(\hat{\mathbf{x}}_i). \tag{1.10}
$$

Par ailleurs, les faces de la cellule de référence sont désignées par  $F_n$ , où  $\eta$ est l'indice local de la face dans la cellule, et les vecteurs normaux sortants correspondants sont désignés par  $\hat{\mathbf{n}}_n$ .

On considère ensuite les fonctions de base  $\hat{\varphi}_i$  sur la cellule de référence : ce sont les polynômes de Lagrange associés aux noeuds et ils satisfont par conséquent la propriété d'interpolation

$$
\hat{\varphi}_i(\hat{\mathbf{x}}_j) = \delta_{ij}.
$$

Les fonctions de bases dans la cellule L sont alors définies par la formule

$$
\varphi_{L,i}(\mathbf{x}) = \hat{\varphi}_i(\boldsymbol{\tau}_L^{-1}(\mathbf{x})),
$$

de sorte qu'elles satisfont aussi la propriété d'interpolation

$$
\varphi_{L,i}(\mathbf{x}_{L,j}) = \delta_{ij}.\tag{1.11}
$$

En pratique, nous ne considérerons que des maillages conformes : les noeuds d'une cellule L correspondent aux noeuds de la cellule R sur la face qu'ils ont en commun.

Soient L et R deux cellules voisines. Soit  $\mathbf{x}_{L,j}$  un noeud de la cellule L qui se trouve sur la face commune à  $L$  et  $R$ . Dans le cas de maillages conformes, il est possible de définir l'indice  $j'$  tel que

$$
\mathbf{x}_{L,j} = \mathbf{x}_{R,j'}.
$$

En insérant l'expression (1.7) dans (1.8), on obtient finalement la formulation

$$
\partial_t \mathbf{w}_{L,j} \int_L \varphi_{L,j} \varphi_{L,i} - \int_L \mathbf{f}(\mathbf{w}_{L,j}) \cdot \nabla \varphi_{L,i} \varphi_{L,j} + \sum_{\eta} \int_{F_{\eta}} \mathbf{f}(\mathbf{w}_{L,j}, \mathbf{w}_{R,j'}, \mathbf{n}_{\eta}) \varphi_{L,j} \varphi_{L,i} = \int_L \mathbf{g} \cdot \varphi_{L,i}.
$$
 (1.12)

Détaillons comment les gradients et les vecteurs normaux sont calculés dans la formule ci-dessus. Soit A une matrice carrée. On rappelle que la matrice des cofacteurs de A est définie par

$$
co(\mathbf{A}) = det(\mathbf{A}) \left(\mathbf{A}^{-1}\right)^{T}.
$$
 (1.13)

Le gradient des fonctions de base est calculé à partir des gradients sur la cellule de référence en utilisant (1.13).

$$
\nabla \varphi_{L,i}(\mathbf{x}_{L,j}) = \frac{1}{\det \boldsymbol{\tau}'_L(\hat{\mathbf{x}}_i)} \text{co}(\boldsymbol{\tau}'_L(\hat{\mathbf{x}}_j)) \hat{\nabla} \hat{\varphi}_i(\hat{\mathbf{x}}_j).
$$

De la même façon, les vecteurs normaux mis à l'échelle  $n<sub>n</sub>$  sur les faces sont calculés grâce à la formule

$$
\mathbf{n}_{\eta}(\mathbf{x}_{L,i}) = \mathrm{co}(\boldsymbol{\tau}'_L(\hat{\mathbf{x}}_i))\hat{\mathbf{n}}_{\eta}.
$$

Nous introduisons les notations suivantes pour la matrice des cofacteurs et le jacobien de la cellule L :

$$
\mathbf{c}_L = \text{co}(\boldsymbol{\tau}'_L), \quad \delta_L = \det \boldsymbol{\tau}'_L.
$$

Le schéma GD s'exprime alors par

$$
\partial_t \mathbf{w}_{L,j} \delta_L \int_{\hat{L}} \hat{\varphi}_j \hat{\varphi}_i - \mathbf{f} \left( \mathbf{w}_{L,j}, \mathbf{w}_{L,j}, \mathbf{c}_L \int_{\hat{L}} \hat{\varphi}_j \hat{\nabla} \hat{\varphi}_i \right) + \sum_{\eta=1}^6 \mathbf{f} \left( \mathbf{w}_{L,j}, \mathbf{w}_{R,j'}, \mathbf{c}_L \hat{\mathbf{n}}_{\eta} \right) \int_{F_{\eta}} \hat{\varphi}_j \hat{\varphi}_i = \int_{\hat{L}} \delta_L \mathbf{g} \cdot \hat{\varphi}_i. \tag{1.14}
$$

En général, j et j' sont associés aux inconnues des cellules internes du maillage, c'est-à-dire aux cellules qui ne touchent pas les bords. Sur les noeuds au bord du maillage, la valeur de  $w_{R,j'}$  est donnée par les conditions au bord

$$
\mathbf{w}_{R,j'} = \mathbf{w}^b(\mathbf{x}_{L,j},t), \quad \mathbf{x}_{L,j} = \mathbf{x}_{R,j'}.
$$

Pour des raisons pratiques, il peut aussi être intéressant de considérer  $\mathbf{w}_{R,i'}$ comme une inconnue artificielle dans une cellule fictive, afin d'obtenir un système d'équations différentielles ordinaires (EDO) autonome. Dans notre cas, nous considérons que le champ dans la cellule fictive est solution des équations de Maxwell dans le vide, ce qui signifie que si on réorganise toutes les inconnues  $\mathbf{w}_{L,j}(t)$  dans un vecteur  $\mathbf{W}^{in}(t)$  et toutes les inconnues artificielles au bord dans un vecteur  $\mathbf{W}^b(t)$ , (1.14) s'exprime comme un système d'équations différentielles couplées

$$
\left\{ \begin{array}{c} \partial_t \mathbf{W}^{in} = \mathbf{G}(\mathbf{W}^{in}, \mathbf{W}^b) \\ \partial_t \mathbf{W}^b = \mathbf{L}(\mathbf{W}^b) \end{array} \right.,
$$

où L est un opérateur intégral sur le bord remplaçant les équations de Maxwell dans le vide. Il n'est pas nécessaire d'expliciter L car en pratique, on applique simplement une formule du type  $\mathbf{W}^b = \mathbf{W}^b(\mathbf{x}, t)$  (par exemple,  $\mathbf{W}^b$ est une onde plane solution des équations de Maxwell).

En introduisant le vecteur  $\mathbf{W}(t) = (\mathbf{W}^{in}(t), \mathbf{W}^{b}(t))^T$ , on obtient le système global

$$
\partial_t \mathbf{W} = \mathbf{F}(\mathbf{W}).\tag{1.15}
$$

Nous allons maintenant rentrer un peu plus dans les détails de la programmation de la méthode. Pour chaque point d'interpolation, il faut stocker  $m = 6$ inconnues pour Maxwell, ou  $m = 8$  si la correction de divergence est activée. Ces inconnues sont numérotées de la façon suivante dans chaque élément L et sur chaque point d'interpolation i :

$$
\mathbf{w}_{L,i} = \begin{pmatrix} E_x \\ E_y \\ E_z \\ H_x \\ H_y \\ H_z \\ \lambda \\ \nu \end{pmatrix} = \begin{pmatrix} w_{L,i,0} \\ \vdots \\ w_{L,i,m-1} \end{pmatrix}
$$
 (1.16)

Nous introduisons la base canonique de  $\mathbb{R}^m$ ,  $\mathbf{e}_k$ ,  $k = 0, \ldots, m - 1$ , avec  $e_{k,l} = \delta_{k,l}$  de telle façon que

$$
\mathbf{w}_{L,i} = \sum_{k=0}^{m-1} w_{L,i,k} \mathbf{e}_k.
$$
 (1.17)

Nous pouvons maintenant introduire le vecteur W qui contient toutes les inconnues. La fonction de numérotation de ces inconnues est notée

$$
I = \text{index}(L, i, k) = k + m(i + LN_d), \tag{1.18}
$$

de telle sorte que

$$
W_I = w_{L,i,k}.
$$

Et finalement, le système Maxwell discrétisé peut s'écrire

$$
\frac{d}{dt}\mathbb{M}\mathbf{W} + \mathbb{D}\mathbf{W} + \mathbb{F}\mathbf{W} = \mathbf{S}.
$$
 (1.19)

La formule donnant la matrice de masse est

$$
\mathbb{M}_{I,J} = \delta_{k,l} \delta_{L,R} \delta_L \int_{\hat{L}} \hat{\varphi}_i \hat{\varphi}_j \qquad (1.20)
$$

où δa,b désigne le symbole de Kronecker et avec

$$
I = \text{index}(L, i, k), \quad J = \text{index}(R, j, l).
$$

La matrice des termes volumiques de dérivation est donnée par

$$
\mathbb{D}_{I,J} = \delta_{L,R} \mathbf{f} \left( \mathbf{e}_l, \mathbf{e}_l, \mathbf{c}_L \int_{\hat{L}} \hat{\varphi}_j \hat{\nabla} \hat{\varphi}_i \right)_k \tag{1.21}
$$

avec

$$
I = \text{index}(L, i, k), \quad J = \text{index}(R, j, l).
$$

Pour construire la matrice de flux F, il est utile d'introduire la liste des faces, notées F. Les noeuds de chaque face sont notés localement par un indice α. Si les cellules de part et d'autre de la face F sont notées L et R, on introduit un tableau de connectivité "face to cell" qui permet de retrouver l'indice local i du noeud  $\alpha$  dans les cellules L et R, c'est-à-dire que

$$
i = f2c(F, L \text{ ou } R, \alpha).
$$

Dans le cas où  $R$  est une cellule fictive de bord, on convient que

$$
\alpha = \text{f2c}(F, R, \alpha).
$$

Pour assembler la matrice de flux, une boucle est effectuée sur chaque face  $F$ , de surface  $|F|$ , munie d'une normale unitaire n orientée de L vers R. Les opérations suivantes sont réalisées sur chacune des faces du maillage :

$$
I = \text{index}(L, i, k), \quad J = \text{index}(L, j, l)
$$
  
\n
$$
i = f2c(F, L, \alpha), \quad j = f2c(F, L, \beta), \quad 0 \leq \alpha, \beta < 6
$$
  
\n
$$
\mathbb{F}_{I,J} \leftarrow \mathbb{F}_{I,J} + \mathbf{f}(\mathbf{e}_l, 0, \mathbf{n}) |F| \int_{\hat{F}} \hat{\varphi}_{\alpha} \hat{\varphi}_{\beta} \cdot \mathbf{e}_k.
$$
  
\n
$$
I = \text{index}(R, i, k), \quad J = \text{index}(L, j, l)
$$
  
\n
$$
i = f2c(F, R, \alpha), \quad j = f2c(F, L, \beta), \quad 0 \leq \alpha, \beta < 6
$$
  
\n
$$
\mathbb{F}_{I,J} \leftarrow \mathbb{F}_{I,J} - \mathbf{f}(\mathbf{e}_l, 0, \mathbf{n}) |F| \int_{\hat{F}} \hat{\varphi}_{\alpha} \hat{\varphi}_{\beta} \cdot \mathbf{e}_k.
$$
  
\n
$$
I = \text{index}(L, i, k), \quad J = \text{index}(R, j, l)
$$
  
\n
$$
i = f2c(F, L, \alpha), \quad j = f2c(F, R, \beta), \quad 0 \leq \alpha, \beta < 6
$$
  
\n
$$
\mathbb{F}_{I,J} \leftarrow \mathbb{F}_{I,J} + \mathbf{f}(0, \mathbf{e}_l, \mathbf{n}) |F| \int_{\hat{F}} \hat{\varphi}_{\alpha} \hat{\varphi}_{\beta} \cdot \mathbf{e}_k.
$$
  
\n
$$
I = \text{index}(R, i, k), \quad J = \text{index}(R, j, l)
$$
  
\n
$$
i = f2c(F, R, \alpha), \quad j = f2c(F, R, \beta), \quad 0 \leq \alpha, \beta < 6
$$
  
\n
$$
\mathbb{F}_{I,J} \leftarrow \mathbb{F}_{I,J} - \mathbf{f}(0, \mathbf{e}_l, \mathbf{n}) |F| \int_{\hat{F}} \hat{\varphi}_{\alpha} \hat{\varphi}_{\beta} \cdot \mathbf{e}_k.
$$

Dans le cas où  $F$  est une face frontière, il n'y a pas de cellule  $R$ . Les opérations concernant ces cellules doivent donc être modifiées. En pratique, pour les faces de bord, les flux de la forme  $\mathbf{f}(0, \mathbf{e}_l, \mathbf{n})$  doivent être ignorés dans l'algorithme et les flux de la forme  $\mathbf{f}(\mathbf{e}_l, 0, \mathbf{n})$  doivent être remplacés par  $\mathbf{f}_b(\mathbf{e}_l, \mathbf{n})$ .

Notre objectif est de construire une méthode numérique efficace pour intégrer ce système d'équations différentielles; c'est l'objet du chapitre suivant, qui introduit une méthode d'intégration en temps facile à paralléliser ainsi qu'une méthode de pas de temps local permettant de traiter les maillages contenant des cellules de tailles diverses.

# Chapitre 2

# Implémentations de la méthode GD

### Sommaire

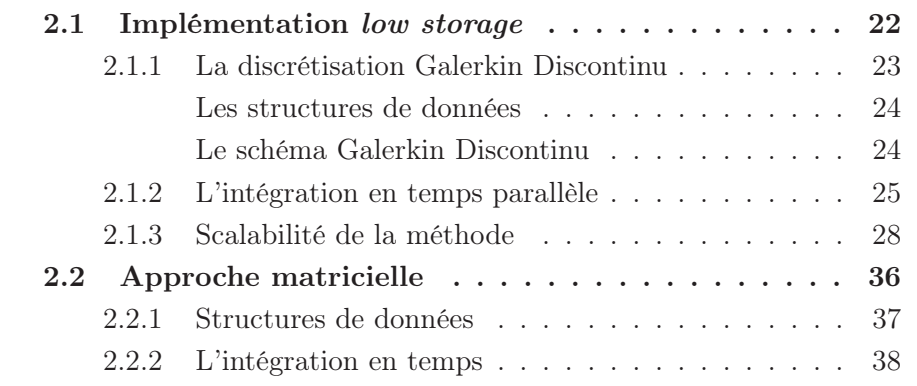

Dans ce chapitre, nous abordons la manière dont a été implémentée la méthode Galerkin Discontinu pour l'électromagnétisme présentée dans le premier chapitre.

L'enjeu de cette implémentation est d'être raisonnable quant à la quantité de mémoire utilisée, puisque le problème comporte un grand nombre de degrés de liberté, en raison du nombre important de cellules dans le maillage, ainsi que de la quantité d'inconnues dans chaque maille. De plus, on souhaite naturellement que le calcul soit efficace en termes de temps de calcul, car une programmation naïve mène très vite à l'impossibilité de résoudre les équations en 3 dimensions en temps raisonnable, même dans des cas simples.

Il existe de nombreux travaux qui décrivent l'optimisation de la méthode GD sur accélérateur de type GPU, avec OpenCL ou CUDA. Dans [36] les auteurs décrivent ces optimisations avec CUDA dans le cas spécifique des équations de Maxwell. Des travaux similaires sont proposés dans [5] dans le contexte des équations de Maxwell. D'autres types d'équations peuvent être résolus par ce type d'approche. Nous renvoyons par exemple à un travail très complet autour des équations de la sismique [38]. Ces approches utilisent un stockage en mémoire des matrices locales. Elles s'apparentent donc à la méthode matricielle que nous présentons ci-dessous dans la section 2.2. Il existe une méthode qui consiste à ne stocker aucun résultat intermédiaire et à tout recalculer à la volée. Cette approche reste efficace grâce au parallélisme massif des GPU et permet d'économiser de la mémoire. Cette approche est par exemple utilisée dans [4,10,31,59]. Nous présentons tout d'abord une approche utilisant une résolution locale dans chaque cellule et permettant la parallélisation des calculs sur CPU et/ou GPU. Cette méthode permet d'exploiter des machines de calcul puissantes et donc d'être efficace en temps de calcul. De plus, on n'y stocke pas les matrices globales du système d'équations (1.19) à résoudre, mais on recalcule les termes dont on a besoin à chaque étape du calcul, ce qui permet de réaliser des économies d'occupation mémoire.

La seconde approche présentée est quant à elle matricielle : les matrices du problème global sont assemblées, et des bibliothèques manipulant les matrices creuses sont utilisées pour réaliser les opérations sur les matrices. Cette méthode nécessite bien sûr plus d'espace en mémoire, puisque toutes les composantes des matrices globales du système sont stockées. En revanche, comme il n'est pas nécessaire de recalculer plusieurs fois ces termes, la quantité de calculs à effectuer est bien moindre que dans la première approche. De plus, le code informatique manipulant les matrices globales est plus proche de la formulation mathématique du problème que celui de la première approche, et est donc plus facile à appréhender et à manipuler.

### 2.1 Implémentation low storage

Cette première implémentation a été motivée par l'intention de limiter la quantité de mémoire nécessaire à la résolution du système d'équations discrétisé par la méthode Galerkin Discontinu. En effet, pour des problèmes en 3 dimensions, les matrices de masse ou de flux à assembler sont de très grande taille, et les stocker demande de grandes capacités mémoire. Le principe de cette approche est donc de n'assembler que des matrices locales à chaque cellule du maillage, et de les recalculer à chaque utilisation pour économiser de l'espace mémoire. Ceci se montre avantageux notamment si on souhaite réaliser des calculs sur des ordinateurs de bureau, dont la mémoire est limitée. Dans le cas où on ne peut réaliser une simulation sur de telles machines,

il est nécessaire d'obtenir l'accès à des calculateurs plus puissants.

Afin que la méthode soit aussi efficace en termes de temps de calcul, nous avons réalisé une implémentation adaptée au calcul parallèle : en pratique, avec la méthode présentée dans le chapitre 3, il est possible de réaliser en parallèle l'intégration en temps sur plusieurs cellules du maillage. Dans l'optique de pouvoir faire tourner des simulations sur des types de machines très différents, allant de l'ordinateur personnel au cluster possédant plusieurs milliers de coeurs de calcul, nous avons choisi d'utiliser l'interface de programmation d'application (API) OpenCL qui permet, à partir d'une unique implémentation, de réaliser des simulations sur des machines aux architectures très diverses, avec la possibilité d'exploiter les unités de calcul de type CPU ainsi que les GPU. En pratique, nous avons réalisé l'implémentation en Python, et utilisé OpenCL pour réaliser l'intégration en temps parallèle.

### 2.1.1 La discrétisation Galerkin Discontinu

Dans cette approche dite low storage, il n'est pas souhaitable de stocker les matrices de masse ou de flux globales du système. En effet, leur taille conséquente pour des problèmes en 3 dimensions peut limiter le volume des simulations que l'on pourra traiter.

Le principe de la méthode est donc de n'assembler que des matrices locales à chaque cellule du maillage, dont le nombre de lignes et de colonnes n'excédera pas le produit du nombre de fonctions de base GD dans chaque cellule par le nombre d'inconnues des équations à résoudre (c'est-à-dire 10 × 6 pour les équations de Maxwell en 3 dimensions dans une géométrie à éléments tétraédriques avec 10 fonctions de base).

Pour calculer la dérivée en temps de l'inconnue W dans le système d'équations (1.19)

$$
\frac{d}{dt}\mathbb{M}\mathbf{W} + \mathbb{D}\mathbf{W} + \mathbb{F}\mathbf{W} = \mathbf{S},\tag{2.1}
$$

on réalise donc séparément le calcul des composantes relatives à chaque cellule du maillage. Certains de ces calculs seront indépendants, et donc réalisables en parallèle.

Avec cette approche, il est toutefois nécessaire d'adapter la gestion des termes de flux entre les différentes cellules du maillage présents dans la discrétisation Galerkin Discontinu si on souhaite obtenir une méthode d'intégration en temps d'ordre élevé : en effet, lors du calcul de la dérivée en temps dans une cellule donnée, un terme de flux entre cette cellule, notée L, et la cellule voisine, notée R, intervient :

$$
\mathbf{f}(\mathbf{w}_L, \mathbf{w}_R, \mathbf{n}).
$$

Or en effectuant un calcul local à chaque cellule, on ne peut calculer exactement ce terme de flux. Il est donc nécessaire d'introduire une méthode permettant de gérer ce terme. En pratique, nous avons introduit une méthode d'intégration en temps particulière dans le chapitre 3, qui permet de réaliser une intégration en temps d'ordre élevé tout en effectuant des opérations locales à chaque cellule en parallèle.

#### Les structures de données

Dans cette implémentation, des classes Cellule et Face ont été créées pour stocker toutes les informations relatives aux éléments du maillage. Elles contiennent notamment toutes les informations concernant les éléments de référence volumique et surfacique, notés  $L$ :

- le nombre et les coordonnées des noeuds d'interpolation pour la méthode GD;
- le nombre et les coordonnées des noeuds géométriques (utilisés pour calculer les transformations géométriques entre l'élément de référence et les éléments du maillage) ;
- les vecteurs normaux de référence ;
- les fonctions de base Galerkin Discontinu sur l'élément de référence ;
- Les intégrales des produits de fonctions de base GD, qui sont des constantes de la formulation GD :

$$
\int_{\hat{L}} \hat{\varphi}_j \hat{\varphi}_i, \text{ où } i, j = 1 \dots N_d
$$

et

$$
\int_{\hat{L}} \hat{\varphi}_j \hat{\nabla} \hat{\varphi}_i, \text{ on } i, j = 1 \dots N_d.
$$

Dans un maillage donné, une instance de cette classe est créée pour chaque cellule et chaque face. Cette instance contient les informations relatives à l'élément qui sont nécessaires dans la formulation Galerkin Discontinu (1.14), c'est-à-dire la matrice des cofacteurs  $\mathbf{c}_L = \text{co}(\tau_L')$  et le volume  $\delta_L = \text{det } \tau_L'$ . Nous rappelons que  $\tau_L$  est la transformation géométrique qui envoie l'élément de référence sur l'élément considéré du maillage.

#### Le schéma Galerkin Discontinu

Une structure globale est utilisée pour stocker toutes les informations relatives à un problème consistant à résoudre un système de lois de conservation dans un domaine donné, en utilisant la méthode Galerkin Discontinu. L'avantage de l'utilisation d'une telle structure abstraite est notamment qu'elle permet de résoudre d'autres équations que les équations de Maxwell. Cette structure contient donc les informations suivantes :

- Le maillage du domaine  $\Omega$ .
- Le flux définissant le système de lois de conservation à résoudre.
- Les informations sur l'élément géométrique de référence indiquées dans la section 2.1.1 précédente.

Dans cette thèse, les équations traitées sont les équations de Maxwell, présentées dans la section 1.1, et seul le flux associé aux équations de Maxwell est utilisé. Plus précisément, nous utilisons le flux upwind pour les équations de Maxwell. De façon générale, ce flux est donné par la formule (1.9)). Dans le cas des équations de Maxwell, il s'exprime (après calculs, voir par exemple [56]) de la façon suivante :

$$
\mathbf{f}(\mathbf{w}_L, \mathbf{w}_R, \mathbf{n}) = \begin{pmatrix} -\mathbf{n} \times \frac{\mathbf{H}_R + \mathbf{H}_L}{2} + \mathbf{n} \times \mathbf{n} \times \frac{\mathbf{E}_R - \mathbf{E}_L}{2|\mathbf{n}|} \\ \mathbf{n} \times \frac{\mathbf{E}_R + \mathbf{E}_L}{2} + \mathbf{n} \times \mathbf{n} \times \frac{\mathbf{H}_R - \mathbf{H}_L}{2|\mathbf{n}|} \end{pmatrix}
$$

où le vecteur des inconnues w est défini par

$$
w=\begin{pmatrix} E\\ H\end{pmatrix}.
$$

Dans cette structure, les cellules et leurs noeuds d'interpolations sont organisés et numérotés, et la liste des faces de chaque cellule volumique est construite.

On y construit également le graphe des éléments du maillage, qui indique quelles sont les cellules qui ont une face en commun. Ceci permet notamment, si on utilise la méthode d'intégration en temps présentée plus tard dans le chapitre 3, de réaliser le coloriage du maillage, de façon à ce que deux cellules voisines ne partagent pas la même couleur.

#### 2.1.2 L'intégration en temps parallèle

Les structures de données que nous venons de présenter possèdent donc toutes les informations nécessaires à l'expression du schéma GD de l'équation 1.14. Il reste maintenant à intégrer ce schéma en temps.

La méthode de résolution présentée ici se veut économe en termes de stockage et se base sur l'utilisation de matrices locales à chaque élément du

maillage, qui doivent être recalculées à chaque pas de temps. Par conséquent, si il y a bien une économie de stockage réalisée par rapport à une approche utilisant les matrices globales du système, il est nécessaire de refaire une quantité importante de calculs à chaque pas de temps. Néanmoins, le temps d'accès à la mémoire globale par les unités de calculs est également coûteux, et il peut donc être avantageux de refaire les calculs plutôt que de devoir chercher des valeurs dans la mémoire globale.

Dans le chapitre 3, nous présentons une méthode dans laquelle les opérations réalisées sur une cellule à un pas de temps donné sont indépendantes des opérations réalisées sur les autres cellules. Cette indépendance permet d'envisager de réaliser en parallèle les opérations sur les différentes cellules.

Pour réaliser cette implémentation, nous avons choisi d'utiliser la bibliothèque OpenCL [25], qui permet de programmer en parallèle pour des systèmes hétérogènes pouvant comprendre des CPU, des GPU ou une combinaison des deux. L'intérêt de cette approche est de réaliser un unique code qui puisse être utilisé sur une grande variété de machines, d'un ordinateur personnel à un supercalculateur possédant un grand nombre de coeurs CPU et/ou GPU. De manière globale, OpenCL s'organise de la façon suivante : un processeur hôte dirige les opérations et organise les calculs qui sont effectués sur des périphériques (CPU ou GPU), dont le rôle est d'exécuter des noyaux de calcul, qui sont programmés dans le langage OpenCL, qui est un dérivé du C. Dans l'API OpenCL, ces périphériques de calcul sont décrits de manière abstraite, de façon à ce qu'un noyau de calcul puisse être exécuté par n'importe quel type de périphérique, qu'il s'agisse d'un CPU ou d'une carte graphique. Dans notre cas, l'application utilisée par le processeur hôte est un code Python, qui accède à l'API OpenCL via le module pyOpenCL [37].

En pratique, la librairie OpenCL a été utilisée pour implémenter le calcul des matrices locales dans chaque cellule ainsi que l'intégration en temps des équations locales à chaque élément.

La gestion de la mémoire avec OpenCL est organisée de la façon suivante : la plateforme hôte possède sa propre mémoire, et les processeurs qui exécutent les noyaux OpenCL n'y ont pas directement accès; il est nécessaire d'introduire des communications pour y transférer des données. Les périphériques de calcul possèdent de nombreuses unités de calcul, qui ont chacune leur mémoire privée. Ces unités de calculs sont appelées work groups, et sont un regroupement de processeurs, qui sont eux-mêmes nommés work items dans OpenCL. Chaque work group possède une mémoire cache, accessible par tous les work items qui en font partie. Enfin, le périphérique de calcul possède également une mémoire globale. Un schéma de cette architecture est proposé sur la figure 2.1.

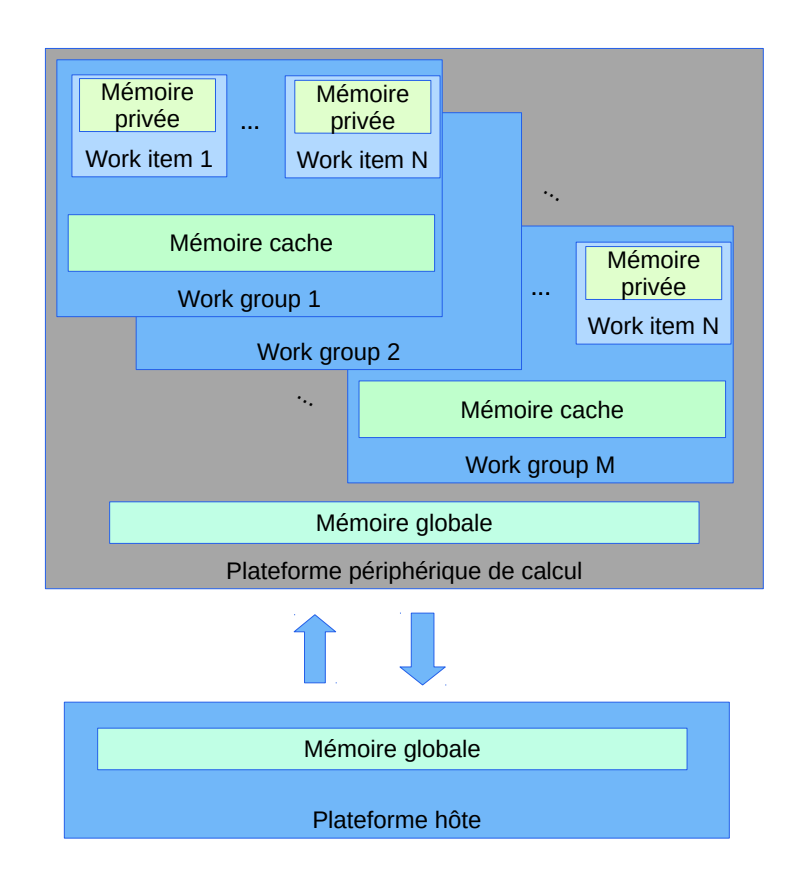

Figure 2.1 – Schéma représentatif du fonctionnement de OpenCL

Cette organisation de la mémoire est très bien adaptée à notre problème : en associant chaque point d'interpolation du maillage à un processeur, et en regroupant tous les points d'interpolation d'une même cellule dans un work group, on obtient que les calculs effectués dans chaque work group sont indépendants des calculs effectués dans les autres work groups, et il n'y a donc pas d'échanges de données coûteux à effectuer de l'un à l'autre.

En pratique, le calcul est organisé de la façon suivante. Tout d'abord, un prétraitement est effectué par la plateforme hôte : le maillage est chargé, et la liste des noeuds Galerkin Discontinu est créée. On crée également la liste des faces, contenant les indices des éléments à gauche et à droite de la face, et en précisant les indices des noeuds appartenant à la face. Dans le cas où on utilise une méthode de splitting ou de pas de temps local, comme celles présentées dans la section 3, on crée également le coloriage du maillage de façon à ce que deux cellules voisines ne partagent pas la même couleur et/ou le coloriage qui distingue les cellules de taille différentes.

Le contexte OpenCL dans lequel le calcul sera effectué est ensuite créé, et les kernels de calculs OpenCL sont compilés.

Durant cette phase de prétraitement, on crée également le vecteur w global qui contiendra les solutions à chaque pas de temps, ainsi que le vecteur dtw dans lequel sera stockée la solution globale calculée au pas de temps suivant. Enfin, on affecte le vecteur solution à la condition initiale du problème à résoudre.

Il s'agit ensuite d'intégrer en temps le système d'équations. A chaque pas de temps, les opérations suivantes sont réalisées : à chaque work group est affecté le calcul associé à une cellule donnée du maillage. Dans chaque work group, il y a autant de work items que de noeuds GD dans une cellule (c'està-dire 10 pour un tétraèdre en 3 dimensions, à l'ordre 2).

Dans un premier temps, les matrices de masse et de flux locales à chaque cellule sont calculées. Celles-ci sont stockées dans la mémoire cache des work groups, chaque work item étant chargé de calculer la ligne de chaque matrice qui correspond à l'indice du noeud qui lui est associé.

Une fois que chaque *work item* a complété ces matrices, l'intégration en temps est réalisée : chaque work item calcule la composante de la solution associée à l'indice global du noeud qui lui est associé, et le vecteur de la solution globale est mis à jour dans la mémoire globale de la plateforme périphérique.

#### 2.1.3 Scalabilité de la méthode

Nous présentons dans cette partie quelques résultats de scalabilité concernant la méthode low storage : grâce à l'utilisation d'OpenCL, il est possible de réaliser les calculs sur une grande variété d'architectures; il est notamment intéressant de comparer la performance du calcul sur CPU et sur GPU.

Etudier la scalabilité d'un programme, c'est étudier la capacité qu'a ce programme à utiliser efficacement les ressources de calcul mises à sa disposition lorsque la quantité de ces ressources augmente : dans l'idéal, lorsque le nombre de coeurs de calculs disponible est doublé, un même calcul devrait s'effectuer deux fois plus vite. C'est rarement le cas en pratique, et le gain en performance dépend de nombreux facteurs. L'un de ces facteurs limitants
est la nécessité d'effectuer des communications régulières entre les différents coeurs de calcul afin d'échanger des informations. Ces communications sont assez coûteuses en temps, notamment si la quantité de communications à réaliser prend le pas sur la quantité de calculs effectués par les unités de calcul entre chaque communication.

Il y a deux manières d'étudier la scalabilité d'un programme : on peut tout d'abord étudier la scalabilité dite forte, qui consiste à résoudre un problème fixe en augmentant le nombre de coeurs de calcul. Dans ces études, on observe typiquement une forte baisse de l'efficacité du calcul lorsque le nombre de coeurs devient grand. Ceci s'explique par le fait que plus il y a d'unités de calcul, plus le nombre d'opérations à effectuer pour chacune d'elles diminue. Arrivé à un certain point, le poids des communications entre les unités de calcul devient trop grand par rapport à la quantité d'opérations à effectuer. On peut également étudier la scalabilité faible d'un programme. Dans ce cas, la taille du problème traité est augmentée proportionnellement au nombre de coeurs ajoutés pour réaliser le calcul. Ceci permet d'assurer que la charge de calcul à assumer pour chaque coeur de calcul reste constante, et on obtient de bien meilleures performances pour les programmes qui ont recours à beaucoup de transferts mémoire.

Au sein du laboratoire de l'IRMA de Strasbourg, nous avons accès au serveur de calcul atlas, équipé de 5 noeuds de calcul possédant chacun deux processeurs Intel Xeon E5-2680 et 256 Go de mémoire vive. Par conséquent, chaque noeud a accès à 48 coeurs CPU. L'un de ces noeuds de calcul est de plus équipé de quatre cartes graphiques NVIDIA K80.

Afin de réaliser le test de scalabilité de la méthode, nous avons utilisé la possibilité offerte par OpenCL de réaliser un calcul en n'utilisant qu'une partie des coeurs disponibles sur un CPU. Par exemple, avec l'implémentation AMD d'OpenCL, on peut restreindre le nombre maximal de coeurs CPU utilisé dans les calculs en modifiant la variable d'environnement CPU\_MAX\_COMPUTE\_UNITS. Les tests de scalabilité peuvent donc être effectués sur un CPU de la machine atlas en réalisant les simulations sur 1 à 48 coeurs CPU.

Les caractéristiques techniques de tous les CPU et GPU que nous avons utilisés afin de réaliser les tests et les études de scalabilité pour cette section sont résumées dans le tableau 2.1.

| Nom                          | Type       | Mémoire         | Cache     | Unités    | Proc. |
|------------------------------|------------|-----------------|-----------|-----------|-------|
|                              |            |                 |           | de calcul |       |
| Intel Core i7-7560U          | <b>CPU</b> | $16$ GB         |           |           |       |
| Intel Iris Plus Graphics 640 | GPU        | 4 GB            | $1024$ kB | 48        | 384   |
| Intel Xeon $E5-2680$ v3      | <b>CPU</b> | 250 GB          | $32$ kB   | 48        |       |
| Tesla K80                    | GPU        | $12 \text{ GB}$ | $512$ kB  | 13        | 2496  |

Table 2.1 – Caractéristiques techniques des plateformes de calcul utilisées.

En pratique, nous avons réalisé une étude de scalabilité forte sur le castest de la lentille de Luneburg, présenté dans le chapitre 3. L'intégration en temps des équations discrétisées a été parallélisée en utilisant la méthode de splitting présentée dans le chapitre 3. Etudier la scalabilité forte de l'implémentation d'une méthode de calcul consiste à effectuer un calcul donné sur un nombre d'unités de calcul parallèles de plus en plus grand, et d'observer si le temps de calcul nécessaire à la résolution du problème est inversement proportionnel au nombre d'unités de calcul utilisées. Dans l'idéal, en utilisant N fois plus de coeurs CPU pour réaliser un calcul, le temps de calcul devrait être divisé par N.

Le cas-test utilisé est celui d'une onde plane traversant un pavé dans lequel se trouve un disque qui est un milieu diélectrique non homogène. Plus de détails sur ce cas-test et les résultats numériques le concernant sont présentés dans la partie 3.6.2. Le maillage utilisé est un maillage en 3 dimensions, mais qui ne possède qu'une "couche" de cellules en hauteur. Il est présenté en vue du dessus sur la figure 2.2, et de côté sur la figure 2.3. Il est composé de 60816 tétraèdres, ce qui porte le nombre d'inconnues du problème à 3648960, puisqu'il y a 10 noeuds GD par tétraèdre, et 6 inconnues pour les équations de Maxwell.

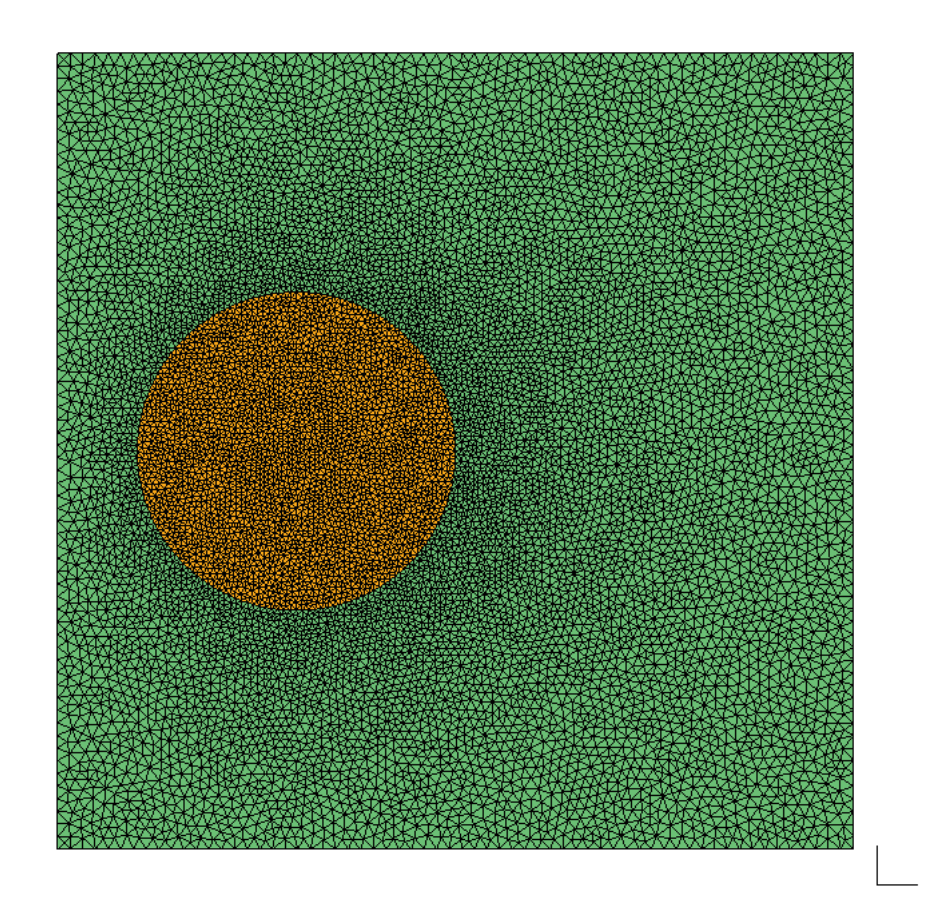

Figure 2.2 – Vue du dessus du maillage utilisé pour le cas-test de la lentille de Luneburg.

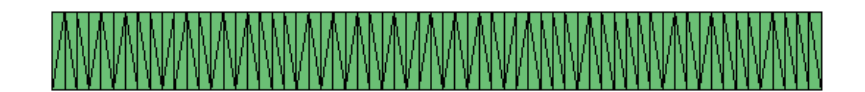

Figure 2.3 – Vue de côté du maillage utilisé pour le cas-test de la lentille de Luneburg.

Afin de réaliser le test de scalabilité forte, la simulation a été effectuée sur le CPU d'un noeud de la machine atlas, en exploitant de 1 à 48 coeurs CPU. Nous avons ensuite réalisé la simulation sur GPU afin de comparer les performances obtenues en fonction de la nature des unités de calcul.

Les résultats de ce test de scalabilité forte sur CPU sont présentés sur la figure 2.4. On peut y observer l'évolution du temps de calcul nécessaire à la réalisation de la simulation en fonction du nombre de coeurs CPU exploités. On y a également représenté une courbe de scalabilité idéale, qui serait parallèle à la courbe obtenue dans le cas où le temps de calcul est divisé par N lorsque le nombre de coeurs exploité est multiplié par N, c'est-à-dire le cas où la scalabilité de la méthode est optimale.

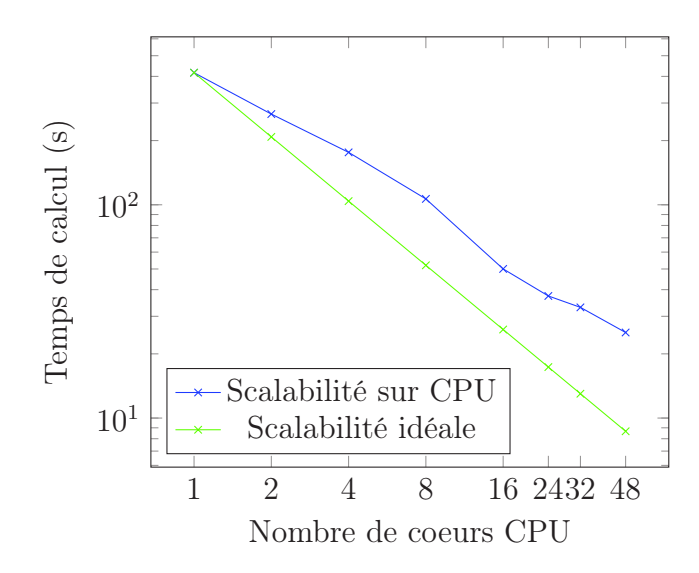

Figure 2.4 – Temps de calcul nécessaire pour l'intégration en temps du castest de la lentille de Luneburg, en fonction du nombre de coeurs CPU utilisés. La courbe de scalabilité idéale correspond au cas théorique où la diminution du temps de calcul est proportionnelle à l'augmentation du nombre de coeurs.

On peut voir que la scalabilité forte de notre méthode est satisfaisante sur CPU. On a cependant vu que la méthode de splitting utilisée pour réaliser l'intégration en temps se prête davantage à l'exécution sur GPU, dans le sens où les structures de données et les calculs effectués sont en adéquation avec le fonctionnement de ces unités de calcul. Ceci se vérifie puisqu'en effectuant le même calcul sur un GPU présent sur la machine atlas, on obtient un temps de calcul d'environ 11 s, alors que le meilleur temps de calcul obtenu sur CPU, en utilisant la totalité des coeurs disponibles, est d'environ 25 s. Ce résultat se montre intéressant en particulier dans l'optique de pouvoir réaliser des simulations sur des machines de petite dimension, typiquement

des ordinateurs personnels, qui ne possèdent pas de multiples coeurs CPU mais peuvent en revanche disposer d'une carte graphique puissante.

Dans le cadre d'une exécution sur un ordinateur personnel, nous avons lancé cette simulation sur une machine dotée de 4 coeurs Intel Core i7-7560U et d'une carte graphique Iris Plus Graphics 640. Il s'agit donc d'un ordinateur possédant un processeur performant mais équipé d'une carte graphique aux capacités limitées.

En effet, la simulation a été réalisée en 138 secondes sur CPU, c'est-à-dire plus rapidement qu'en exploitant le même nombre de coeurs CPU sur la machine atlas (le calcul y a pris 176 secondes), et 66 secondes sur le GPU, un temps 6 fois plus élevé que sur le GPU NVIDIA K80. Malgré cela, ces résultats confirment le fait qu'en n'ayant pas accès à de grandes structures de calcul, réaliser le calcul sur GPU est avantageux. Sur un ordinateur possédant une carte graphique plus performante, ce gain serait d'autant plus important.

Une synthèse des temps de calcul obtenus sur les différentes machines de calcul est présentée dans le tableau 2.2. Dans le cas du CPU de la machine atlas, il a été précisé l'efficacité constatée en augmentant le nombre de coeurs CPU exploités. Cette efficacité mesure la capacité de l'algorithme de calcul à exploiter les ressources à sa disposition, en prenant pour référence le temps de calcul nécessaire en n'exploitant qu'un unique coeur CPU : dans le cas de la scalabilité idéale, c'est-à-dire si le temps de calcul est divisé par N lorsque le nombre de coeurs est multiplié par N, l'efficacité est de 100%. Pour un nombre de coeurs donné, l'efficacité correspond alors au rapport entre ce temps de calcul idéal et le temps de calcul réel.

| Périphérique de calcul | Type       | Coeurs         | Temps de            | Efficacité |
|------------------------|------------|----------------|---------------------|------------|
|                        |            | <b>CPU</b>     | $\text{calcul (s)}$ | $\%$       |
| Intel Xeon E5-2680     | <b>CPU</b> | 1              | 416                 |            |
| Intel Xeon E5-2680     | <b>CPU</b> | $\overline{2}$ | 266                 | 78         |
| Intel Xeon E5-2680     | <b>CPU</b> | 4              | 176                 | 59         |
| Intel Xeon E5-2680     | <b>CPU</b> | 8              | 107                 | 49         |
| Intel Xeon E5-2680     | <b>CPU</b> | 16             | 50                  | 52         |
| Intel Xeon E5-2680     | <b>CPU</b> | 24             | 37                  | 47         |
| Intel Xeon E5-2680     | <b>CPU</b> | 32             | 33                  | 39         |
| Intel Xeon E5-2680     | <b>CPU</b> | 48             | 25                  | 35         |
| NVIDIA K80             | GPU        |                | 11                  |            |
| Intel Core i7-7560U    | <b>CPU</b> |                | 138                 |            |
| Iris Plus Graphics 640 | GPU        |                | 66                  |            |

Table 2.2 – Temps de calcul obtenu pour le calcul du cas-test de Luneburg sur différents périphériques de calcul

On peut observer que l'efficacité baisse lorsque le nombre de coeurs de calcul utilisés augmente : ce comportement est souvent observé lors de l'étude de scalabilité forte, et s'explique par la baisse de la charge de calculs à effectuer par chaque unité de calcul lorsqu'on en augmente le nombre. Le coût des transferts mémoire à effectuer entre les mémoires cache et la mémoire globale prend alors le pas sur les calculs en eux-mêmes.

Afin d'étudier l'efficacité de l'algorithme pour des problèmes de grande taille, nous effectuons un test de scalabilité faible, c'est-à-dire qu'on augmente la taille du problème proportionnellement à l'ajout de cœurs de calcul. Ainsi, la quantité d'opérations à effectuer par cœur est constante, et la scalabilité faible parfaite correspond à un temps de calcul constant lorsque la taille du problème et le nombre de cœurs de calcul augmentent.

Afin de réaliser le test de scalabilité faible pour notre méthode low storage, nous avons choisi d'étudier la propagation d'une onde plane en mode transverse magnétique (voir la section 3.6.1) dans un domaine tétraédrique, dont l'un des maillages est illustré par la figure 2.5.

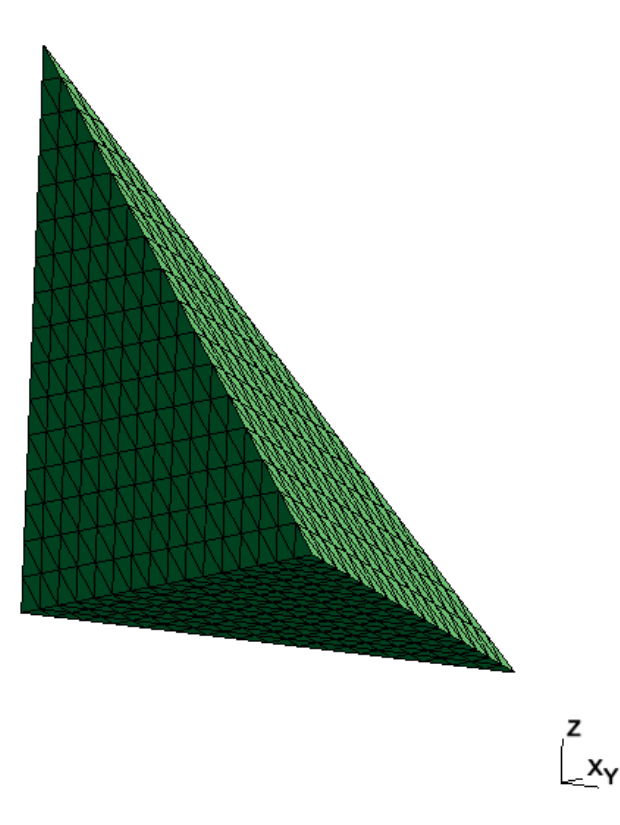

Figure 2.5 – Maillage utilisé pour le test de scalabilité faible de la méthode low storage, composé de 4096 éléments.

Nous choisissons de propager dans le domaine de calcul l'onde plane définie par

$$
\mathbf{w}^{b} = \begin{pmatrix} 0 \\ -\sin\left(\frac{2\pi}{0.4} * (x - t)\right) \\ \sin\left(\frac{2\pi}{0.4} * (x - t)\right) \end{pmatrix},
$$

qui est une solution exacte de des équations de Maxwell en mode transverse magnétique (3.5).

Ce test de scalabilité faible a été effectué sur les CPU Intel Xeon E5- 2680 de la machine atlas, en utilisant de 3 à 24 coeurs de calcul, pour des maillages composés de 1024 à 8192 éléments tétraédriques. Les résultats obtenus sont présentés dans le tableau 2.3.

| Nombre de | Temps de            | Efficacité |
|-----------|---------------------|------------|
| cœurs CPU | $\text{calcul (s)}$ |            |
|           | 43.49               |            |
|           | 44.95               | 96.8       |
| 12        | 45.71               | 95.1       |
|           | 45.35               | 95.9       |

Table 2.3 – Résultats du test de scalabilité faible effectué sur CPU sur la machine atlas. L'efficacité correspond au rapport entre le temps de calcul de référence pour 3 CPU et le temps considéré.

On peut voir que la scalabilité faible est très bonne : l'efficacité, c'est-àdire le rapport entre le temps de calcul de référence (pour 3 coeurs CPU) et le temps de calcul considéré, est en effet toujours supérieure à 95% lors des tests effectués.

Ainsi, grâce à l'algorithme low storage, il est possible de résoudre des problèmes de grande taille dans des temps qui restent raisonnables en augmentant le nombre de cœurs de calcul exploités.

# 2.2 Approche matricielle

Nous avons également réalisé une seconde implémentation de la méthode Galerkin Discontinu pour les équations de Maxwell. L'approche adoptée ici est différente de la précédente : dans cette implémentation, les matrices du problème global sont entièrement assemblées, ce qui en fait une méthode exigeante en termes d'espace de stockage disponible.

Pour simplifier la programmation, des bibliothèques permettant de manipuler les matrices creuses sont utilisées pour réaliser les opérations sur les matrices : grâce à celles-ci, les opérations réalisées sur les matrices globales sont efficaces en termes de temps de calcul, et elles permettent aussi de stocker efficacement les matrices creuses. Nous avons choisi d'utiliser le langage C, couplé au C++ pour l'utilisation de certaines bibliothèques. Ces deux langages nous offrent l'accès à de telles bibliothèques.

En plus de cela, cette approche nous permet des manipulations simples des matrices et notamment d'obtenir facilement les transposées des matrices de notre problème, qui seront importantes lors du couplage des équations de Maxwell avec les équations des télégraphistes en présence de fils électriques (voir chapitre 5).

#### 2.2.1 Structures de données

Cette méthode de programmation utilise la structure matricielle du système Maxwell discrétisé (1.19) du chapitre 1

$$
\frac{d}{dt}\mathbb{M}\mathbf{W} + \mathbb{D}\mathbf{W} + \mathbb{F}\mathbf{W} = \mathbf{S}.
$$
\n(2.2)

Nous rappelons que l'algorithme d'assemblage des matrices M, D et F est donné dans le premier chapitre, après l'expression de l'équation (1.19).

Les matrices de M,  $\mathbb D$  et  $\mathbb F$  sont complètement assemblées avant de réaliser l'intégration en temps, et n'ont ensuite pas besoin d'être réactualisées puisqu'elles sont constantes au cours du temps. Elles sont stockées dans un format adapté aux matrices creuses, afin de limiter l'espace mémoire occupé par ces matrices.

Comme les matrices sont complètement assemblées, il est difficile d'intégrer indépendamment l'équation différentielle sur chaque tétraèdre du maillage. Il n'est plus possible en particulier d'utiliser l'algorithme de splitting par coloriage du maillage que nous décrirons au chapitre 3. Ici nous avons donc utilisé un schéma de Runge-Kutta 3 pour l'intégration en temps (ce schéma est présenté dans la partie suivante 2.2.2), et pour des raisons techniques, nous avons donc en fait stocké l'inverse de la matrice de masse, et non pas la matrice de masse elle-même. Ceci n'induit aucun changement majeur, puisque la matrice de masse est diagonale par blocs. Son inverse est donc également une matrice diagonale par blocs (et donc creuse) et ne nécessite pas d'espace de stockage supplémentaire par rapport à la matrice de masse.

Le choix d'assembler les matrices globales a aussi été motivé par le fait que pour réaliser le couplage entre les équations de Maxwell et les équations des télégraphistes, tel qu'il est présenté dans le chapitre 5, nous devons utiliser la transposée de certaines de ces matrices globales. Or cette transposée est très facile à obtenir si la matrice globale est assemblée, et cela ne nécessite pas d'opérations supplémentaires.

Du point de vue de l'implémentation, les matrices de masse et de flux sont manipulées sous forme de matrices creuses via la bibliothèque SuiteSparse  $|12|$ .

Le format de matrices creuses utilisé est le format Compressed Sparse Row, abrégé en CSR. Ce format est spécialisé dans les opérations d'algèbre linéaire, et est bien sûr adapté au stockage des matrices creuses. En effet, si une matrice possède nn entrées non nulles et que cette matrice possède n lignes, le format CSR implique de stocker  $n \times nn$  nombres entiers (qui donneront les indices de ligne et de colonne d'une entrée non nulle), et nn nombres flottants (qui seront les valeurs non nulles de la matrice).

Plus précisément, ce format s'organise de la façon suivante. Pour décrire une matrice creuse, trois vecteurs sont nécessaires :

- le vecteur de nombres flottants val, de taille  $nn$ , qui contient la valeur des entrées non nulles de la matrice, classées par ordre croissant de leur indice de ligne.
- le vecteur des indices de colonne *col*, de taille  $nn$ , dont l'entrée d'indice i contient l'indice de colonne de la valeur d'indice i du vecteur val.
- le vecteur des indices de ligne row, de taille  $n + 1$ , dont la valeur à l'indice i indique l'indice du premier élément non nul de la ligne i dans les vecteurs val et col. Il faut noter que la dernière valeur de ce vecteur indique le nombre total de valeurs qui sont stockées dans les deux autres vecteurs.

Pour mieux appréhender ce format, nous proposons de donner un exemple de stockage au format CSR. Soit A la matrice

$$
A = \begin{pmatrix} 1 & 0 & 0 & 0 & 0 \\ 2 & 3 & 0 & 0 & 0 \\ 0 & 0 & 5 & 0 & 0 \\ 0 & 0 & 10 & 4 & 0 \\ 0 & 0 & 0 & 11 & 12 \end{pmatrix}.
$$

Le stockage de la matrice A au format CSR est

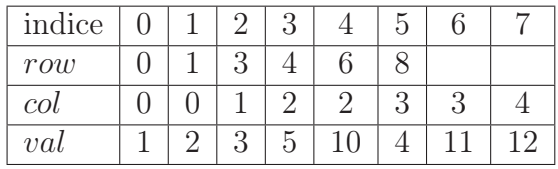

La bibliothèque SuiteSparse dispose de fonctions qui permettent de créer et de manipuler des matrices creuses de façon conviviale. Nous avons reprogrammé le produit matrice vecteur de SuiteSparse pour les matrices CSR avec une optimisation OpenMP pour plus de rapidité.

## 2.2.2 L'intégration en temps

Pour réaliser l'intégration en temps, nous avons utilisé un schéma explicite de type Runge-Kutta d'ordre 3 low storage, présenté par exemple dans [11]. La particularité de ce schéma est d'être à faible coût de stockage : il n'est

nécessaire de stocker que 2 vecteurs de la taille du vecteur des solutions à chaque pas de temps, alors qu'avec une méthode Runge Kutta classique, il faut stocker autant de vecteurs que la valeur de l'ordre de la méthode de Runge Kutta. Nommons $K_1$  et  $K_2$  ces deux vecteurs.

Pour résoudre l'équation différentielle ordinaire

$$
\begin{cases}\ny'(t) &= f(t, y), \\
y(0) &= y_0,\n\end{cases}
$$
\n(2.3)

l'algorithme d'intégration en temps est le suivant, pour passer du pas de temps n au pas de temps  $n + 1$ :

$$
\begin{cases}\nK_1 & \leftarrow y^n \\
K_2 & \leftarrow A_1K_2 + \Delta t f(t^n + c_1\Delta t, K_1) \\
K_1 & \leftarrow K_1 + B_1K_2 \\
K_2 & \leftarrow A_2K_2 + \Delta t f(t^n + c_2\Delta t, K_1) \\
K_1 & \leftarrow K_1 + B_2K_2 \\
K_2 & \leftarrow A_3K_2 + \Delta t f(t^n + c_3\Delta t, K_1) \\
K_1 & \leftarrow K_1 + B_3K_2 \\
y^{n+1} = K_1,\n\end{cases}
$$

où

$$
c_1 = 0
$$
,  $c_2 = \frac{1}{3}$ ,  $c_3 = \frac{3}{4}$ ,  
\n $A_1 = 0$ ,  $A_2 = -\frac{5}{9}$ ,  $A_3 = -\frac{153}{128}$ ,  
\n $B_1 = \frac{1}{3}$ ,  $B_2 = \frac{15}{16}$ ,  $B_3 = \frac{8}{15}$ .

On peut noter que l'expression

$$
K_2 \leftarrow A_1 K_2 + \Delta t f(t^n + c_1 \Delta t, K_1)
$$

peut se réécrire

$$
K_2 \leftarrow \Delta t f(t^n, K_1),
$$

et  $K_2$  est donc toujours bien défini dans cet algorithme.

Le système d'équations différentielles que nous devons résoudre peut s'écrire :

$$
\frac{d}{dt}\mathbf{W} = \mathbb{M}^{-1}\left(-(\mathbb{D} + \mathbb{F})\mathbf{W} + \mathbf{S}\right).
$$
 (2.4)

Le partie droite de l'équation 2.4, représente la fonction f de l'algorithme de Runge-Kutta présenté au-dessus. En pratique, afin d'évaluer la fonction f, le calcul du terme

$$
-(\mathbb{D} + \mathbb{F})\mathbf{W} + \mathbf{S}
$$

est effectué, puis le système linéaire d'inconnue f

$$
\mathbb{M}f = -(\mathbb{D} + \mathbb{F})\mathbf{W} + \mathbf{S}
$$

est résolu avec SuiteSparse ou l'inverse de la matrice de masse (qui est diagonale par blocs) est directement appliquée.

En pratique, deux approches ont été utilisées pour réaliser le schéma de Runge-Kutta. Nous avons tout d'abord utilisé la bibliothèque SuiteSparse, disponible en C, qui utilise des algorithmes optimisés pour réaliser des produits de matrices et de vecteurs, ainsi que pour résoudre des systèmes linéaires impliquant des matrices creuses. Cette bibliothèque a été couplée à l'utilisation de OpenMP, qui permet d'optimiser l'exécution des boucles, en parallélisant sur CPU les étapes d'une boucle qui peuvent l'être.

Dans un second temps, nous avons réalisé l'intégration en temps en utilisant la bibliothèque C++ ViennaCL [47], qui permet d'utiliser OpenCL pour réaliser des opérations d'algèbre linéaire, notamment sur les matrices creuses. Cette implémentation a l'avantage de pouvoir exploiter des architectures parallèles variées pour réaliser les calculs, qu'il s'agisse de CPU ou de GPU.

Le reste des opérations à effectuer dans l'algorithme de Runge-Kutta 3 consiste en des produits de vecteurs par des scalaires et ne pose donc pas de problèmes particuliers.

L'intégration du système à chaque pas de temps consiste donc à réaliser des produits entre matrices creuses et vecteurs, et à résoudre un système linéaire en exploitant la propriété de matrice creuse de la matrice de masse grâce à la bibliothèque SuiteSparse. En utilisant des bibliothèques adaptées aux matrices creuses, nous pouvons donc réaliser l'intégration en temps de manière efficace même en manipulant les matrices globales du problème.

Un autre avantage qui peut être mis en avant quant à cette seconde implémentation de la méthode Galerkin Discontinu est celui de la simplicité de l'implémentation : en assemblant les matrices globales du problème, on reste proche de l'expression mathématique du système d'équations à résoudre, et la manipulation du code est beaucoup plus simple que dans le cas précédent. En effet, l'implémentation low storage implique l'utilisation de kernels OpenCL dont la lecture est rendue difficile par la notion de work groups, de work items, et leur manipulation nécessite de comprendre le fonctionnement du

calcul parallèle avec OpenCL.

Un avantage supplémentaire que présente cette méthode est son adaptabilité aux calculs que nous effectuons plus tard, dans le chapitre 4, lorsque nous ne résolvons plus seulement les équations de Maxwell, mais que celles-ci sont couplées aux équations des télégraphistes. Dans ce cas, il faut calculer la transposée de certaines matrices globales, et ceci est grandement facilité par le fait que ces matrices soient complètement assemblées.

# Chapitre 3

# Méthodes d'intégration en temps basées sur un coloriage de graphe

## Sommaire

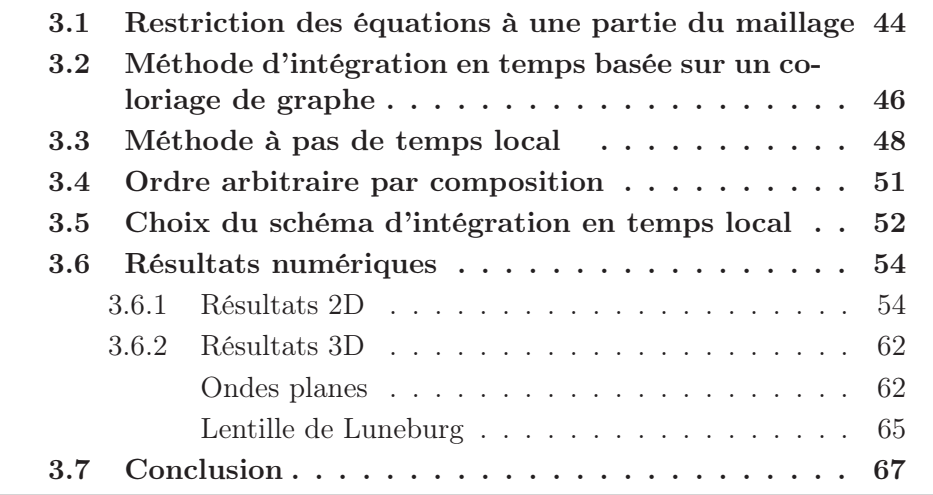

Nous avons vu dans le chapitre précédent que pour intégrer en temps l'équation (1.19)

$$
\frac{d}{dt}\mathbb{M}\mathbf{W} + \mathbb{D}\mathbf{W} + \mathbb{F}\mathbf{W} = \mathbf{S},
$$

nous avons à notre disposition de puissants outils de calculs, et notamment des supercalculateurs dotés de nombreux coeurs CPU et/ou GPU qui peuvent réaliser des calculs massivement parallèles. Les méthodes les plus utilisées pour intégrer ce système d'équations différentielles sont les méthodes de Runge-Kutta d'ordre élevé (voir par exemple [6, 15]). Ces méthodes sont

simples et robustes, mais elles ne sont pas optimales en terme de parallélisme, car elles nécessitent de fréquentes synchronisations entre les cellules. Elles ne sont pas non plus optimales en termes d'occupation mémoire, car elles nécessitent le stockage de plusieurs vecteurs de la solution à des pas de temps intermédiaires. Les méthodes de Runge-Kutta low storage [60] ne corrigent que partiellement ce défaut. Dans ce chapitre, nous introduisons des méthodes d'intégration en temps d'ordre élevé du système d'équations différentielles qui permettent d'exploiter ces ressources parallèles ainsi que la mémoire de façon plus efficace. La méthode est basée sur des techniques dite d'intégration géométrique [28,42], qui généralisent le splitting de Strang [55].

D'autre part, une des difficultés de l'intégration en temps de ce type d'équations différentielles est l'existence d'une condition de stabilité de type CFL qui implique que le pas de temps est limité par un paramètre de discrétisation en espace (qui est de l'ordre de la distance minimale entre deux points d'interpolation) divisé par la vitesse d'onde maximale (la vitesse de la lumière). Cette condition impacte grandement les temps de calcul si le maillage est localement raffiné. Par conséquent, de nombreux auteurs ont proposé des méthodes qui utilisent un pas de temps local plus petit sur les cellules raffinées du maillage. Nous pouvons citer, par exemple, [1,13,14,16,43,50]. Ces méthodes reposent généralement sur des techniques sophistiquées de synchronisation entre les pas de temps afin de préserver l'aspect conservatif et/ou dissipatif des équations. Nous verrons qu'il est facile d'adapter notre approche pour la gestion d'un pas de temps local. Le schéma résultant, bien que non conservatif, est stable et d'ordre deux.

# 3.1 Restriction des équations à une partie du maillage

Nous souhaitons donc maintenant intégrer en temps le système d'équations différentielles (1.19) introduit précédemment. La taille de ce système nécessite d'introduire des méthodes efficaces en terme de temps de calcul. Nous proposons d'introduire deux méthodes, toutes deux basées sur le même principe : la résolution successive des équations sur des sous-parties disjointes du maillage, en gelant le résultat sur le reste du maillage. La première méthode permet de paralléliser le calcul sur des architectures de type Cluster contenant un grand nombre de noeuds de calcul ou sur des cartes graphiques (GPU). La seconde est une méthode dite à "pas de temps local", qui permet de s'affranchir du pas de temps imposé par les plus petites cellules du maillage lorsqu'on intègre les équations sur des cellules du maillage de plus grande taille.

Donnons tout d'abord quelques précisions sur la façon dont le vecteur global W introduit dans la section précédente est construit. Nous supposons que les cellules sont numérotées

$$
\mathcal{M} = \{L_k, \quad k = 1, \ldots, N_c\},\
$$

et le vecteur W est construit en prenant d'abord les valeurs de w aux noeuds de la cellule  $L_1$ , puis les valeurs de w aux noeuds de la cellule  $L_2$ , etc.

$$
\mathbf{W} = (\mathbf{w}_{L_1,1}^T, \mathbf{w}_{L_1,2}^T, \dots, \mathbf{w}_{L_{N_c},N_d}^T)^T.
$$

Nous introduisons ensuite la matrice  $\mathbf{1}_L$ , carrée et diagonale, ayant la même dimension que W, et telle que  $1_LW$  soit un vecteur identique à W mais dans lequel toutes les composantes qui ne sont pas associées à la cellule L sont remplacées par zéro. En d'autres termes,

$$
\mathbf{1}_L \mathbf{W} = (0, \dots, 0, \mathbf{w}_{L,1}^T, \dots, \mathbf{w}_{L,N_d}^T, 0, \dots, 0)^T.
$$

Si M′ est un sous-maillage (c'est-à-dire un ensemble de cellules) du maillage  $M$ , on peut construire une matrice analogue qui, appliquée au vecteur  $W$ , ne conserve que les composantes associées aux éléments de M′ . Cette matrice peut être définie par

$$
\mathbf{1}_{\mathcal{M}'} = \sum_{L \in \mathcal{M}'} \mathbf{1}_L, \quad \mathcal{M}' \subset \mathcal{M}.
$$

À partir du système d'équations différentielles (1.15), on peut construire un système modifié, dans lequel l'évolution de w est gelée dans toutes les cellules sauf celles du sous-maillage M′ . Ce système s'exprime par

$$
\partial_t \mathbf{W} = \mathbf{1}_{\mathcal{M}'} \mathbf{F}(\mathbf{W}). \tag{3.1}
$$

On associe à l'EDO (3.1) son flot  $\Phi_{\mathcal{M}'}$ . Ce flot est défini à partir de la solution du problème de Cauchy

$$
\begin{cases} \partial_t \mathbf{W}(t) &= \mathbf{1}_{\mathcal{M}'} \mathbf{F}(\mathbf{W}(t)), \\ \mathbf{W}(0) &= \mathbf{V}, \end{cases}
$$

et par la formule

$$
\Phi_{\mathcal{M}'}(t)\mathbf{V} = \mathbf{W}(t).
$$

# 3.2 Méthode d'intégration en temps basée sur un coloriage de graphe

La méthode d'intégration en temps introduite dans cette section permet de paralléliser l'intégration en temps des équations différentielles. Elle convient notamment très bien à un calcul réalisé sur des cartes graphiques (GPU), en associant chaque unité de calcul (groupe de processeurs) à une cellule du maillage (et chaque processeur à un noeud du maillage). Cette méthode est basée sur une partition du maillage

$$
\mathcal{M} = \bigcup_{k=1}^{p} \mathcal{M}_k,
$$
  

$$
\forall (k, k'), \quad \mathcal{M}_k \cap \mathcal{M}_{k'} = \emptyset \quad \text{si } k \neq k'.
$$

Cette partition correspond à un coloriage du graphe du maillage (chaque élément du graphe étant associé à une cellule du maillage) en p couleurs, de façon à ce que deux cellules adjacentes ne partagent pas la même couleur. En  $d$ 'autres termes, si deux cellules distinctes  $L$  et  $R$  ont une interface commune  $F = \partial L \cap \partial R \neq \emptyset$ , alors elles appartiennent nécessairement à deux sousmaillages différents :  $L \in \mathcal{M}_k$  et  $R \in \mathcal{M}_{k'}$ ,  $\implies \mathcal{M}_k \cap \mathcal{M}_{k'} = \emptyset$ . Remarquons que les cellules fictives correspondant aux inconnues artificielles au bord du maillage sont aussi coloriées.

Soit k un élément de l'ensemble  $\{1,..,p\}$ . Notons  $\mathbf{F}_k$  l'opérateur  $\mathbf{1}_{\mathcal{M}_k}\mathbf{F}$ . Alors l'EDO restreinte

$$
\partial_t \mathbf{W} = \mathbf{F}_k(\mathbf{W}) \tag{3.2}
$$

est globalement intégrée en temps en utilisant une méthode d'intégration en temps locale dans chaque cellule. En effet, la solution à calculer dans chacune de ces cellules est indépendante des autres, dans la mesure où il n'y a de termes de couplage qu'entre les cellules qui sont voisines. Or dans l'équation restreinte ci-dessus, on ne résout l'équation que dans des cellules non adjacentes. Il est alors possible de réaliser de façon indépendante les calculs dans chaque cellule, et donc de paralléliser le calcul effectué, en effectuant simultanément l'intégration en temps dans chaque cellule concernée. Quelques choix possibles pour la méthode d'intégration en temps locale utilisée dans chacune des cellules sont discutés dans la section 3.5.

En réutilisant la définition du flot associé à l'équation (3.1) dans la section précédente, on note  $\Phi_k = \Phi_{\mathcal{M}_k}$  le flot discret associé à l'équation (3.2).

Soit alors  $\Delta t$  le pas de temps utilisé pour l'intégration en temps.

Le système d'équations différentielles (1.15) est ensuite intégré en utilisant le schéma de splitting suivant :

$$
\mathbf{W}^{n+1} = \Phi_1(\frac{\Delta t}{2})\Phi_2(\frac{\Delta t}{2})...\Phi_p(\frac{\Delta t}{2})\Phi_p(\frac{\Delta t}{2})...\Phi_2(\frac{\Delta t}{2})\Phi_1(\frac{\Delta t}{2})\mathbf{W}^n = \Psi(\Delta t)\mathbf{W}^n.
$$

En d'autres termes, si le maillage M est colorié en p couleurs, de façon à ce que deux cellules d'une même couleur ne soient jamais voisines, on intègre d'abord successivement l'équation en temps (pour un pas de temps  $\frac{\Delta t}{2}$ ) sur chaque sous-maillage associé à une couleur en gelant toutes les cellules qui ne sont pas de la couleur traitée, en allant de la couleur 1 à la couleur p. Ensuite, on intègre à nouveau l'équation en temps (toujours avec le pas de temps  $\frac{\Delta t}{2}$ ) sur chaque sous-maillage, mais cette fois-ci dans l'ordre inverse (de la couleur  $p$  à la couleur 1).

Il peut être judicieux de choisir un intégrateur en temps local qui soit symétrique en temps, c'est-à-dire tel que pour tout pas de temps  $\Delta t > 0$ ,

$$
\Phi_k(-\Delta t) = \Phi_k(\Delta t)^{-1}.
$$

Dans ce cas, en effet, l'opérateur global Ψ est aussi symétrique en temps :

$$
\Psi(-\Delta t) = \Phi_1(\frac{-\Delta t}{2})\Phi_2(\frac{-\Delta t}{2})...\Phi_p(\frac{-\Delta t}{2})\Phi_p(\frac{-\Delta t}{2})...\Phi_2(\frac{-\Delta t}{2})\Phi_1(\frac{-\Delta t}{2})
$$
\n
$$
= \Phi_1(\frac{\Delta t}{2})^{-1}\Phi_2(\frac{\Delta t}{2})^{-1}...\Phi_p(\frac{\Delta t}{2})^{-1}\Phi_p(\frac{\Delta t}{2})^{-1}...\Phi_2(\frac{\Delta t}{2})^{-1}\Phi_1(\frac{\Delta t}{2})^{-1}
$$
\n
$$
= \left[\Phi_1(\frac{\Delta t}{2})\Phi_2(\frac{\Delta t}{2})...\Phi_p(\frac{\Delta t}{2})\Phi_p(\frac{\Delta t}{2})...\Phi_2(\frac{\Delta t}{2})\Phi_1(\frac{\Delta t}{2})\right]^{-1}
$$
\n
$$
= \Psi(\Delta t)^{-1}.
$$

Cette propriété est importante pour notre méthode, puisqu'elle assure que le schéma d'approximation introduit est d'ordre 2 en temps, comme ceci est démontré dans [41]. Nous avons donc avec cette méthode un schéma parallélisable puisqu'on peut, dans chaque sous-maillage, réaliser les opérations liées à chaque cellule simultanément. Ce schéma est de plus d'ordre 2, ce qui apporte un gain de précision dans les solutions obtenues, d'autant plus que nous verrons qu'il est possible d'augmenter encore arbitrairement l'ordre de la méthode.

Concernant la méthode utilisée pour l'intégration en temps locale dans chaque cellule, on peut aussi utiliser une méthode qui n'est pas exactement symétrique en temps si elle est suffisamment précise. Par exemple, un schéma de Runge-Kutta d'ordre 3, qui n'est pas symétrique en temps, nous donne des résultats suffisamment précis pour obtenir un schéma global d'ordre 2.

Pour que ce schéma global soit stable, il est nécessaire que la méthode d'intégration en temps locale soit stable, mais cette condition n'est pas suffisante : la méthode de splitting appliquée à l'équation (1.15) introduit des contraintes sur la condition de stabilité. Nous avons en effet par exemple observé expérimentalement qu'il existait une condition de stabilité pour le schéma global lorsque nous utilisons une méthode Crank-Nicolson pour l'intégration en temps locale, alors même que ce schéma est inconditionnellement stable. Ce résultat est présenté plus en détails dans la section 3.5.

## 3.3 Méthode à pas de temps local

Dans la méthode d'intégration en temps introduite dans la section 3.2, la condition sur le pas de temps qui assure la stabilité du schéma est imposée par la plus petite cellule du maillage. Cette section a pour but de décrire une méthode d'intégration en temps utilisant un pas de temps local à certaines sous-parties du maillage, permettant d'économiser du temps de calcul sur les cellules de grande taille.

Soit  $|K|$  le volume de la cellule K du maillage (en 2D, cela correspond à l'aire de la cellule) et soit |∂K| la surface de son bord. On définit la "taille" de la cellule K par

$$
\Delta x = \frac{|K|}{|\partial K|}.
$$

Considérons à présent un maillage  $\mathcal M$  dans lequel la plus grande cellule est de taille  $\Delta x_{max}$ . Nous prenons alors une partition du maillage

$$
\mathcal{M} = \mathcal{S} \cup \mathcal{L} \cup \mathcal{I}
$$

telle que :

- 1. S est composé de "petites" cellules, dont la taille est plus petites que  $\Delta x_{max}$ 2 ;
- 2. I est composé de cellules "d'interface", dont la taille est plus grandes que  $\frac{\Delta x_{max}}{2}$  $\frac{2}{2}$  et qui ont une interface en commun avec une cellule de S;
- 3. et  $\mathcal L$  est composé des "grandes" cellules restantes dans le maillage.

En utilisant les mêmes notations que dans la section 3.2, nous proposons d'intégrer les équations (1.15) en utilisant le schéma palindromique suivant :

$$
\mathbf{W}^{n+1} = \Phi_{\mathcal{I}}\left(\frac{\Delta t}{2}\right) \Phi_{\mathcal{S}}\left(\frac{\Delta t}{2}\right) \Phi_{\mathcal{L}}\left(\Delta t\right) \Phi_{\mathcal{S}}\left(\frac{\Delta t}{2}\right) \Phi_{\mathcal{I}}\left(\frac{\Delta t}{2}\right) \mathbf{W}^{n}.\tag{3.3}
$$

Comme nous l'avons remarqué dans la section 3.2, en supposant que la méthode d'intégration en temps locale est symétrique en temps, ce schéma global est aussi symétrique en temps, et donc d'ordre 2 en temps.

On peut voir que pour résoudre ce système pour un pas de temps  $\Delta t$ , le flot correspondant à la résolution de l'équation restreinte au sous-maillage  $\mathcal L$ est calculé une seule fois, alors que la résolution sur  $S$  et  $I$  nécessite deux calculs, chacun d'entre eux pour le pas de temps  $\frac{\Delta t}{2}$ . Dans les cas pratiques, la plupart des cellules du maillage sont dans l'ensemble L. En effet, le maillage est construit avec des cellules ayant une taille caractéristique donnée, et des cellules plus petites ne sont créées que là où c'est nécessaire, majoritairement pour des raisons géométriques. Par exemple, si le domaine  $\Omega$  contient une antenne de petite taille par rapport à la taille caractéristique des cellules du maillage global, il peut être nécessaire de raffiner le maillage à proximité de l'antenne afin de la modéliser.

Ainsi, même si dans notre construction palindromique, les flots pour  $\mathcal I$  et S doivent être calculés deux fois à chaque pas de temps, cela concerne en pratique seulement un petit nombre de cellules du maillage, ce qui rend cette méthode compétitive par rapport à la résolution directe du système global.

Comme dans toutes les méthodes à pas de temps local, le pas de temps utilisé pour intégrer l'EDO restreinte est adapté à la taille des cellules dans le sous-maillage considéré.

Intuitivement, on s'attend aussi à ce que si  $\Delta t^*$  est le pas de temps imposé par la plus petite cellule du maillage pour assurer la stabilité, la restriction imposée à Δt dans ce schéma n'est pas Δt < Δt<sup>\*</sup>, mais Δt <  $2\Delta t^*$  : sur les grandes cellules, le pas de temps est multiplié par 2 par rapport au pas de temps qui serait imposé par une méthode d'intégration en temps directe pour le système global. Il serait intéressant de prouver cette propriété.

D'autres méthodes à pas de temps local ont été introduites pour intégrer des schémas de type GD. Voir par exemple [14], dans le contexte des méthodes RK, [54] dans le contexte des méthodes ADER, [1], pour des méthodes de type Adams-Bashforth. En général, ces méthodes sont plus compliquées car elles nécessitent des étapes de synchronisation supplémentaires entre les cellules pour assurer l'ordre de convergence. Ici, la méthode est plus simple, puisque les champs extérieurs à la cellule qui avance en temps sont gelés. Notons tout de même que notre approche conduit à introduire des flux numériques non-conservatifs entre les cellules et que par conséquent le schéma résultant n'est pas conservatif. Elle ne peut donc pas être étendue telle quelle à des systèmes de lois de conservation non-linéaires avec des ondes de choc.

Ce schéma d'intégration en temps peut être couplé avec celui présenté dans la section 3.2. Chacun des sous-maillages  $S$ ,  $\mathcal{L}$  et  $\mathcal{I}$  peut en effet être divisé en parties contenant chacune des cellules non adjacentes, et l'intégration en temps peut être réalisée comme dans la section 3.2 Par exemple, dans la méthode de pas de temps local, le flot de  $\mathcal{I} = \mathcal{I}_1 \cup \mathcal{I}_2 \cup ... \cup \mathcal{I}_{N_c}$  s'écrirait comme

$$
\Phi_{\mathcal{I}}\left(\frac{\Delta t}{2}\right) = \Phi_{\mathcal{I}_1}\left(\frac{\Delta t}{4}\right)...\Phi_{\mathcal{I}_{N_c}}\left(\frac{\Delta t}{4}\right)\Phi_{\mathcal{I}_{N_c}}\left(\frac{\Delta t}{4}\right)...\Phi_{\mathcal{I}_1}\left(\frac{\Delta t}{4}\right).
$$

Cette méthode peut être généralisée pour un maillage composé de cellules de taille arbitraire : elle peut être appliquée récursivement sur des cellules plus petites en divisant le sous-maillage  $S$  en une partition  $S' \cup \mathcal{L}' \cup \mathcal{I}'$  en utilisant la même méthode que celle appliquée précédemment au maillage global. Le flot de  $S$  dans  $(3.3)$  est alors remplacé par le flot donné par le schéma de pas de temps local appliqué à  $S$ , pour le pas de temps  $\frac{\Delta t}{2}$ .

Précisons encore que la méthode d'intégration en temps à pas de temps local n'est avantageuse que dans le cas où les cellules de grande taille sont très nombreuses par rapport aux cellules les plus petites : en effet, dans ce schéma, pour un pas de temps donné, et dans le cas où le rapport entre les petites et les grandes cellules n'est que de 2, le flot global

$$
\Phi_{\mathcal{I}}\left(\frac{\Delta t}{2}\right)\Phi_{\mathcal{S}}\left(\frac{\Delta t}{2}\right)\Phi_{\mathcal{L}}\left(\Delta t\right)\Phi_{\mathcal{S}}\left(\frac{\Delta t}{2}\right)\Phi_{\mathcal{I}}\left(\frac{\Delta t}{2}\right)
$$

nécessite de réaliser de façon séquentielle l'intégration en temps sur les différents sous-maillages, et le vecteur global des solutions doit être mis à jour entre chacune de ces opérations, ce qui crée la nécessité de réaliser de nombreuses synchronisations entre les unités de calcul et le processus hôte.

Un exemple typique pour lequel le pas de temps local sera avantageux est un calcul dans un domaine vaste, dans lequel se trouvent ponctuellement des petits éléments qui doivent être maillés finement. En pratique, ce pourrait par exemple être une petite antenne, qui doit capter un signal à longue distance et qui est donc modélisée dans un environnement vaste.

Pour le test que nous avons effectué, nous avons choisi pour domaine un cube de côté 10, au sein duquel se trouve un cube de côté 0.05, c'est-à-dire que ses arêtes sont 200 fois plus petites. Ce domaine a été maillé de façon à ce que le rapport entre la taille des plus petites cellules et des plus grandes cellules soit de  $2^4 = 16$ .

Nous avons choisi le cas simple d'une onde plane traversant le cube.

Dans le cas où on n'utilise pas de schéma à pas de temps local, le pas de temps maximal qui assure la stabilité du schéma est imposé par les plus petites cellules. Nommons  $\Delta t_{max}$  ce pas de temps. En utilisant le schéma à pas de temps local tel qu'il est présenté dans cette partie, nous pouvons utiliser un pas de temps 16 fois plus grand, puisque ce pas de temps n'est utilisé que dans les grandes cellules, dans lesquelles le schéma sera stable. Dans les cellules plus petites, le pas de temps sera réduit afin de s'adapter à la condition de stabilité de ces cellules.

Dans le tableau 3.1, on peut voir les temps de calcul obtenus pour ce cas-test, d'abord en n'utilisant que la méthode de splitting, puis en la couplant à la méthode de pas de temps local. On peut observer que dans ce cas, il est bien effectivement plus rapide d'effectuer le calcul en utilisant la méthode à pas de temps local, plutôt qu'en utilisant uniquement la méthode de splitting.

| Méthode          |                  | splitting $\frac{1}{2}$ splitting $+$ pas de temps local |
|------------------|------------------|----------------------------------------------------------|
| Pas de temps (s) | $\Delta t_{max}$ | $16 \times \Delta t_{max}$                               |
| Temps (s)        | 34.42            | 29.81                                                    |

Table 3.1 – Temps de calcul nécessaire pour réaliser l'intégration en temps des équations de Maxwell, sur le cas-test d'une onde plane traversant un cube dans lequel se trouve un petit élément géométrique maillé finement (les cellules sont de l'ordre de 2 4 fois plus petites que les cellules caractéristiques du maillage)

## 3.4 Ordre arbitraire par composition

Dans les sections 3.2 et 3.3, nous avons construit des schémas numériques symétriques en temps, et donc d'ordre 2 en temps. En partant de ces schémas élémentaires, il est aisé de construire des méthodes d'ordre plus élevé, en utilisant des schémas palindromiques [35]. Rappelons que de façon générale, un schéma palindromique d'ordre p en temps à  $s + 1$  étapes est de la forme

$$
\Psi_p(\Delta t) = \psi_2(\gamma_0 \Delta t) \psi_2(\gamma_1 \Delta t) \dots \psi_2(\gamma_s \Delta t)
$$

où  $\psi_2$  est symétrique en temps (et donc d'ordre 2 en temps) et les  $\gamma_i$  sont des nombres complexes tels que

$$
\gamma_i = \gamma_{s-i}, \quad 0 \le i \le s.
$$

Il est par exemple possible de construire un schéma palindromique d'ordre  $p = 4$  à  $s+1 = 5$  étapes en utilisant le schéma de Suzuki d'ordre 4 (voir [57]), dans lequel

$$
\gamma_0 = \gamma_1 = \gamma_3 = \gamma_4 = \frac{1}{4 - 4^{1/3}}, \quad \gamma_2 = \frac{-4^{1/3}}{4 - 4^{1/3}}.
$$

Pour  $p = 6$  et  $s = 8$ , il existe le schéma de Kahan-Li d'ordre 6 [35], dont les coefficients peuvent être trouvés à http://www.netlib.org/ode/.

Cependant, ces méthodes nécessitent d'appliquer le schéma élémentaire  $\psi_2$  pour des pas de temps négatifs, ce qui peut poser des problèmes de stabilité lorsque des conditions au bord dissipatives sont imposées : dans ce cas, quand on recule dans le temps, la condition au bord devient anti-dissipative, et donc instable.

Une meilleure stratégie est d'inverser le temps dans l'équation orginale (1.1). En changeant t en  $T - t$  dans (1.1), on obtient les équations adjointes

$$
\partial_t \mathbf{w} - \sum_{k=1}^D \partial_k \mathbf{f}^k(\mathbf{w}) = \mathbf{g},\tag{3.4}
$$

pour  $\Delta t > 0$  à nouveau. Avec des conditions au bord adjointes dissipatives et une approximation GD stable d'ordre élevé de (3.4), la procédure palindromique redevient stable. Seule une petite perte de précision apparaît au bord, car les conditions au bord numériques ne sont plus symétriques en temps.

# 3.5 Choix du schéma d'intégration en temps local

Dans les sections 3.2 et 3.3, nous avons construit des schémas palindromiques (associés au flot global  $\Psi$ ), basés sur des schémas d'intégrations en temps locaux (associés aux flots  $\Phi_k$ ,  $k = 1...p$ ), tels que

$$
\Psi(\Delta t) = \Phi_1(\frac{\Delta t}{2})\Phi_2(\frac{\Delta t}{2})...\Phi_p(\frac{\Delta t}{2})\Phi_p(\frac{\Delta t}{2})...\Phi_2(\frac{\Delta t}{2})\Phi_1(\frac{\Delta t}{2})
$$

Un choix possible pour réaliser l'intégration en temps local est d'utiliser la méthode de Crank-Nicolson. Soit  $\Delta t$  le pas de temps. On note  $\mathbf{W}' =$  $\Phi_k(\Delta t)$ W l'approximation de Crank-Nicolson avec la condition initiale W. Elle est donnée par la résolution du système linéaire

$$
(I - \frac{\Delta t}{2} \mathbf{F}_k) \mathbf{W}' = (I + \frac{\Delta t}{2} \mathbf{F}_k) \mathbf{W} .
$$

Le schéma de Crank-Nicolson est bien adapté à notre problème puisqu'il est symétrique en temps. En effet, pour tous  $k = 1...p$  et  $\Delta t > 0$ ,

$$
\Phi_k(-\Delta t) = (I + \frac{\Delta t}{2} \mathbf{F}_k)^{-1} (I - \frac{\Delta t}{2} \mathbf{F}_k) = \left[ (I - \frac{\Delta t}{2} \mathbf{F}_k)^{-1} (I + \frac{\Delta t}{2} \mathbf{F}_k) \right]^{-1} = \Phi_k(\Delta t)^{-1}.
$$

L'utilisation de la méthode de Crank-Nicolson pour l'intégration en temps locale nous permet de construire un schéma symétrique. Toutefois, cette méthode est localement implicite et requiert d'inverser des matrices locales à chaque pas de temps. Dans notre application, ces matrices sont de taille  $18 \times 18$  en 2D (6 points d'interpolation et 3 inconnues), et  $60 \times 60$  en 3D (10) points d'inteprolation et 6 inconnues). Stocker ou calculer de telles matrices à chaque pas de temps peut être coûteux, en particulier pour les calculs en 3 dimensions, ce qui nous amène à explorer d'autres possibilités pour l'intégration en temps locale, c'est à dire l'approximation du flot local  $\Phi_k(\Delta t)$ .

Une optimisation du temps de calcul peut être réalisée en utilisant une méthode d'intégration en temps locale explicite, comme une méthode de Runge-Kutta d'ordre 3 ou 4 (que l'on abrégera en RK3 ou RK4). Ces méthodes ne sont pas exactement symétriques en temps, mais elles sont symétriques jusqu'à un certain ordre. Ceci suffit à assurer que notre composition palindromique globale soit toujours d'ordre 2 en temps. En plus de cela, la méthode est maintenant complètement explicite, et le temps de calcul est significativement réduit par rapport à l'utilisation d'une méthode implicite comme Crank-Nicolson.

Les méthodes implicites et explicites pour l'intégration en temps peuvent aussi être comparées en termes de conditions de stabilité. La méthode de Crank-Nicolson est en effet inconditionnellement stable, ce qui signifie que la condition de stabilité pour le schéma global n'est qu'une conséquence du schéma de splitting utilisé. En revanche, une méthode explicite telle que RK3 impose aussi une condition de stabilité sur les systèmes locaux qui sont résolus. Par conséquent, si cette condition est plus restrictive que la condition imposée par le splitting, alors la condition de stabilité sur le système global sera plus restrictive pour un schéma explicite que pour un schéma implicite. Nous avons expérimentalement observé ce comportement, comme l'illustre la figure 3.1.

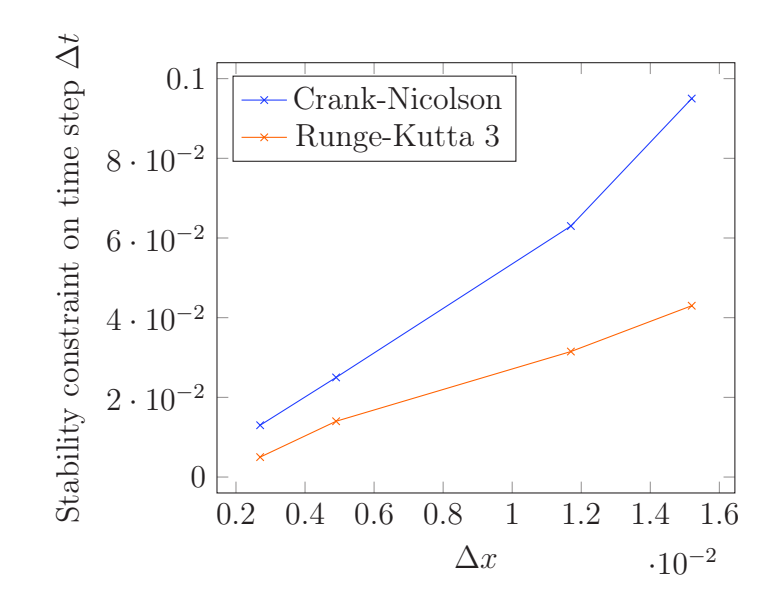

FIGURE  $3.1$  – Contrainte de stabilité pour le pas de temps  $\Delta t$  imposée par la méthode de splitting introduite dans la section 3.2, en fonction de la taille des plus petites cellules.

## 3.6 Résultats numériques

## 3.6.1 Résultats 2D

Les méthodes d'intégration en temps introduites dans ce chapitre ont d'abord été implémentées en 2 dimensions. Pour ce faire, nous avons utilisé les équations de Maxwell en mode transverse magnétique (TM), qui s'expriment de la façon suivante : dans le mode TM, les inconnues E et H ne dépendent pas de la troisième variable d'espace  $x_3$ , et sont telles que

$$
H_z = E_x = E_y = 0.
$$

Sous ces conditions, les variables conservatives du système d'équations global sont

$$
\mathbf{w} = (H_x, H_y, E_z)^T \in \mathbb{R}^3
$$

et le flux s'exprime par

$$
\mathbf{f}(\mathbf{w}) \cdot \mathbf{n} = \begin{pmatrix} n_y E_z \\ -n_x E_z \\ -n_x H_y + n_y H_x \end{pmatrix}.
$$

Afin de simplifier l'exposé, nous choisissons pour nos cas-tests de fixer les valeurs des permittivités électriques et magnétiques

$$
\epsilon = \mu = 1.
$$

De plus, le vecteur densité de courant J est nul, de façon à ce que notre équation ne contienne pas de terme source.

Ainsi, le système à résoudre en deux dimensions en mode transverse magnétique s'exprime par

$$
\partial_t \mathbf{w} + \sum_{k=1}^2 \partial_k \mathbf{A}^k \mathbf{w} = 0, \qquad (3.5)
$$

où

$$
A^{1} = \begin{pmatrix} 0 & 0 & 0 \\ 0 & 0 & -1 \\ 0 & -1 & 0 \end{pmatrix}
$$

et

$$
A^2 = \begin{pmatrix} 0 & 0 & 1 \\ 0 & 0 & 0 \\ 1 & 0 & 0 \end{pmatrix}.
$$

Nous présentons d'abord quelques résultats obtenus pour la méthode d'intégration en temps introduite dans la section 3.2. La géométrie utilisée pour ces tests est le carré unité, dont les cellules ont été coloriées de façon à ce que deux cellules adjacentes ne partagent pas la même couleur. En illustration, un maillage simple colorié de cette façon est présenté sur la figure 3.2. L'intégration en temps locale à chaque cellule a été effectuée avec un schéma de Crank-Nicolson.

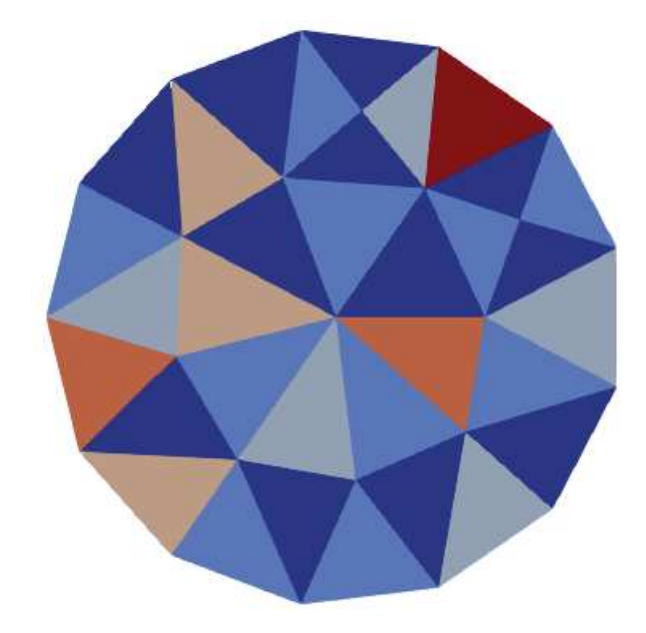

Figure 3.2 – Exemple de maillage colorié

Pour cet exemple, nous avons choisi de résoudre un problème correspondant à une onde plane suivant la direction  $x$ , dont la solution exacte est connue : on peut montrer que si f est une fonction régulière de la variable  $x - t$ , alors le vecteur

$$
\mathbf{w} = \begin{pmatrix} 0 \\ -f(x-t) \\ f(x-t) \end{pmatrix}
$$

est solution de l'équation (3.5).

En effet,

$$
\partial_t \begin{pmatrix} 0 \\ -f(x-t) \\ f(x-t) \end{pmatrix} + \begin{pmatrix} 0 & 0 & 0 \\ 0 & 0 & -1 \\ 0 & -1 & 0 \end{pmatrix} \partial_x \begin{pmatrix} 0 \\ -f(x-t) \\ f(x-t) \end{pmatrix} + \begin{pmatrix} 0 & 0 & 1 \\ 0 & 0 & 0 \\ 1 & 0 & 0 \end{pmatrix} \partial_y \begin{pmatrix} 0 \\ -f(x-t) \\ f(x-t) \end{pmatrix}
$$

$$
= \begin{pmatrix} 0 \\ f'(x-t) \\ -f'(x-t) \end{pmatrix} + \begin{pmatrix} 0 \\ -f'(x-t) \\ f'(x-t) \end{pmatrix} + \begin{pmatrix} 0 \\ 0 \\ 0 \end{pmatrix}
$$

$$
= \begin{pmatrix} 0 \\ 0 \\ 0 \end{pmatrix}.
$$

Notre méthode étant d'ordre 2, nous avons tout d'abord choisi un problème dont la solution exacte est affine, afin de s'assurer que dans ce cas, la solution numérique correspond exactement à la solution exacte. Nous choisissons la solution exacte

$$
\mathbf{w}(x, y, t) = \begin{pmatrix} 0 \\ -(x - t) \\ x - t \end{pmatrix},
$$

que nous imposons au bord du domaine de calcul.

La solution numérique obtenue est bien exacte, et on en propose une illustration sur la figure 3.5, au temps  $t = 0.2$ .

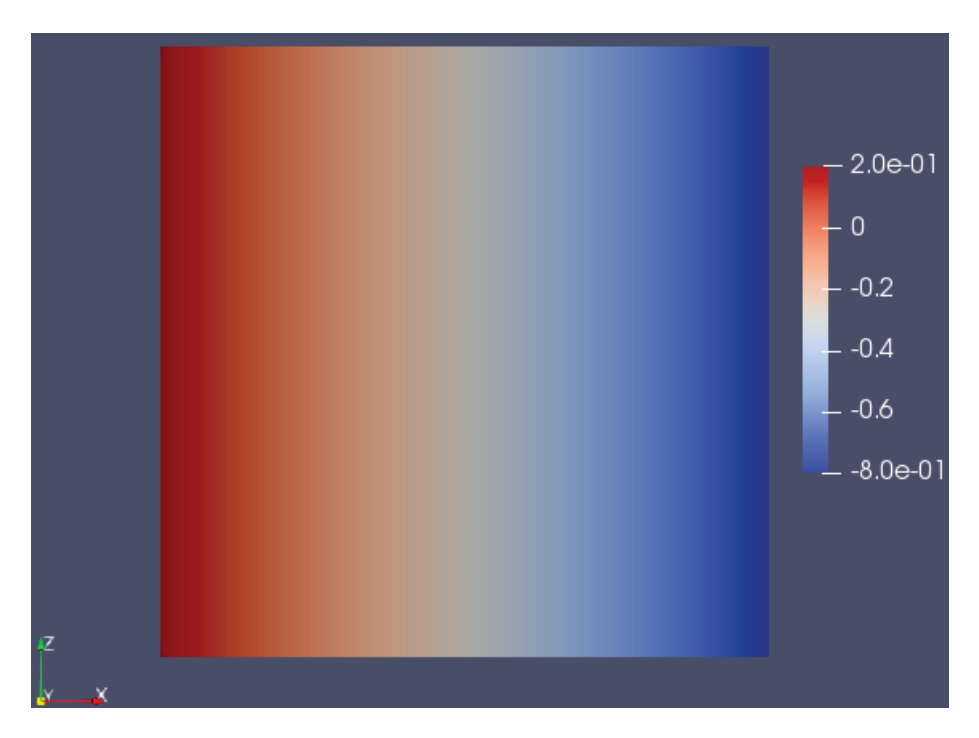

FIGURE 3.3 – Résultat pour la composante  ${\cal H}_y$ 

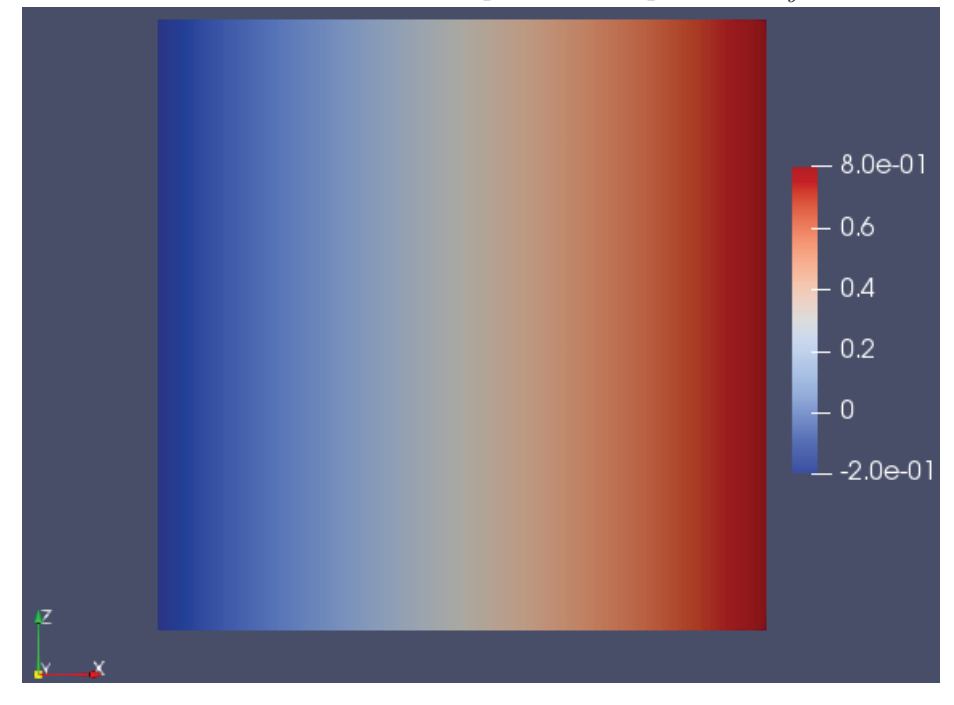

FIGURE 3.4 – Résultat pour la composante  $E_z$ 

Figure 3.5 – Résultats numériques exacts obtenus pour l'onde plane affine en mode transverse magnétique à  $t=0.2.$ 

Afin de vérifier que notre schéma est d'ordre 2 en temps, nous avons ensuite résolu un autre problème correspondant à une onde plane, mais en choisissant cette fois une solution non polynomiale

$$
\mathbf{w}(x, y, t) = \begin{pmatrix} 0 \\ -\sin(x - t) \\ \sin(x - t) \end{pmatrix},
$$

puis utilisé la méthode suivante : nous fixons le pas en espace  $\Delta x$  et résolvons le système pour plusieurs valeurs du pas de temps ∆t. Nous calculons aussi une solution de référence pour un pas de temps  $\Delta t^* \ll \Delta t$ . Nous considérons ensuite l'erreur donnée par la norme L <sup>2</sup> de la différence entre la solution numérique et la solution de référence. Les résultats, montrés sur la figure 3.6, confirment le fait que notre méthode est d'ordre 2 en temps.

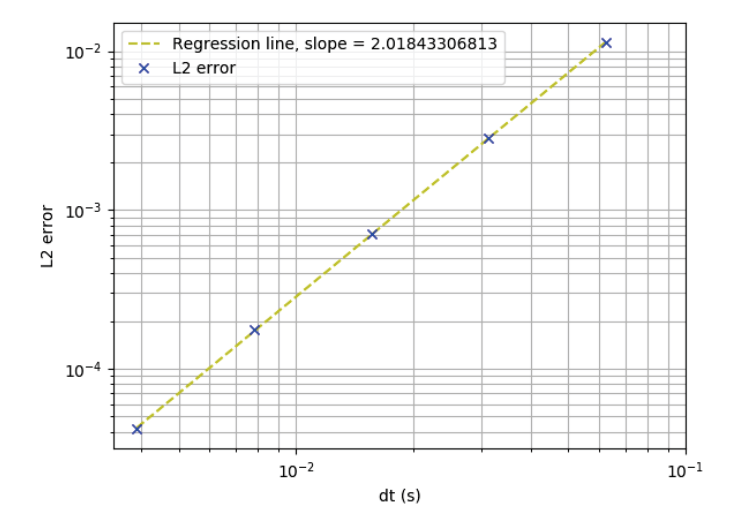

Figure 3.6 – Erreur L2 obtenue en comparant la solution calculée à la solution de référence en fonction du pas de temps  $\Delta t$ , pour la méthode d'intégration en temps utilisant un coloriage du maillage introduite dans la section 3.2.

Nous combinons à présent la méthode de splitting avec la méthode de pas de temps local afin de tester l'ordre de cette combinaison. Nous avons réutilisé le carré unité comme maillage test, mais avons utilisé des cellules de taille variée pour appliquer la méthode de pas de temps local. Pour mieux appréhender la division du maillage opérée par la méthode de pas de temps local, nous avons donné un exemple de maillage partitionné sur la figure 3.7 (ce maillage a pour unique vocation d'illustrer le coloriage des cellules, il n'a pas été utilisé dans les calculs).

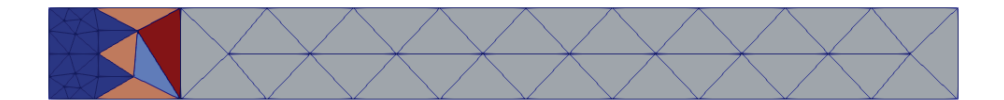

Figure 3.7 – Le coloriage de maillage utilisé pour notre méthode de pas de temps local : en bleu foncé, les plus petites cellules; en bleu clair, les cellules de taille intermédiaire ; en orange, les cellules de taille intermédiaires à l'interface avec les petites cellules; en gris, les plus grandes cellules ; en rouge, les plus grandes cellules qui sont à l'interface avec les cellules de taille intermédiaire.

Afin de vérifier que la méthode de pas de temps local est d'ordre 2 en temps, nous adoptons la même approche que dans l'exemple précédent. Les résultats correspondants sont illustrés sur la figure 3.8, et montrent une convergence d'ordre 2 en temps.

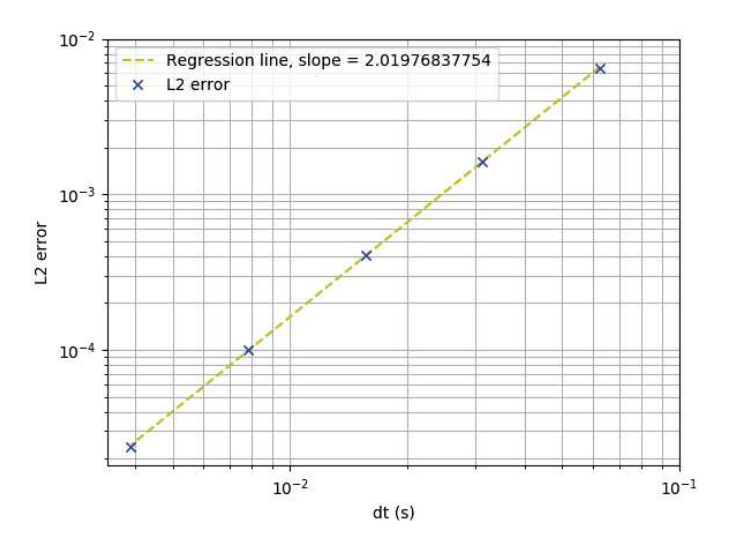

Figure 3.8 – Erreur L2 obtenue en comparant la solution calculée avec la solution de référence en fonction du pas de temps  $\Delta t$ , pour la méthode de pas de temps locale introduite dans la section 3.2

.

Nous nous intéressons à présent au schéma de Suzuki. Nous rappelons qu'il s'agit d'un schéma de composition d'ordre 4 en temps. Afin de vérifier que cet ordre de convergence est atteint, nous utilisons un maillage fixé et calculons une solution numérique de référence sur ce maillage pour un petit pas de temps ∆t. Pour calculer cette solution de référence, nous avons résolu le problème dont la solution exacte s'exprime par :

$$
\mathbf{w}(x, y, t) = \begin{cases} \begin{pmatrix} (1 - (x^2 + y^2))^6 \\ (1 - (x^2 + y^2))^6 \\ (1 - (x^2 + y^2))^6 \end{pmatrix} \text{ si } x^2 + y^2 \ge 1 \\ \begin{pmatrix} 0 \\ 0 \\ 0 \end{pmatrix} \text{ si } x^2 + y^2 < 1 \end{cases}
$$

.

.

Afin que cette fonction soit solution des équations de Maxwell, il est nécessaire d'ajouter un terme source S à notre système qui s'écrit de la façon suivante :

$$
\mathbf{S}(x, y, t) = \begin{cases} \begin{pmatrix} 12y(1 - (x^2 + y^2))^5 \\ -12x(1 - (x^2 + y^2))^5 \\ 12(y - x)(1 - (x^2 + y^2))^5 \end{pmatrix} & \text{if } x^2 + y^2 \ge 1 \\ \begin{pmatrix} 0 \\ 0 \\ 0 \end{pmatrix} & \text{if } x^2 + y^2 < 1 \end{cases}
$$

Nous résolvons ensuite le système d'équations pour des pas de temps grands devant  $\Delta t$  et observons la norme  $L^2$  de la différence entre la solution numérique calculée et la solution de référence. Les résultats correspondants sont montrés sur la figure 3.9.

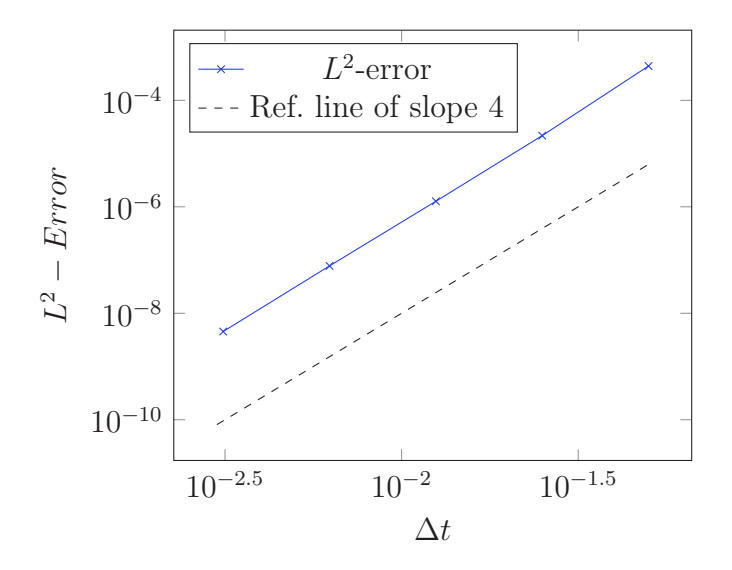

FIGURE  $3.9$  – Erreur  $L^2$  obtenue pour le schéma de Suzuki pour un maillage fixé, en comparant les solutions calculées avec la solution de référence.

On réalise ensuite une étude de la convergence espace-temps du schéma de Suzuki, en raffinant à la fois le pas de temps  $\Delta t$  et le pas en espace  $\Delta x$  : nous utilisons pour cela une valeur de CFL fixée  $\beta = \frac{\Delta t}{\Delta x}$  $\frac{\Delta t}{\Delta x}$ . Le raffinement du pas en espace est effectué en utilisant un maillage de référence dont les cellules sont successivement divisées en cellules deux fois plus petites. La discrétisation en espace du système d'équations est réalisé grâce à la méthode Galerkin Discontinu avec des fonctions de base d'ordre 2 : ceci signifie que l'ordre global de convergence doit être de 3.

Nous observons bien cet ordre de convergence expérimentalement, comme cela est illustré sur la figure 3.10.

Remarquons que pour résoudre le système pour des pas de temps négatifs, il est nécessaire d'appliquer un solveur GD au problème adjoint. Ceci signifie que le schéma numérique est différent pour les pas de temps positifs que pour les pas de temps négatifs. Ceci assure une dissipation correcte ; sans cette correction, le schéma de Suzuki est instable.

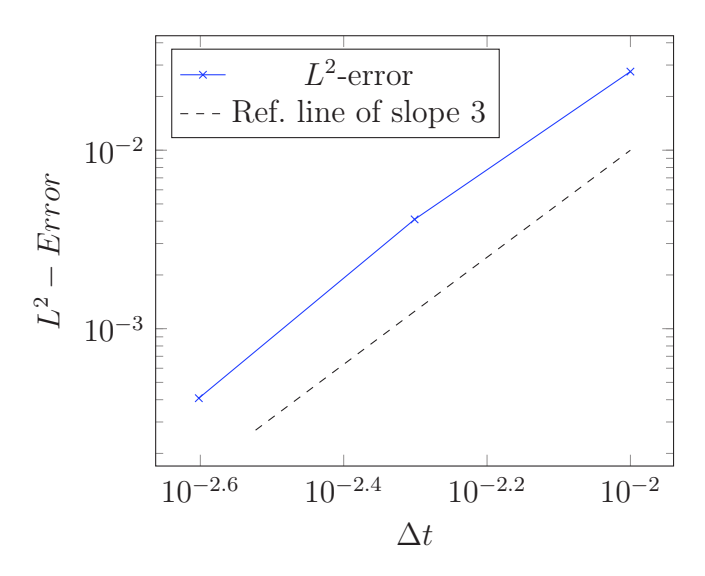

FIGURE  $3.10$  – Erreur  $L^2$  obtenue en comparant la solution numérique calculée à la solution analytique pour le schéma de Suzuki, pour une valeur fixée de  $\frac{\Delta t}{\Delta x}$ .

### 3.6.2 Résultats 3D

#### Ondes planes

Nous proposons maintenant d'implémenter ces méthodes d'intégration en temps en 3 dimensions et d'étudier leur convergence. Pour cela, nous utilisons le cas-test de la propagation d'une onde plane dans le cube unité, pour lequel nous connaissons une solution exacte. Comme pour les cas-tests en 2 dimensions, nous choisissons de traiter le cas d'une onde plane se déplaçant selon la direction  $x$ , et nous rappelons que par souci de simplicité de l'exposé, nous fixons que

$$
\epsilon = \mu = 1.
$$

Ici encore, la densité de courant J dans le terme source est nulle dans l'ensemble du domaine.

Le système d'équations (1.1) à résoudre s'exprime donc pour ce cas-test par

$$
\left\{ \begin{array}{rcl} \partial_t {\bf E} - {\bf \nabla} \times {\bf H} &=& 0, \\ \partial_t {\bf H} + {\bf \nabla} \times {\bf E} &=& 0 \end{array} \right.
$$

Montrons que si f est une fonction régulière de  $x - t$ , alors le vecteur

$$
\mathbf{w} = \begin{pmatrix} \mathbf{E} \\ \mathbf{H} \end{pmatrix} = \begin{pmatrix} 0 \\ 0 \\ f(x-t) \\ 0 \\ -f(x-t) \\ 0 \end{pmatrix}
$$

est solution du problème. En effet, on a d'une part que

$$
\partial_t \mathbf{E} - \mathbf{\nabla} \times \mathbf{H} = \begin{pmatrix} 0 \\ 0 \\ -f'(x-t) \end{pmatrix} - \begin{pmatrix} 0 \\ 0 \\ -f'(x-t) \end{pmatrix} = \begin{pmatrix} 0 \\ 0 \\ 0 \end{pmatrix}
$$

et d'autre part

$$
\partial_t \mathbf{H} + \mathbf{\nabla} \times \mathbf{E} = \begin{pmatrix} 0 \\ f'(x-t) \\ 0 \end{pmatrix} + \begin{pmatrix} 0 \\ -f'(x-t) \\ 0 \end{pmatrix} = \begin{pmatrix} 0 \\ 0 \\ 0 \end{pmatrix}.
$$

Afin de montrer que les schémas sont d'ordre 2 en temps, nous calculons l'erreur L2 entre la solution exacte et la solution numérique calculée pour plusieurs valeurs du pas de temps, pour une valeur de CFL fixée. En pratique, comme précédemment, lorsque le pas de temps est divisé par 2, la taille caractéristique des cellules du maillage est divisé par 2 par subdivision des tétraèdres.

Le résultat concernant la méthode de splitting de la section 3.2 est montré sur la figure 3.11 et le résultat concernant la méthode de pas de temps local

combinée avec la méthode de splitting est donné sur la figure 3.12. On observe bien que la méthode est d'ordre 2 pour ce cas-test.

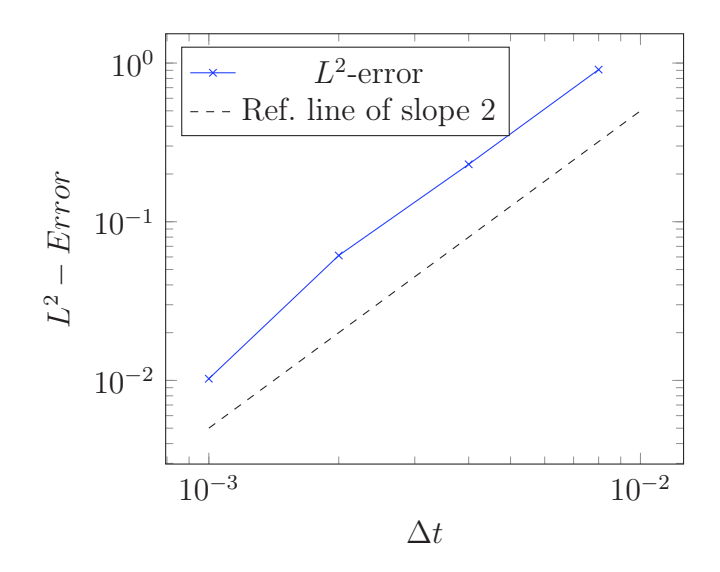

FIGURE 3.11 – Erreur  $L^2$  en comparant la solution numérique calculée à la solution analytique pour le schéma de splitting en 3D, pour une valeur fixée de  $\frac{\Delta t}{\Delta x}$ .

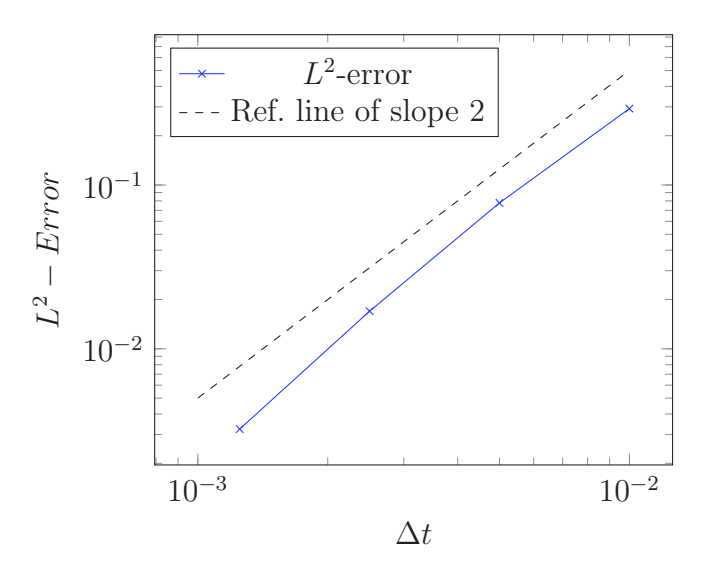

FIGURE  $3.12$  – Erreur  $L^2$  obtenue en comparant la solution numérique calculée à la solution analytique pour le schéma de pas de temps local en 3D, pour une valeur fixée de  $\frac{\Delta t}{\Delta x}$ .
#### Lentille de Luneburg

Nous présentons dans cette section un exemple pratique de calcul sur une géométrie en 3 dimensions, en utilisant la méthode de pas de temps local. Dans ce cas-test, se trouve dans le domaine de calcul un milieu diélectrique non homogène appelé lentille de Luneburg (voir [24]) : il s'agit d'un disque caractérisé par sa permittivité diélectrique

$$
\epsilon(r)=2-(\frac{r}{a})^2
$$

où r est la distance au centre du disque et a est le rayon du disque (voir la figure 3.13).

En pratique, nous avons utilisé les équations de Maxwell en deux dimensions, en mode transverse magnétique, pour réaliser le calcul, mais sur une géométrie en 3 dimensions. Le maillage utilisé est présenté dans un autre chapitre, sur les figures 2.2 et 2.3. Nous sommes donc en présence de faces "fictives", qui sont celles dont la normale est orientée selon l'axe z. Afin de réaliser le calcul, nous n'avons donc pas imposé de conditions au bord sur les faces fictives, alors que nous avons imposé des conditions correspondant à l'onde plane injectée dans le domaine sur les autres faces.

Nous rappelons qu'en mode transverse magnétique, les inconnues E et H ne dépendent pas de la variable d'espace z, et sont telles que

$$
H_z = E_x = E_y = 0.
$$

Sous ces conditions, les variables conservatives du système d'équations global sont

$$
\mathbf{w} = (H_x, H_y, E_z)^T \in \mathbb{R}^3,
$$

et satisfont l'équation (3.5) présentée précédemment. Nous injectons alors au bord du domaine l'onde plane définie par

$$
\mathbf{w}^{b} = \begin{pmatrix} 0 \\ -\sin\left(\frac{2\pi}{0.4} * (x - t)\right) \\ \sin\left(\frac{2\pi}{0.4} * (x - t)\right) \end{pmatrix},
$$

choisie de façon à ce que le disque contenant la lentille de Luneburg soit de diamètre dix fois plus grand que la longueur d'onde.

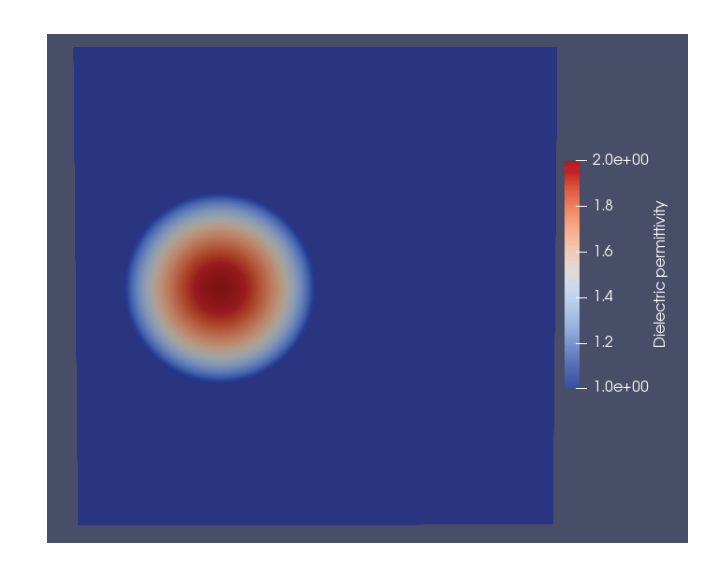

Figure 3.13 – Permittivité diélectrique de la lentille de Luneburg

Le résultat de cette simulation est illustré sur la figure 3.14 : lorsqu'elle atteint la lentille, l'onde plane est ralentie (fig. 3.14b) et se concentre en un point situé sur la surface de la lentille (fig. 3.14c) ; une onde sphérique est ensuite produite de ce point focal (fig. 3.14d), comme illustré sur la figure 3.14.

La longueur d'onde dans le milieu diélectrique étant plus petite que dans l'espace libre, on a choisi de raffiner le maillage dans cette région, ce qui permet d'offrir un cas d'application à la méthode de pas de temps local présentée dans la section 3.3.

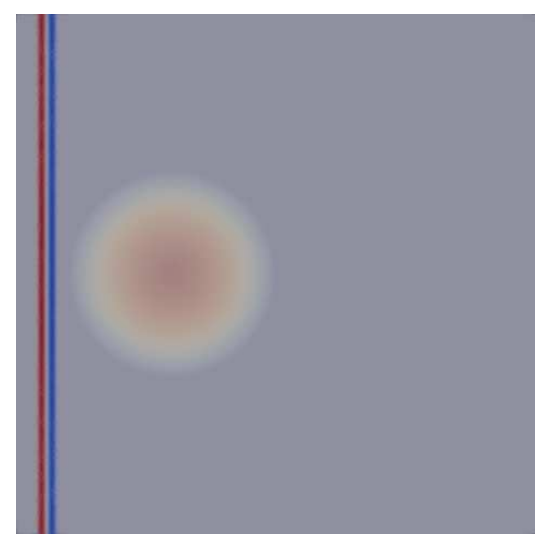

(a) Situation initiale : une onde plane se déplace de la gauche vers la droite dans l'espace libre.

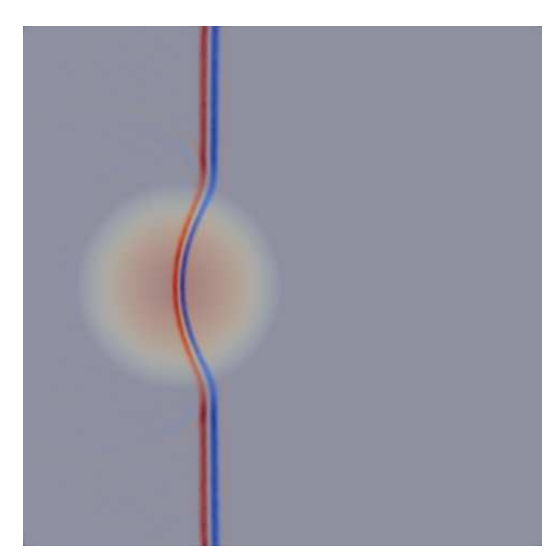

(b) L'onde plane est ralentie à l'intérieur de la lentille ; sa longueur d'onde diminue.

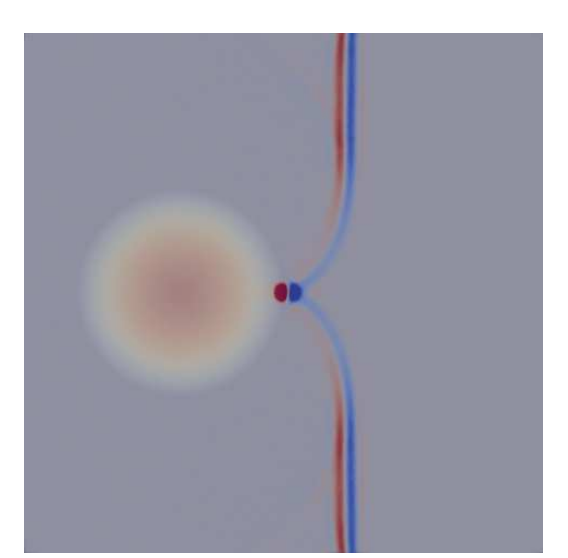

(c) L'onde se concentre en un point de la surface de la lentille.

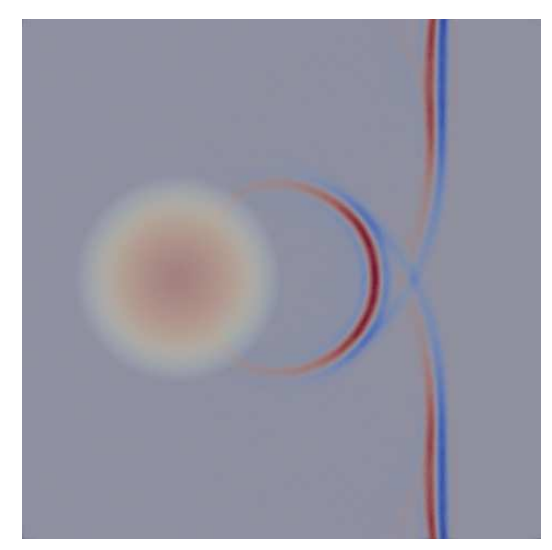

(d) Une onde sphérique est produite derrière la lentille.

Figure 3.14 – Cas-test : une onde plane traverse une lentille de Luneburg.

# 3.7 Conclusion

Dans ce chapitre, nous avons proposé une nouvelle méthode d'intégration en temps pour des solveurs Galerkin Discontinu explicites. L'intégrateur est basé sur une partition du maillage et une méthode de splitting rendue symétrique par un schéma palindromique.

Les avantages de cette méthode d'intégration du second ordre sont que :

- 1. elle est très simple ;
- 2. elle découple les calculs entre cellules voisines et est donc bien adaptée au parallélisme ;
- 3. elle ne nécessite que peu de stockage : les nouveux résultats locaux peuvent immédiatement remplacer les anciens en mémoire ;
- 4. elle peut être étendue à des méthodes d'ordre plus élevé par composition.

Elle présente également quelques inconvénients qui requièrent d'être explorés plus profondément :

- 1. elle n'est pas conservative. Pour les systèmes hyperboliques linéaires, cela n'a pas de conséquences importantes, mais ceci doit être corrigé pour étendre la méthode à des systèmes non linéaires avec des ondes de choc. Une correction simple serait de corriger l'équilibre des flux après chaque pas de temps global afin de rétablir la conservation d'énergie. Ceci ne devrait pas modifier l'ordre de la méthode.
- 2. La composition pour obtenir un ordre élevé (par exemple la méthode de Suzuki) entraîne une réduction de l'ordre aux conditions de bord dissipatives. Cela s'explique par le fait que les conditions au bord dissipatives détruisent la symétrie en temps. Nous étudions actuellement ce problème.

# Chapitre 4

# Modélisation de fils électriques

#### Sommaire

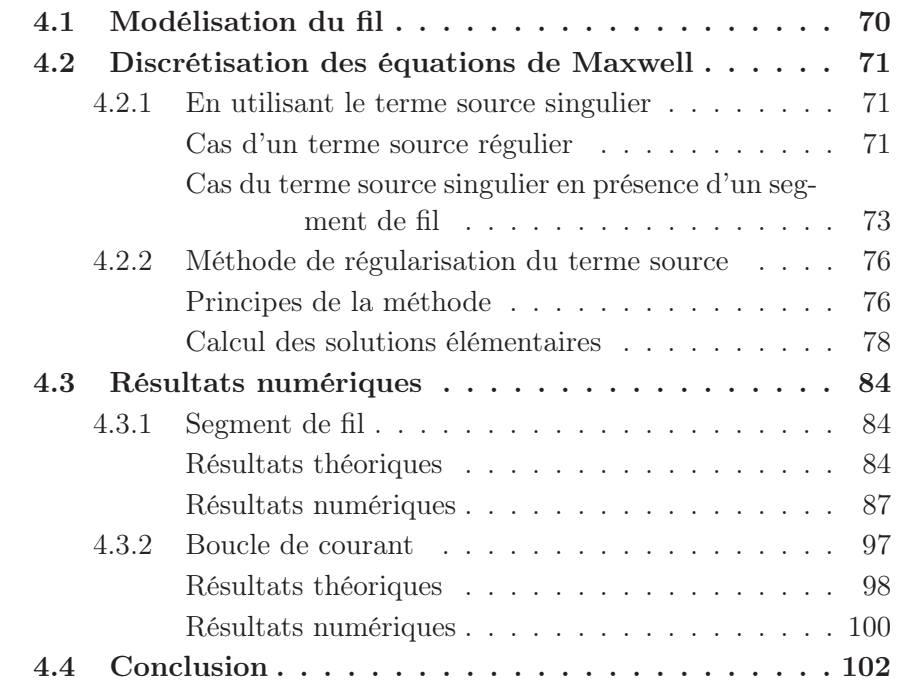

Dans ce chapitre, nous introduisons une méthode permettant de traiter des simulations contenant des fils électriques minces parcourus par un courant. Les fils y sont assimilés à une succession de segments droits qui coïncident avec les arêtes des éléments volumiques du maillage. Le vecteur courant, qui intervient comme terme source des équations de Maxwell, apparaît donc comme une mesure de Dirac portée par les fils. Ce chapitre a pour but

de traiter ce terme source singulier, qui provoque l'apparition d'oscillations numériques du champ électromagnétique autour du fil lorsque la méthode Galerkin Discontinu est utilisée pour discrétiser le système des équations de Maxwell.

Concrètement, nous allons considérer un fil dans lequel circule un courant  $\mathcal{I}(s,t)$ , où s est l'abscisse curviligne le long du fil et t le temps. Le fil étant discrétisé à l'ordre 1, il suffit de considérer des petits segments de fil dans lesquels circule un courant constant dans chaque segment. La direction du segment de fil est donnée par un vecteur unitaire. Par linéarité des équations de Maxwell et par superposition, le champ électromagnétique sera la somme des contributions élémentaires.

Nous proposons deux approches pour traiter le terme source singulier qui apparaît dans les équations de Maxwell : la première consiste à distribuer le courant dans toutes les cellules adjacentes à un segment de fil, en pondérant sa valeur par l'angle entre les deux faces d'un élément qui partagent l'arête sur laquelle se trouve le fil. Toutefois, en utilisant cette approche, la solution obtenue reste singulière au voisinage du fil et des oscillations numériques sont observées.

Plusieurs auteurs ont étudié le couplage des équations de Maxwell avec des modèles de fils électriques minces. Ce type de travaux est abordé par exemple dans [18,27,34,45,48] dans le contexte de la FDTD. Pour un couplage avec la méthode GD, nous pouvons citer [23, 49, 58]. En général, les auteurs ne mentionnent pas l'existence d'oscillations de Gibbs des champs au voisinage des fils, soit parce qu'elles ne sont pas analysées, soit parce qu'ils utilisent une technique de lissage du terme source. La justification théorique asymptotique des modèles de fils minces est abordée par exemple dans [7].

Nous proposons une seconde méthode qui nous permet de nous ramener à la résolution d'équations dont les solutions sont complètement régulières, grâce au calcul d'un terme source adapté. Cette approche, testée sur des cas monodimensionnels dans [56] permet de supprimer les oscillations. Dans cette thèse, nous conduisons les calculs en trois dimensions d'espace. Ces calculs montrent qu'il est théoriquement possible d'étendre la méthode de [56] en trois dimension, mais la complexité de ces calculs fait que la méthode n'a pas été encore testée en pratique.

## 4.1 Modélisation du fil

Un fil contenu dans le domaine Ω est modélisé mathématiquement par une courbe  $\gamma(\xi)$  paramétrée par la longueur d'arc  $\xi$ . La valeur scalaire du courant est notée  $\mathcal{I}(\xi)$ . Le vecteur densité de courant **J** est la distribution

$$
\mathbf{J} = \mathcal{I}(\xi)\delta_{\gamma}(\xi)\gamma'(\xi),
$$

où  $\delta_{\gamma}$  est la mesure de Dirac sur le fil. Notons que, parce que  $\xi$  est la longueur d'arc, la norme euclidienne du vecteur tangent satisfait  $|\gamma'(\xi)| = 1$ .

En pratique, nous allons représenter le fil électrique comme une succession de petits segments droits, qui coïncideront avec des arêtes du maillage DG. Pour fixer les idées, nous pouvons supposer dans un premier temps que le fil est une boucle fermée. Nous avons donc une suite de points

$$
\mathbf{x}_i, \quad i = 0 \dots N-1.
$$

Par convention nous décidons que

 $\mathbf{x}_N = \mathbf{x}_0.$ 

# 4.2 Discrétisation des équations de Maxwell

#### 4.2.1 En utilisant le terme source singulier

Nous rappelons que les équations de Maxwell s'expriment sous la forme

$$
\begin{cases}\n\mu \partial_t \mathbf{H} + \nabla \times \mathbf{E} = 0, \\
\epsilon \partial_t \mathbf{E} - \nabla \times \mathbf{H} = -\mathbf{J}.\n\end{cases}
$$

On réutilise les notations introduites dans le chapitre 1 et on réécrit ce système sous la forme

$$
\partial_t \mathbf{w} + \sum_{k=1}^D \partial_k \mathbf{f}^k(\mathbf{w}) = \mathbf{g},
$$

où le vecteur d'inconnues w est défini par

$$
w=\begin{pmatrix} E\\ H\end{pmatrix}.
$$

#### Cas d'un terme source régulier

Dans le cas où le terme source  $g$  est régulier, nous avons établi la formulation Galerkin Discontinu du problème (donnée par l'équation (1.8) dans le chapitre 1), qui se présente sous la forme suivante :

$$
\int_{L} \partial_t \mathbf{w}_L \varphi_{L,i} - \int_{L} \mathbf{f}(\mathbf{w}_L) \cdot \nabla \varphi_{L,i} + \int_{\partial L} \mathbf{f}(\mathbf{w}_L, \mathbf{w}_R, \mathbf{n}) \varphi_{L,i} \n= \int_{L} \mathbf{g} \cdot \varphi_{L,i}.
$$
\n(4.1)

On rappelle que la base de fonctions  $(\varphi_{L,i}(\mathbf{x}))_{i=0...N_d-1}$  est construite à partir de polynômes de degré d, et forme les fonctions de base Galerkin Discontinu dans une cellule volumique L.

Pour traiter le terme source, pour une cellule L donnée, il faut donc calculer l'intégrale du produit entre le terme source et les fonctions de base Galerkin Discontinu  $\varphi_{L,i}$ , où l'indice i parcourt les indices des noeuds d'interpolation DG d'une cellule.

En pratique, on réalise une approximation du terme source en le discrétisant dans la base des fonctions de base Galerkin Discontinu  $\varphi$ , dont on donne une expression vectorielle

$$
\varphi_{L,i,k} = \varphi_{L,i} \mathbf{e}_k,
$$

où L est la cellule volumique, i l'indice du noeud volumique et  $k = 0, ..., m−1$ l'indice de l'inconnue considérée. Le vecteur  $e_k$  est le vecteur dont la composante d'indice k vaut 1 et dont toutes les autres composantes sont nulles.

L'approximation du terme source s'exprime alors par

$$
\mathbf{g} = \sum_{i,k} g_{L,i,k} \varphi_{L,i,k}.
$$

Comme on l'a fait pour les inconnues du champ w, on range les coefficients de l'approximation de la source dans un vecteur noté S tel que

$$
\mathbf{S} = \left(\begin{array}{c} \vdots \\ g_{L,i,0} \\ \vdots \\ g_{L,i,m-1} \\ \vdots \end{array}\right)
$$

La construction de ce vecteur source permet d'introduire une matrice source S telle que le système d'équations différentielles global s'écrive

$$
\frac{d}{dt}\mathbb{M}\mathbf{W} + \mathbb{D}\mathbf{W} + \mathbb{F}\mathbf{W} = \mathbb{S}\mathbf{S},
$$

en accord avec les notations utilisées dans l'équation 1.19 de la section 1.2.

Il reste à présent à décrire la procédure d'assemblage de la matrice S. Pour cela, il faut, pour chaque cellule L, réaliser les opérations suivantes, pour tout  $i,j$  allant de 0 à  $N_d-1$  et pour tout  $k,l$  allant de 0 à  $m-1$  :

$$
I = index(L, i, k), \quad J = index(L, j, l),
$$

$$
\mathbb{S}_{I,J} \leftarrow \mathbb{S}_{I,J} + \int_L \varphi_{L,j,l} \cdot \varphi_{L,i,k}.
$$

On observe en fait que la matrice source ainsi construite est identique à la matrice de masse M.

#### Cas du terme source singulier en présence d'un segment de fil

En présence d'un segment de fil, le terme source g est singulier, puisque dans ce cas, le vecteur densité de courant J est une mesure de Dirac. En présence d'un segment de fil F, l'équation Galerkin Discontinu (4.1) peut alors s'écrire

$$
\int_{L} \partial_{t} \mathbf{w}_{L} \varphi_{L,i} - \int_{L} \mathbf{f}(\mathbf{w}_{L}) \cdot \nabla \varphi_{L,i} + \int_{\partial L} \mathbf{f}(\mathbf{w}_{L}, \mathbf{w}_{R}, \mathbf{n}) \varphi_{L,i} \n= \int_{L \cap F} \mathbf{g} \cdot \varphi_{L,i}(x(\xi)) d\xi,
$$
\n(4.2)

où ξ est la longueur d'arc sur le fil F.

Pour traiter le terme source, pour une cellule donnée, il faut donc calculer une intégrale sur le domaine à l'intersection entre l'élément considéré et le segment de fil. En pratique, pour calculer ce terme nous allons distribuer le terme source dans chaque élément volumique adjacent au fil, en pondérant celui-ci par l'angle formé par les deux faces de l'élément volumique dont l'une des arêtes est confondue avec le segment de fil. Ceci est illustré sur la figure 4.1.

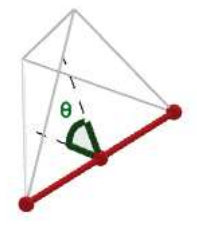

Figure 4.1 – Illustration de l'angle utilisé pour la pondération du courant dans un élément donné. Le segment rouge représente le segment de fil F.

Pour un élément L donné dont l'une des arêtes est confondue avec le segment de fil F, nommons  $\theta$  l'angle formé par les deux faces qui sont voisines du fil. On remplace alors le terme source dans l'équation (4.2) en utilisant la relation suivante :

$$
\int_{L\cap F} \mathbf{g} \cdot \varphi_{L,i}(x(\xi))d\xi = \frac{\theta}{2\pi} \int_F \mathbf{g} \cdot \varphi_{L,i}(x(\xi))d\xi.
$$

Apportons maintenant des précisions sur la façon dont est traité en pratique ce terme source. Nous nous plaçons dans le cas où plusieurs segments de fil, indicés par la lettre  $\kappa$ , soient traversés par un courant. Soit  $\mathcal{I}_{\kappa} \in \mathbb{R}^D$ le courant (constant) passant dans le segment de fil d'indice  $\kappa$ ,  $[\mathbf{x}_{\kappa}, \mathbf{x}_{\kappa+1}]$ . En notant  $\mu_{\kappa}$  la mesure de Dirac portée par le segment de fil k, le terme source devient une distribution portée par le fil et peut s'exprimer par

$$
\mathbf{g}=\mathcal{I}_{\kappa}\nu_{\kappa}\mu_{\kappa},
$$

où le vecteur unitaire sur le fil (complété par le vecteur nul pour l'inconnue correspondant au champ magnétique) est noté

$$
\nu_{\kappa} = \left( \begin{array}{c} x_{\kappa+1} - x_{\kappa} \\ \overline{|x_{\kappa+1} - x_{\kappa}|} \\ 0 \end{array} \right).
$$

En construisant le vecteur des courants

$$
\mathbf{I} = \begin{pmatrix} \mathcal{I}_0 \\ \vdots \\ \mathcal{I}_\kappa \\ \vdots \end{pmatrix},
$$

le système d'équations différentielles devient

$$
\frac{d}{dt}\mathbb{M}\mathbf{W} + \mathbb{D}\mathbf{W} + \mathbb{F}\mathbf{W} = \mathbb{S}\mathbf{I}
$$

où la matrice source S est construite grâce aux opérations suivantes :

$$
\mathbb{S}_{I,\kappa} \leftarrow \mathbb{S}_{I,\kappa} + \int_{\left[\mathcal{X}_\kappa,\,\mathcal{X}_{\kappa+1}\right]} \nu_\kappa \cdot \mathbf{e}_k \varphi_{L,i} \frac{\theta_{L,\kappa}}{2\pi},
$$

où  $\theta_{L,\kappa}$  est l'angle entre les deux faces de la cellule  $L$  qui ont le fil en commun.

Plus précisément, pour chaque segment de fil, on numérote ses noeuds de  $\alpha = 0$  à  $\alpha = 2$ . Le fil de référence est l'intervalle [0, 1]. Les fonctions de base locales sur le fil de référence  $\hat{\varphi}_{\alpha}(\hat{x})$  sont les polynômes de Lagrange associés à la subdivision [0, 1, 1/2]. Un tableau de connectivité permet, pour chaque élément de fil κ, d'obtenir la liste des cellules L voisines ainsi que les numéros locaux dans la cellule des noeuds du fil.

On construit alors la matrice source par les opérations suivantes :

$$
\mathbb{S}_{I,\kappa} \leftarrow \mathbb{S}_{I,\kappa} + |x_{\kappa+1} - x_{\kappa}| \left( \int_{[0,1]} \hat{\varphi}_{\alpha} \right) \nu_{\kappa} \cdot \mathbf{e}_{k} \frac{\theta_{L,\kappa}}{2\pi}.
$$

On obtient un système d'équations différentielles qu'il reste à intégrer en temps.

Sur la figure 4.2, nous donnons un exemple du profil de champ électromagnétique obtenu en utilisant cette méthode. Un segment de fil vertical parcouru par un courant est placé dans le cube unité. Les équations de Maxwell sont intégrées en temps, et le champ électromagnétique obtenu peut alors être comparé à la solution théorique, calculée dans la section 4.3. Le comportement global du champ électromagnétique est conforme à la forme attendue : on observe notamment que le champ électrique se dirige d'une extrémité du segment de fil à l'autre, et que lorsque qu'on se trouve à distance du fil, le comportement du champ magnétique est comparable au champ magnétique théorique. En revanche, on observe la formation d'oscillations du champ à proximité du fil. En effet, on sait que le champ électromagnétique est singulier sur un fil électrique, et la méthode Galerkin Discontinu, qui utilise des fonctions de base polynomiales, n'est pas adaptée pour capturer ces singularités.

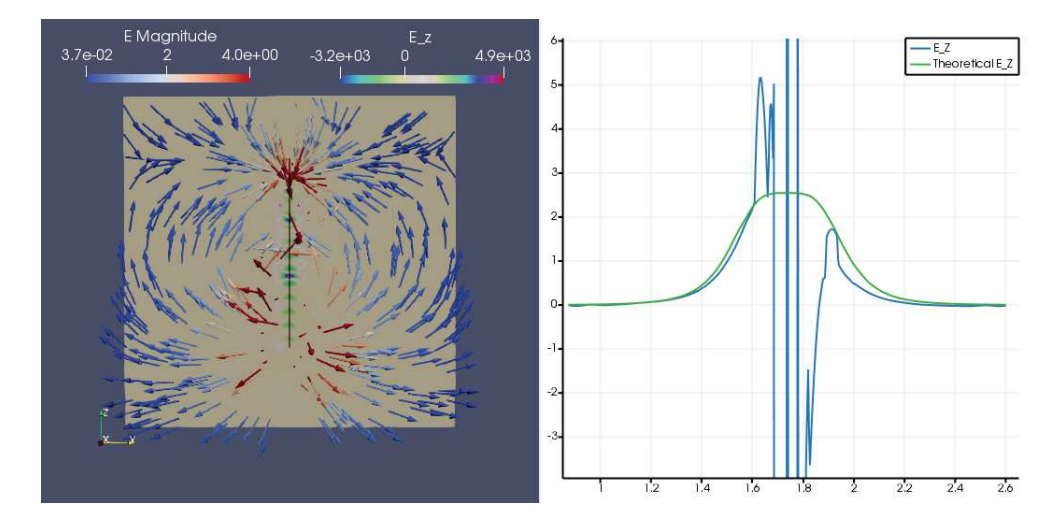

FIGURE  $4.2 - \tilde{A}$  gauche, un segment de fil suit l'axe z. Les vecteurs représentent le comportement du champ électrique : les charges s'échappent d'une extrémité du fil pour se concentrer à l'autre extrémité. À proximité du fil, on voit que le champ est oscillant. À droite, une comparaison entre la composante selon z théorique et celle obtenue expérimentalement suivant un segment dont le centre passe par le fil. On voit que le résultat est cohérent loin du fil, mais qu'il présente des oscillations à proximité du fil.

Nous présentons maintenant une approche permettant d'atténuer ces oscillations en régularisant le terme source induit par les segments de fil. Cette approche est intéressante, mais nous verrons qu'elle conduit à une formulation assez compliquée. Nous ne l'avons pour l'instant pas mise en oeuvre.

#### 4.2.2 Méthode de régularisation du terme source

#### Principes de la méthode

Introduisons la notation suivante pour l'opérateur de Maxwell

$$
\mathcal{M} = \partial_t + \sum_{k=1}^D \mathbf{A}^k \partial_k.
$$

De la même façon, nous notons les conditions au bord

$$
\mathcal{B}\mathbf{w}=0.
$$

Soit  $\{w_i\}$  une collection de solutions élémentaires des équations de Maxwell dans le domaine non borné $\mathbb{R}^3$  avec les termes source  $\{s_i\}$ 

$$
\mathcal{M} \mathbf{w}_i = \mathbf{s}_i.
$$

En pratique, chaque élément de cette collection sera associé à un segment de fil.

Les termes source  $s_i$  sont singuliers et donc les  $w_i$  sont aussi singuliers sur le support de  $s_i$ . Nous supposons que le terme source  $s_i$  a un support compact supp( $s_i$ ) contenu dans une sphère de diamètre  $\ell_i$  et de centre  $c_i$ . Nous supposons aussi que le support n'intercepte pas la frontière du domaine, c'est-à-dire que

$$
\mathrm{supp}(\mathbf{s}_i)\cap\partial\Omega=\emptyset.
$$

Par principe de superposition, comme les équations de Maxwell sont linéaires, le terme source total est la somme

$$
\mathbf{s} = \sum_i \mathbf{s}_i.
$$

Pour le processus de régularisation, nous devons d'abord introduire une fonction régulière  $\varphi : \mathbb{R}^+ \to [0,1]$  telle que

$$
\varphi(s) = \begin{cases} 1 \text{ si } s < 1/2, \\ 0 \text{ si } s > 1, \end{cases}
$$

et

$$
\phi_i(\mathbf{x}) = \varphi(\frac{|\mathbf{x} - \mathbf{c}_i|}{\kappa \ell_i}),
$$

où κ est tel que

$$
0 < \kappa \leq 1.
$$

Nous introduisons alors la décomposition

$$
\mathbf{w} = \mathbf{w}_d + \sum_i \phi_i \mathbf{w}_i,
$$

où w est solution des équations de Maxwell avec conditions au bord

$$
\mathcal{M}\mathbf{w} = \mathbf{s}, \quad \mathcal{B}\mathbf{w} = 0.
$$

Nous désignons  $w_d$  par "champ diffracté. Nous pouvons tout d'abord observer que le champ diffracté  $w_d$  satisfait les conditions au bord

$$
\mathcal{B}\mathbf{w}_d=0.
$$

On a d'autre part que

$$
\mathcal{M}\mathbf{w} = \mathcal{M}\mathbf{w}_d + \sum_i \mathcal{M}\phi_i \mathbf{w}_i,
$$

$$
= \mathcal{M}\mathbf{w}_d + \sum_i \phi_i \mathcal{M}\mathbf{w}_i + \sum_i \left(\sum_k \mathbf{A}^k \partial_k \phi_i\right) \mathbf{w}_i,
$$
  

$$
= \mathcal{M}\mathbf{w}_d + \sum_i \phi_i \mathbf{s}_i + \sum_i \left(\sum_k \mathbf{A}^k \partial_k \phi_i\right) \mathbf{w}_i,
$$
  

$$
= \mathcal{M}\mathbf{w}_d + \sum_i \mathbf{s}_i + \sum_i \left(\sum_k \mathbf{A}^k \partial_k \phi_i\right) \mathbf{w}_i = \mathbf{s}
$$

Finalement, on obtient que

$$
\mathcal{M}\mathbf{w}_d = -\sum_i \left(\sum_k \mathbf{A}^k \partial_k \phi_i\right) \mathbf{w}_i.
$$
 (4.3)

Le terme source de l'équation 4.3 n'est plus un terme source singulier, puisque  $\partial_k \phi_i = 0$  sur le support de  $s_i$ . Nous avons donc remplacé un terme source singulier par un terme source régulier, ce qui devrait donner de meilleurs résultats numériques pour le calcul de  $w_d$  que pour celui de w.

#### Calcul des solutions élémentaires

Dans cette partie, nous précisons comment sont calculés les  $w_i$ . Nous rappelons que le fil électrique est approché par un ensemble de segments droits. Nous supposons d'abord que le fil est une boucle fermée. Nous considérons donc les extrémités de segments de fil

$$
\mathbf{x}_i, \quad i = 0 \dots N-1.
$$

Nous supposons aussi que

$$
\mathbf{x}_N=\mathbf{x}_0.
$$

Nous considérons que le courant  $I_i(t)$  est constant dans chaque segment  $[\mathbf{x}_i, \mathbf{x}_{i+1}]$ . Le vecteur tangent unitaire au segment *i* est

$$
\nu_i = \frac{\mathbf{x}_{i+1} - \mathbf{x}_i}{|\mathbf{x}_{i+1} - \mathbf{x}_i|}.
$$

Nous notons  $\mu_i$  la mesure de Dirac sur le segment  $[\mathbf{x}_i, \mathbf{x}_{i+1}]$  et  $\delta_i$  la masse de Dirac au point  $x_i$ . Le terme source de courant dans la première équation de Maxwell s'exprime par

$$
\mathbf{J}_i = \sum_{i=0}^{N-1} \mu_i I_i \boldsymbol{\nu}_i.
$$
 (4.4)

Nous rappelons qu'en n'utilisant pas les variables de correction de divergence, on a

$$
\mathbf{w} = (\mathbf{E}^{\mathrm{T}}, \mathbf{H}^{\mathrm{T}}) \in \mathbb{R}^{m}, \quad m = 6.
$$

Comme nous cherchons à calculer des solutions aux équations de Maxwell dans le domaine R <sup>3</sup> non borné, nous pouvons utiliser les équations de convolution associées aux équations de Maxwell dans le domaine temporel.

La transformée de Laplace en fonction du temps [53] est définie par

$$
\widetilde{\mathbf{w}}(\mathbf{x}, p) = \int_{t=0}^{\infty} \mathbf{w}(\mathbf{x}, t) \exp(-pt).
$$

Au sens des distributions,  $\widetilde{\mathbf{w}}$  est solution de

$$
\mathcal{M}\widetilde{\mathbf{w}} = \widetilde{\mathbf{s}},\tag{4.5}
$$

où le terme source est défini par

$$
\tilde{\mathbf{s}} = \sum_i \mu_i \tilde{I}_i \left( \begin{array}{c} \boldsymbol{\nu}_i \\ 0 \end{array} \right).
$$

Nous définissons aussi

$$
\tilde{\mathbf{s}_i} = \mu_i \tilde{I}_i \left( \begin{array}{c} \boldsymbol{\nu}_i \\ 0 \end{array} \right)
$$

le terme source associé à un segment de fil.

L'opérateur de Laplace-Maxwell est un opérateur de convolution [29] qui s'exprime formellement par

$$
\widetilde{\mathcal{M}} = \left( \begin{array}{cc} pI & -\nabla \times \\ \nabla \times & pI \end{array} \right).
$$

Remarque : l'opérateur de dérivée partielle est un opérateur de convolution. En effet, si l'opérateur de convolution est noté par  $\star$  et défini pour deux distributions  $q$  et  $h$  par

$$
(g * h)(x) = \int_{y} g(x - y)h(y)dy,
$$

et si  $\delta_0$  désigne la masse de Dirac à l'origine, nous pouvons par exemple écrire que

$$
\partial_x g = \partial_x (\delta_0 * g) = \delta_0 * (\partial_x g) = (\partial_x \delta_0) * g.
$$

En d'autres termes, dériver par rapport à x revient à convoluer par la dérivée de la masse de Dirac.

Toujours formellement, l'inverse de l'opérateur de Laplace-Maxwell peut donc s'exprimer par

$$
\widetilde{\mathcal{M}}^{-1} = \frac{1}{p} \frac{1}{(\nabla^2 - p^2)} \star \begin{pmatrix} \nabla \otimes \nabla - p^2 I & p \nabla \times \\ -p \nabla \times & \nabla \otimes \nabla - p^2 I \end{pmatrix} . \tag{4.6}
$$

Cette équation fait apparaître la solution fondamentale de Helmholtz G :

$$
(\boldsymbol{\nabla}^2 - p^2)G = \delta_0,
$$

qui est donnée par

$$
G(\mathbf{x}) = \frac{1}{(\mathbf{\nabla}^2 - p^2)} = -\frac{1}{4\pi |\mathbf{x}|} \exp(-p |\mathbf{x}|).
$$

Développons maintenant la résolution dans le cas où le terme source est de la forme (4.4). Par superposition, nous pouvons nous limiter à considérer un seul segment de fil  $[x_0, x_1]$ . Nous avons alors à résoudre l'équation de convolution

$$
\widetilde{\mathcal{M}}\star\left(\begin{array}{c}\tilde{\mathbf{E}}\\ \tilde{\mathbf{H}}\end{array}\right)=\tilde{I}_0\mu_0\left(\begin{array}{c}\boldsymbol{\nu}_0\\ 0\end{array}\right).
$$

Pour le champ magnétique, cela mène à (attention, le produit vectoriel  $\times$  est un produit de convolution) :

$$
\tilde{\mathbf{H}} = -G(\cdot) \star \begin{pmatrix} \partial_1 \\ \partial_2 \\ \partial_3 \end{pmatrix} \times \mu \tilde{I}(p)\boldsymbol{\nu},
$$

$$
\tilde{\mathbf{H}} = -\boldsymbol{\nabla} G \times \mu \tilde{I}(p)\boldsymbol{\nu}.
$$

D'autre part,

$$
\nabla G(\mathbf{x}) = \lambda(|\mathbf{x}|, p)\mathbf{x}, \quad \lambda(|\mathbf{x}|, p) = \frac{\exp(-p|\mathbf{x}|)}{4\pi |\mathbf{x}|^2} \left(p + \frac{1}{|\mathbf{x}|}\right),
$$

où

$$
\lambda(|\mathbf{x}|, p) = \frac{1}{4\pi |\mathbf{x}|^3} \exp(-p |\mathbf{x}|) (p |\mathbf{x}| + 1).
$$

On obtient pour  $\tilde{H}$  :

$$
\tilde{\mathbf{H}}(\mathbf{x}, p) = -\int_{\mathbf{y}=\mathbf{x_0}}^{\mathbf{y}=\mathbf{x_1}} \lambda(|\mathbf{x} - \mathbf{y}|, p)(\mathbf{x} - \mathbf{y}) \times \tilde{I} \frac{\mathbf{x_1} - \mathbf{x_0}}{|\mathbf{x_1} - \mathbf{x_0}|}.
$$
 (4.7)

Afin de simplifier l'expression précédente, nous pouvons utiliser une approximation de type rectangle pour l'intégrale, qui mène à :

$$
\tilde{\mathbf{H}}(\mathbf{x}, p) \simeq -\tilde{I}\lambda(\left|\mathbf{x} - \frac{\mathbf{x_1} + \mathbf{x_0}}{2}\right|, p)(\mathbf{x} - \frac{\mathbf{x_1} + \mathbf{x_0}}{2}) \times (\mathbf{x_1} - \mathbf{x_0}).
$$
 (4.8)

Pour le champ électrique, on obtient

$$
\tilde{\mathbf{E}}(\mathbf{x},p) = \frac{1}{p}G \star (\mathbf{\nabla} \otimes \mathbf{\nabla} - p^2 I) \star \mu \tilde{I}(p)\boldsymbol{\nu}.
$$

Cette relation est décomposée en deux parties

$$
\tilde{\mathbf{E}}(\mathbf{x}, p) = \tilde{\mathbf{E}}_1(\mathbf{x}, p) + \tilde{\mathbf{E}}_2(\mathbf{x}, p).
$$
\n(4.9)\n
$$
\tilde{\mathbf{E}}_1 = \tilde{I}_p^{-1} \nabla G \star \nabla \cdot (\mu \nu).
$$

Or la divergence d'une mesure de Dirac portée par un segment de fil est la différence de deux masses de Dirac portées par les extrémités du segment :

$$
\nabla \cdot \boldsymbol{\nu} = \delta_{\mathbf{x}_0} - \delta_{\mathbf{x}_1}.
$$
  
(4.10)

On obtient ainsi

$$
\tilde{\mathbf{E}}_1 = \tilde{I} \frac{1}{p} (\lambda \mathbf{x}) \star (\delta_{\mathbf{x}_0} - \delta_{\mathbf{x}_1}),
$$
  

$$
\tilde{\mathbf{E}}_1(\mathbf{x}, p) = \tilde{I} \frac{1}{p} (\lambda (|\mathbf{x} - \mathbf{x}_0|, p)(\mathbf{x} - \mathbf{x}_0) - \lambda (|\mathbf{x} - \mathbf{x}_1|, p)(\mathbf{x} - \mathbf{x}_1)).
$$
 (4.11)

et

$$
\tilde{\mathbf{E}}_2 = -p\tilde{I}G \star \mu \nu,
$$
\n
$$
\tilde{\mathbf{E}}_2 = -p\tilde{I} \int_{s=0}^{s=1} G(\mathbf{x} - \mathbf{y}) ds (\mathbf{x}_1 - \mathbf{x}_0), \quad \mathbf{y} = \mathbf{x}_0 + s(\mathbf{x}_1 - \mathbf{x}_0), \quad (4.12)
$$

puis avec une approximation de type rectangle :

$$
\tilde{\mathbf{E}}_2 \simeq -p\tilde{I}G(\mathbf{x} - \frac{\mathbf{x}_1 + \mathbf{x}_0}{2})(\mathbf{x}_1 - \mathbf{x}_0). \tag{4.13}
$$

Théoriquement, ces formules nous permettent de calculer (4.5). Théoriquement encore, avec une transformée de Laplace inverse, il est possible d'obtenir w, grâce à la formule des "potentiels retardés". En effet, multiplier par  $\exp(-p\tau)$  dans le domaine de Laplace revient à décaler une fonction d'un temps  $\tau$  dans le domaine physique. Cependant, la formule est compliquée.

Dans le cas général, pour éviter que la formule des potentiels retardés ne soit impliquée dans la résolution, nous proposons de réaliser une approximation de Padé au voisinage de  $p = 0$ , afin d'obtenir une meilleure précision. La formule n'est pas exacte, toutefois le résultat obtenu aura un comportement singulier correct au voisinage du fil. On peut par exemple utiliser l'approximation

ou

$$
\exp(-p|\mathbf{x}|) \simeq \frac{1}{1+p|\mathbf{x}|},
$$

$$
\exp(-p|\mathbf{x}|) \simeq \frac{1}{1+p|\mathbf{x}| + \frac{p^2|\mathbf{x}|^2}{2}}
$$

.

Ceci fait apparaître des fractions rationnelles de p. Elles peuvent être intégrées numériquement grâce à des solveurs d'équations différentielles. Dans le cas général, on utilise une approximation de la forme

$$
\exp(-p|\mathbf{x}|) \simeq \frac{1}{P(p|\mathbf{x}|)},
$$

où P est un polynôme tel que  $P(0) = 1$ , en utilisant des approximants de Padé d'indice  $(0, q)$  où  $q \in \mathbb{N}^*$ .

Pour le champ magnétique, nous utilisons l'approximation de Padé

$$
(1+t)e^{-t} \simeq \frac{1}{1+P(t)},
$$

où P est un polynôme défini par

$$
P(t) = \sum_{k=2}^{q} \left( \sum_{m=2}^{k} \frac{(-1)^{k+m}}{m!} \right) t^{k}.
$$

En utilisant la notation  $\mathbf{x_M} = \frac{\mathbf{x_0} + \mathbf{x_1}}{2}$  $\frac{+{\bf x_1}}{2}$ , nous obtenons pour  ${\tilde {\bf H}}$ 

$$
\tilde{\mathbf{H}}(\mathbf{x}, p) \simeq \frac{-\tilde{I}(p)}{4\pi |\mathbf{x} - \mathbf{x}_{\mathbf{M}}|^3} \frac{1}{1 + P(p|\mathbf{x} - \mathbf{x}_{\mathbf{M}}|)} (\mathbf{x} - \mathbf{x}_{\mathbf{M}}) \times (\mathbf{x}_1 - \mathbf{x}_0)
$$
\n
$$
\Leftrightarrow (1 + P(p|\mathbf{x} - \mathbf{x}_{\mathbf{M}}|)) \tilde{\mathbf{H}}(\mathbf{x}, p) = \frac{-\tilde{I}(p)}{4\pi |\mathbf{x} - \mathbf{x}_{\mathbf{M}}|^3} (\mathbf{x} - \mathbf{x}_{\mathbf{M}}) \times (\mathbf{x}_1 - \mathbf{x}_0)
$$

Une transformée de Laplace inverse est réalisée pour revenir dans le domaine temporel, et on obtient que H est solution de l'équation différentielle suivante :

$$
\mathbf{H}(\mathbf{x},t) + \sum_{k=2}^{q} \left( \sum_{m=2}^{k} \frac{(-1)^{k+m}}{m!} \right) |\mathbf{x} - \mathbf{x}_{\mathbf{M}}|^{k} \mathbf{H}^{(k)}(\mathbf{x},t) = f(\mathbf{x},t)
$$

avec la notation  $\mathbf{H}^{(k)}(\mathbf{x},t) = \frac{\partial^k \mathbf{H}(\mathbf{x},t)}{\partial t^k}$  $\partial t^k$ et

$$
f(\mathbf{x},t) = \frac{-I(t)}{4\pi|\mathbf{x} - \mathbf{x}_{\mathbf{M}}|^3} (\mathbf{x} - \mathbf{x}_{\mathbf{M}}) \times (\mathbf{x}_1 - \mathbf{x}_0).
$$

Pour obtenir H, il faut utiliser un solveur d'équations différentielles pour intégrer cette équation.

En utilisant un approximant de Padé d'indices  $(0, q)$  pour la fonction  $G$ , l'équation suivante est obtenue pour  $\tilde{E}_2$ :

$$
4\pi \sum_{k=0}^{q} \frac{|\mathbf{x} - \mathbf{x}_{\mathbf{M}}|^{k+1}}{k!} p^{k} \tilde{\mathbf{E}}_{2}(\mathbf{x}, p) = p\tilde{I}(p)(\mathbf{x}_{1} - \mathbf{x}_{0}).
$$

De retour dans le domaine temporel, l'approximation de  $E_2$  satisfait l'équation différentielle suivante :

$$
4\pi \sum_{k=0}^{q} \frac{|\mathbf{x} - \mathbf{x}_{\mathbf{M}}|^{k+1}}{k!} \mathbf{E}_{2}^{(k)}(\mathbf{x}, t) = I'(t)(\mathbf{x}_{1} - \mathbf{x}_{0}).
$$

Nous rappelons que  $\tilde{\mathbf{E}}_1$  satisfait

$$
\tilde{\mathbf{E}}_1(\mathbf{x},p) = \tilde{I}_{\overline{p}}^{\overline{1}}\left(\lambda(|\mathbf{x}-\mathbf{x_0}|,p)(\mathbf{x}-\mathbf{x_0}) - \lambda(|\mathbf{x}-\mathbf{x_1}|,p)(\mathbf{x}-\mathbf{x_1})\right).
$$

En utilisant un approximant de Padé d'indices  $(0, q)$  pour  $\lambda$ , on obtient que

$$
\tilde{\mathbf{E}}_1 \simeq \tilde{\mathbf{E}}_1^0 - \tilde{\mathbf{E}}_1^1,
$$

où

$$
\tilde{\mathbf{E}}_1^0 = \frac{\tilde{I}}{4\pi p|\mathbf{x} - \mathbf{x_0}|^3} \frac{\mathbf{x} - \mathbf{x_0}}{1 + P(p|\mathbf{x} - \mathbf{x_0}|)}
$$

et

$$
\tilde{\mathbf{E}}_1^1 = \frac{\tilde{I}}{4\pi p|\mathbf{x} - \mathbf{x}_1|^3} \frac{\mathbf{x} - \mathbf{x}_1}{1 + P(p|\mathbf{x} - \mathbf{x}_1|)}.
$$

Ceci fait apparaître deux équations différentielles satisfaites par  $\mathbf{E}_1^0$  et  $\mathbf{E}_1^1$ dans le domaine temporel. Ces équations s'expriment par

$$
|\mathbf{x} - \mathbf{x}_i|^3 \mathbf{E}'_1(\mathbf{x}, t) + \sum_{k=2}^q \left( \sum_{m=2}^k \frac{(-1)^{k+m}}{m!} \right) |\mathbf{x} - \mathbf{x}_i|^{k+3} \mathbf{E}'_1(k+1)(\mathbf{x}, t) = \frac{I(t)}{4\pi} (\mathbf{x} - \mathbf{x}_i)
$$

avec  $i \in \{0, 1\}.$ 

Théoriquement, nous avons donc construit un champ magnétique  $H(\mathbf{x}, t)$ et un champ électrique  $\mathbf{E}(\mathbf{x},t)$  qui satisfont approximativement les équations de Maxwell dont le terme source est porté par un segment de fil. Notons

$$
\mathbf{w}_i = \left(\begin{array}{c} \mathbf{E}_i \\ \mathbf{H}_i \end{array}\right).
$$

 $w_i$  est solution des équations de Maxwell dans le vide, avec un terme source sur le segment de fil

$$
\mathcal{M} \mathbf{w}_i = \mathbf{s}_i.
$$

Il est clair cependant que le calcul de ce champ  $w_i$  n'est pas simple à incorporer dans une méthode numérique en pratique. Par ailleurs, même si le champ diffracté  $w_d$  est maintenant régulier, il faut le compléter par un champ singulier compliqué à calculer pour obtenir le champ sur fil. Ce champ sur le fil est indispensable pour calculer correctement des interaction Maxwell-fils électriques.

Nous verrons dans les expériences numériques qui vont suivre que le champ électromagnétique calculé avec la première méthode, même s'il oscille près du fil, est d'assez bonne qualité loin du fil. Enfin, nous verrons dans le chapitre suivant une façon stable d'introduire un couplage Maxwell-Fils sans calculer explicitement le champ sur le fil.

Par conséquent, pour la suite nous abandonnons cette technique compliquée de régularisation des termes source.

## 4.3 Résultats numériques

#### 4.3.1 Segment de fil

La première application numérique que nous proposons utilise la configuration suivante : un segment de fil placé dans le cube unité est orienté selon l'axe z et traversé par un courant constant  $\mathcal I$ . Ses extrémités se trouvent aux points  $\mathbf{x}_A = (x_F, y_F, z_A)$  et  $\mathbf{x}_B = (x_F, y_F, z_B)$ . Au temps  $t = 0$ , le champ électrique est nul.

Nous calculons une solution analytique pour cette configuration. Cette solution nous servira à valider nos méthodes numériques.

#### Résultats théoriques

Nous cherchons d'abord la valeur théorique exacte des champs électrique et magnétique en un point M de coordonnées  $(x_M, y_M, z_M)$ .

Nous rappelons que les équations de Maxwell peuvent s'écrire de façon générale :

$$
\left\{\begin{array}{rcl} \mu \partial_t \mathbf{H} + \boldsymbol{\nabla} \times \mathbf{E} &=& 0, \\ \epsilon \partial_t \mathbf{E} - \boldsymbol{\nabla} \times \mathbf{H} &=& -\mathbf{J}, \end{array}\right.
$$

où J est le terme source de densité de courant. Dans ce cas-test, afin de simplifier notre exposé, nous utiliserons les équations de Maxwell adimensionnées et poserons que  $\epsilon = \mu = 1$ .

En présence d'un segment de fil traversé par un courant constant  $\mathcal{I}$ , le terme source de courant J s'exprime par

$$
\mathbf{J}=\mathcal{I}\nu\mu,
$$

où  $\mu$  est la mesure de Dirac portée par le segment de fil, et où le vecteur unitaire sur le fil est noté

$$
\nu = \frac{x_B - x_A}{|x_B - x_A|}.
$$

On s'intéresse tout d'abord au champ électrique E créé par le fil. On suppose que ce champ électrique dérive d'un potentiel scalaire V et peut s'exprimer par

$$
\mathbf{E} = -\boldsymbol{\nabla}V.
$$

D'autre part, si on note  $\rho$  la charge électrique, nous disposons de l'équation de Maxwell-Gauss, selon laquelle

$$
\nabla \cdot \mathbf{E} = \rho. \tag{4.14}
$$

La charge  $\rho$  satisfait elle-même l'équation de conservation de la charge

$$
\partial_t \rho + \nabla \cdot \mathbf{J} = 0. \tag{4.15}
$$

En observant que

$$
\Delta V = -\nabla \cdot \mathbf{E} = -\rho,
$$

l'équation de conservation de la charge nous donne que

$$
\partial_t \Delta V = \mathbf{\nabla} \cdot \mathbf{J} = \mathbf{\nabla} \cdot (\mathcal{I} \nu \mu).
$$

On peut en déduire que (grâce à (4.2.2))

$$
\partial_t \Delta V = \mathcal{I}(\delta_B - \delta_A),
$$

où  $\delta_A$  et  $\delta_B$  représentent respectivement les masses de Dirac en  $x_A$  et en  $x_B$ . En d'autres termes des charges de signes opposés viennent s'accumuler en A et B. On obtient alors que

$$
\partial_t V = -\frac{\mathcal{I}}{4\pi} \left( \frac{1}{|\mathbf{x} - \mathbf{x}_B|} - \frac{1}{|\mathbf{x} - \mathbf{x}_A|} \right)
$$

et on en déduit que

$$
V = -\frac{\mathcal{I}t}{4\pi} \left( \frac{1}{|\mathbf{x} - \mathbf{x}_B|} - \frac{1}{|\mathbf{x} - \mathbf{x}_A|} \right).
$$

On obtient alors finalement que

$$
\mathbf{E}(M) = \frac{-\mathcal{I}t}{4\pi} \left( \frac{B\vec{M}}{\|BM\|^3} - \frac{A\vec{M}}{\|AM\|^3} \right). \tag{4.16}
$$

Il reste à calculer le champ magnétique théorique H créé par le segment de fil. Le courant traversant le fil étant constant au cours du temps, nous pouvons appliquer la loi de Biot et Savart selon laquelle une portion élémentaire de fil  $d\vec{l}$  localisée au point  $P = (x_F, y_F, z)$  apporte au champ magnétique au point M de coordonnées  $(x_M, y_M, z_M)$  la contribution élémentaire

$$
d\mathbf{H}(M) = \frac{\mathcal{I}}{4\pi} \frac{d\vec{l} \wedge \vec{u}}{r^2}
$$

où

$$
\vec{u}=\frac{\vec{PM}}{\left\| \vec{PM} \right\|}
$$

est le vecteur unitaire dirigé de P vers M et

$$
r = \left\| \vec{PM} \right\|
$$

est la distance PM.

En intégrant cette contribution élémentaire le long du segment de fil, on obtient le résultat suivant pour le champ magnétique total au point M :

$$
\mathbf{H}(M) = \int_{z=z_A}^{z_B} \frac{\mathcal{I}}{4\pi} \frac{1}{r^3} \begin{pmatrix} y_F - y_M \\ x_M - x_F \\ 0 \end{pmatrix} dz
$$

En posant

$$
d = (x_M - x_F)^2 + (y_M - y_F)^2
$$

et en intégrant l'expression précédente, on obtient finalement que

$$
\mathbf{H}(M) = \frac{\mathcal{I}}{4\pi} \begin{pmatrix} y_F - y_M \\ x_M - x_F \\ 0 \end{pmatrix} \left( \frac{z_B - z_M}{d(z_M^2 - 2z_M z_B + z_B^2 + d)^{\frac{1}{2}}} - \frac{z_A - z_M}{d(z_M^2 - 2z_M z_A + z_A^2 + d)^{\frac{1}{2}}} \right)
$$

.

#### Résultats numériques

La simulation numérique du cas-test dont nous venons de calculer des solutions analytiques a été effectué en choisissant comme extrémités du segment de fil les points

$$
A(0.5, 0.5, 0.25)
$$

et

$$
B(0.5, 0.5, 0.75).
$$

Le domaine global Ω est le cube unité. A l'instant initial, ainsi qu'au bord du domaine, nous avons imposé la solution analytique calculée dans la section 4.3.1.

La solution analytique que nous avons calculée est singulière sur le segment de fil. Or l'approximation Galerkin Discontinu de la solution numérique obtenue est exprimée dans une base de polynômes de degré 2, qui n'est pas adaptée pour approcher de façon satisfaisante la solution analytique à proximité du fil, en particulier sur les points d'interpolation se trouvant sur le segment de fil. Aussi on observe l'apparition d'oscillations dans la solution numérique à proximité du fil électrique, comme cela a déjà été indiqué sur la figure 4.2.

Une possibilité (compliquée) pour éliminer ces oscillations serait d'appliquer la méthode de régularisation présentée précédemment. Une autre possibilité, peut-être plus simple, consisterait à enrichir la base des fonctions de base GD avec des fonctions singulières qui capturent le comportement des solutions au voisinage du fil.

En revanche, la solution est régulière dans le reste du domaine. Nous allons voir que, sans traitement particulier, la méthode numérique que nous utilisons offre des résultats satisfaisants lorsqu'on s'éloigne du segment de fil. On peut tout d'abord constater que l'on observe bien que le champ électrique obtenu est une fonction linéaire du temps t, comme ceci est illustré sur la figure 4.3. On observe sur cette figure que les composantes du champ électrique suivent une évolution linéaire, mais que la linéarité est perturbée en début de simulation. En effet, les oscillations créées au niveau du segment de fil se propagent au cours de la simulation, et traversent le domaine, créant cette perturbation.

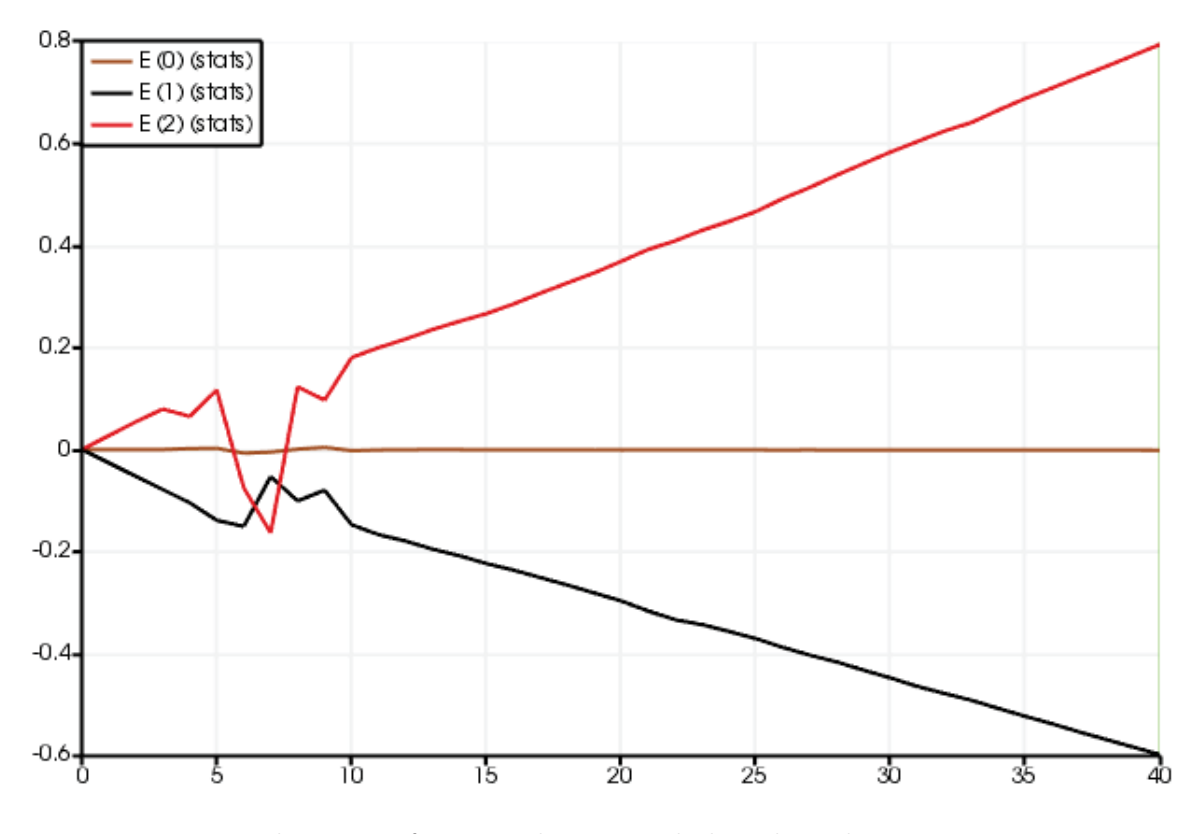

Figure 4.3 – Evolution en fonction du temps de la valeur des trois composantes du champ électrique  $E$  en un point du plan orthogonal à la direction  $x$ contenant le fil. On observe que les composantes évoluent linéairement après le passage d'une perturbation en début de simulation.

Sur la figure 4.4 sont présentées les lignes de champ électrique observées dans le cas d'un dipôle électrique formé de deux charges ponctuelles opposées et espacées d'une certaine distance.

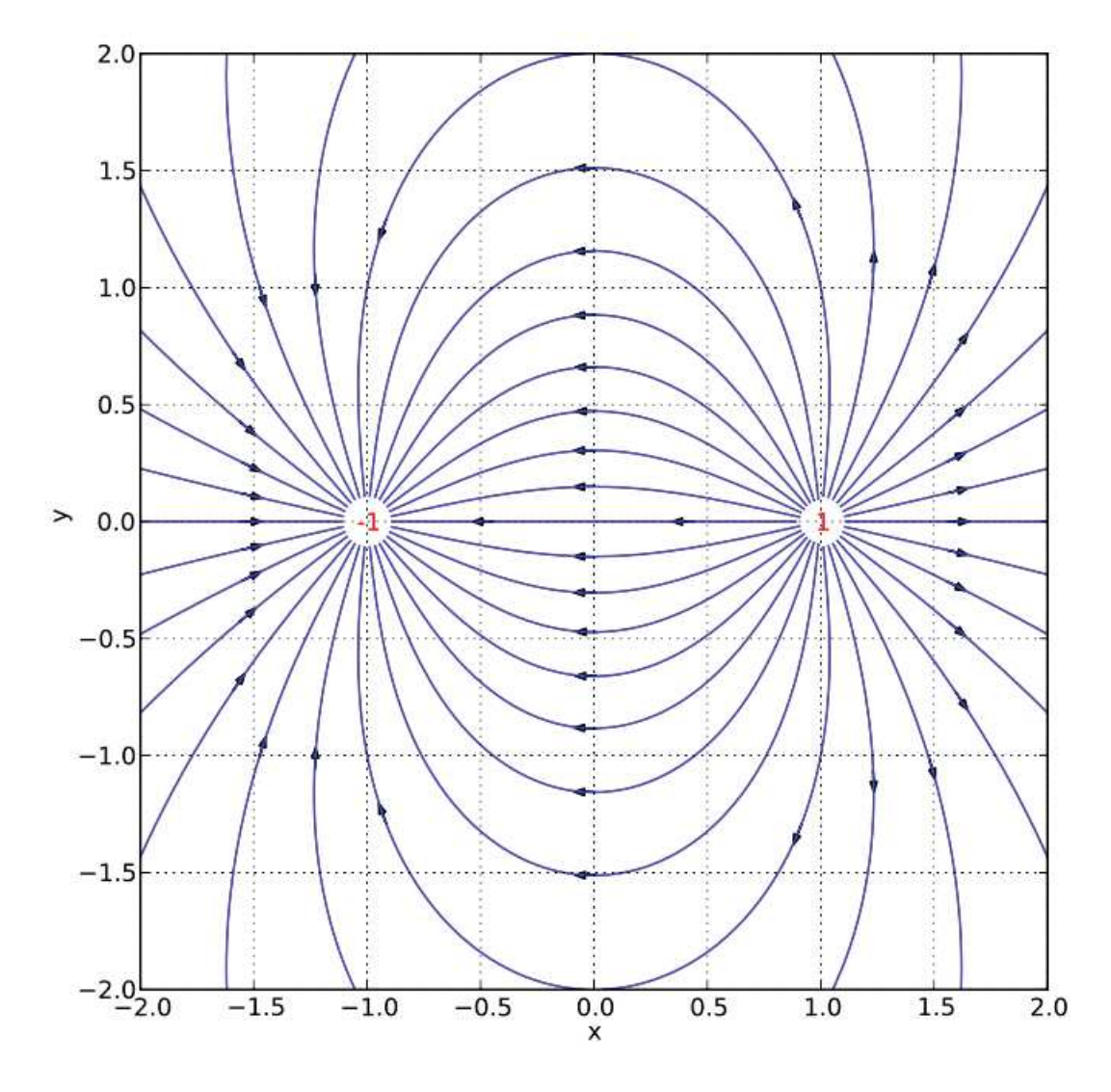

Figure 4.4 – Lignes de champ observées pour le champ électrique dans le cas d'un dipôle formé de deux charges ponctuelles opposées, dans tout plan contenant les deux charges. Illustration : Frédéric Legrand, sous contrat Creative Commons [39]

Dans le cas du segment de fil, les lignes de champ observées sont similaires, le courant traversant le fil entraînant un déplacement des charges électriques du point A vers le point B. Dans le résultat numérique obtenu pour le champ électrique E, on peut effectivement observer ces lignes de champ, comme ceci est illustré sur la figure 4.5.

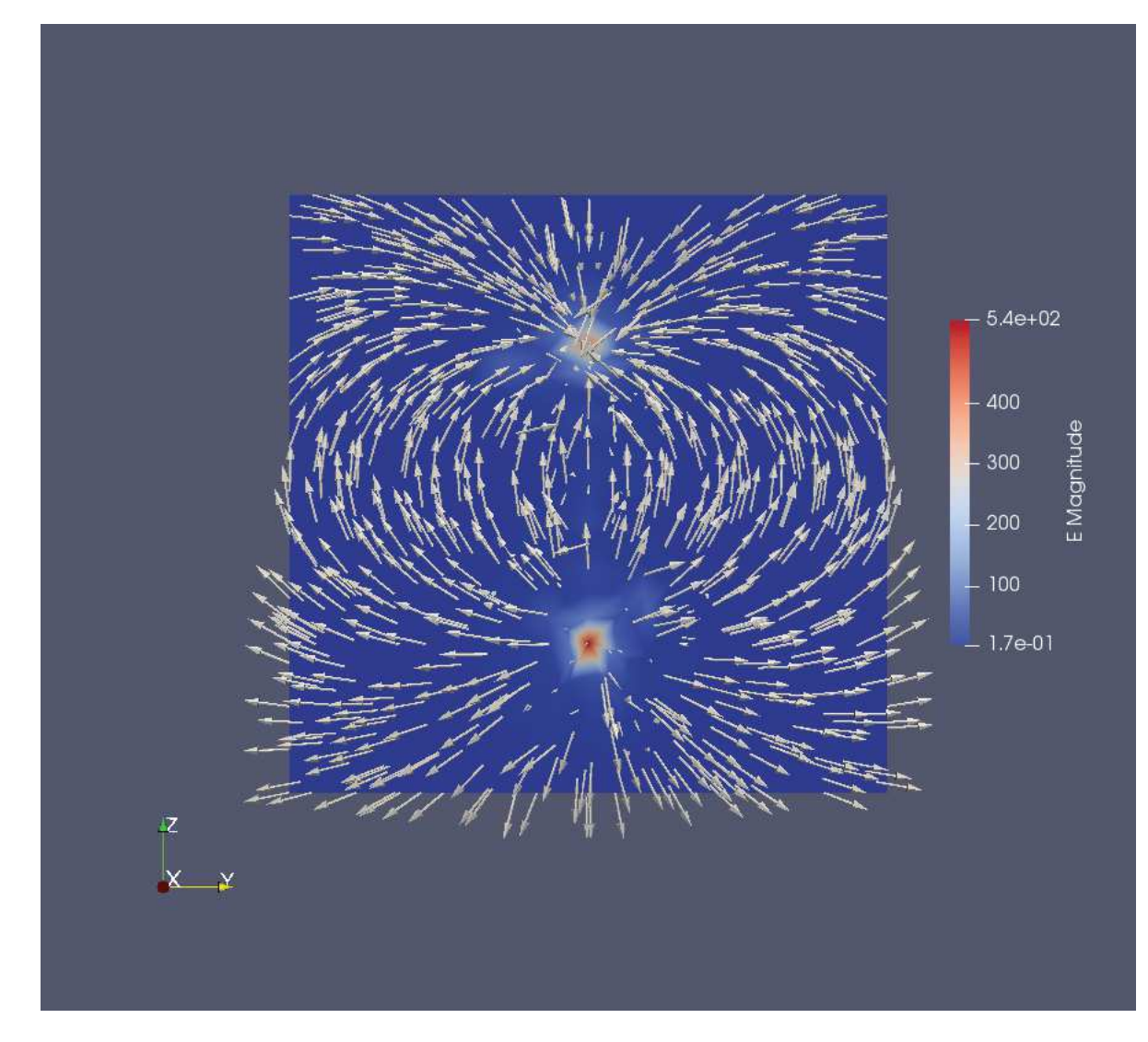

Figure 4.5 – Lignes du champ électrique obtenues dans le plan orthogonal à la direction x et contenant le segment de fil lors de la simulation numérique.

Concernant le champ magnétique, on obtient dans le plan orthognal au fil et passant par le milieu du segment de fil un champ en rotation autour du segment de fil, comme illustré sur la figure 4.6.

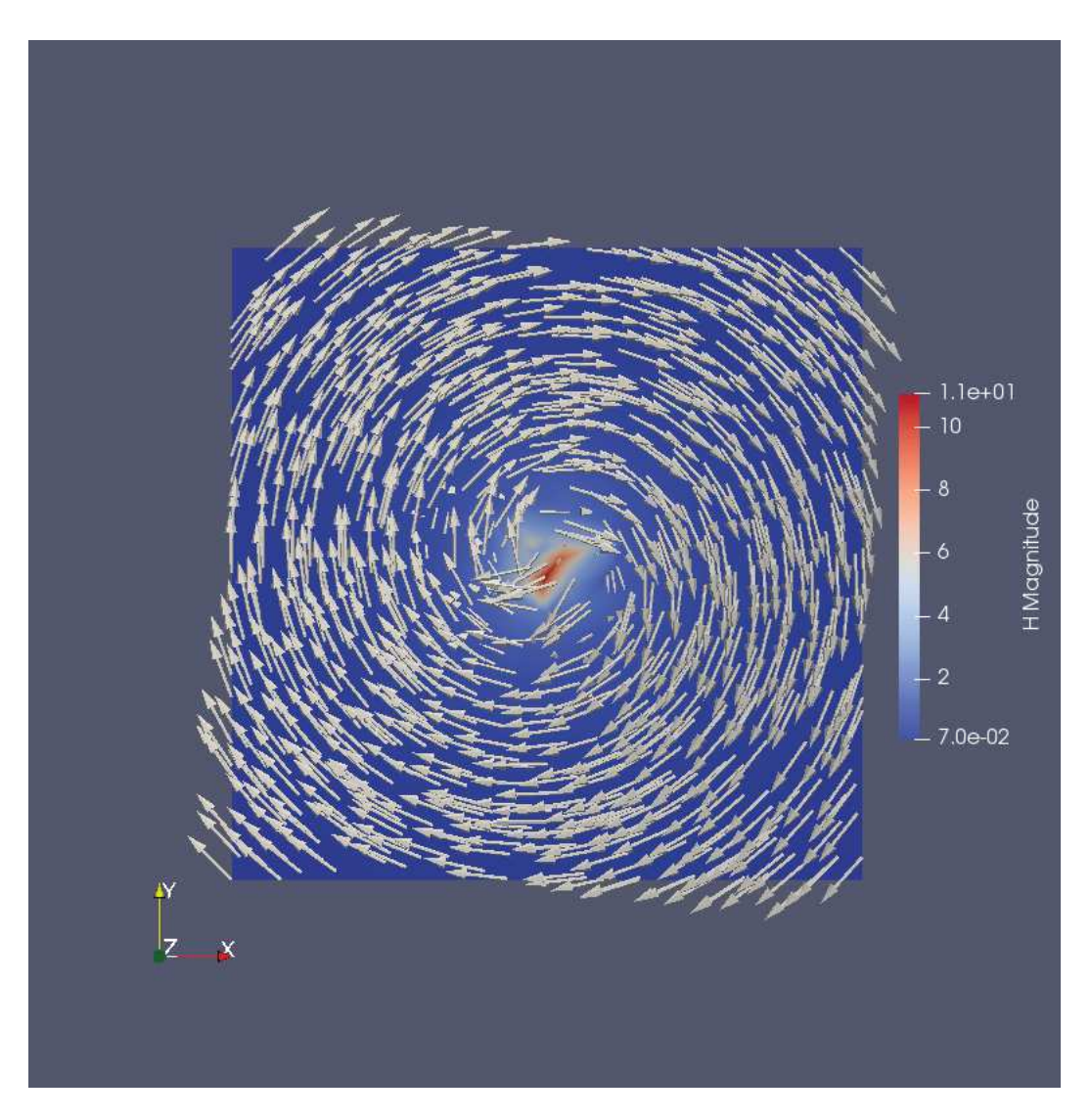

Figure 4.6 – Lignes du champ magnétique obtenues dans le plan orthogonal à la direction z et passant par le milieu du fil.

Pour comparer qualitativement le champ électromagnétique obtenu lors de la simulation à la solution exacte, nous avons tracé les valeurs de leurs composantes suivant un segment arbitraire dans le domaine Ω. Tout d'abord, nous avons choisi un segment passant à proximité du fil, dont les extrémités sont les points

$$
S_1(0, 0.4, 0.2)
$$

et

$$
S_2(1, 0.4, 0.8).
$$

Le segment  $S_1S_2$ , en son milieu, est situé à une distance de 0.1 du fil. Les valeurs des champs électrique et magnétique obtenus numériquement le long de ce segment, ainsi que les valeurs théoriques de ces champs, sont tracés sur la figure 4.9. On remarque à nouveau la présence d'oscillations à proximité du fil, mais celles-ci disparaissent lorsqu'on s'en éloigne, et la solution numérique est alors très proche de la solution théorique.

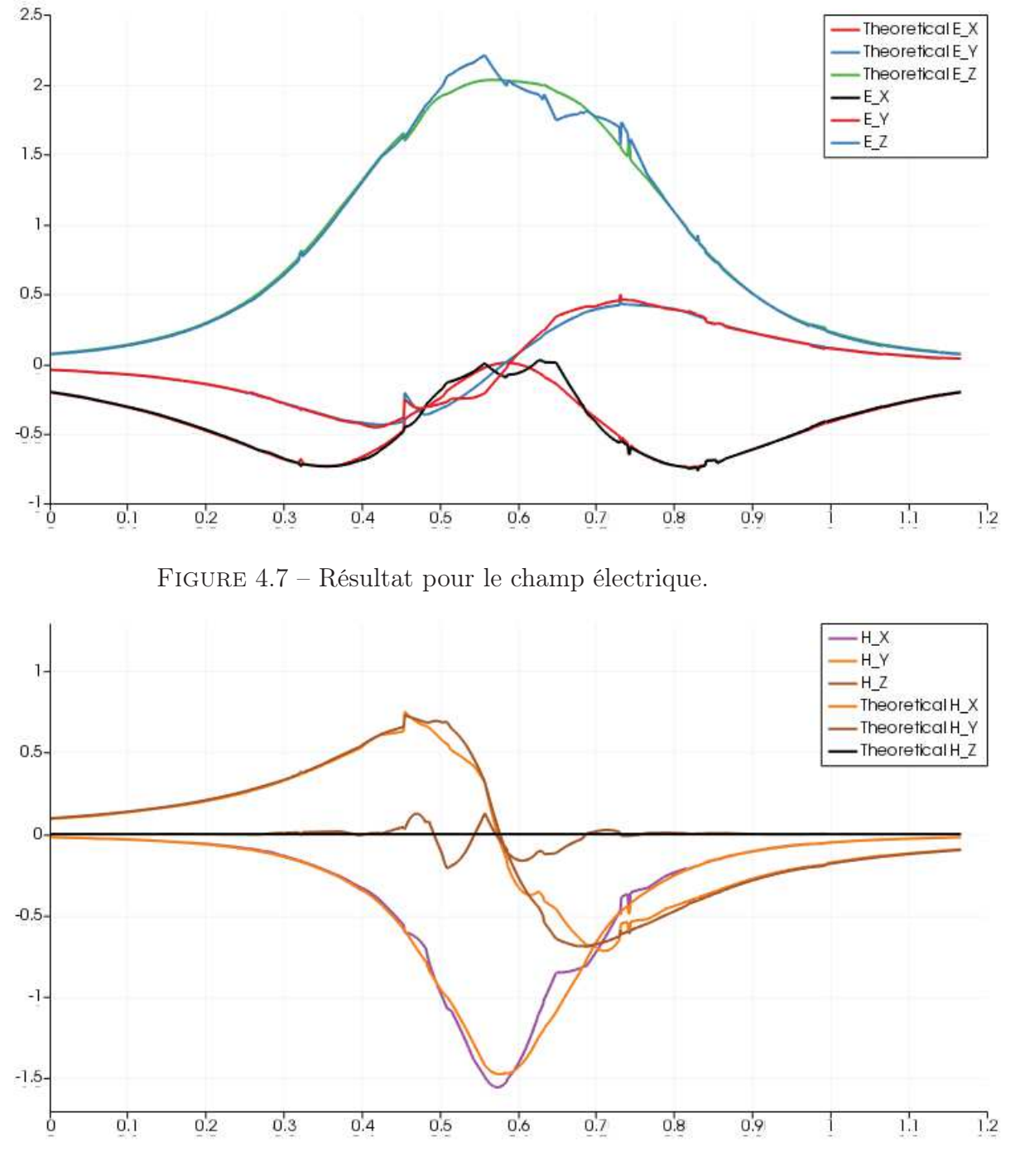

Figure 4.8 – Résultat pour le champ magnétique.

Figure 4.9 – Champ électromagnétique obtenu numériquement comparé au champ théorique le long du segment  $\mathcal{S}_1 \mathcal{S}_2$ 

En étudiant les résultats obtenus sur un segment qui ne se trouve pas à proximité du fil, on obtient des résultats qui ne contiennent pas d'oscillations et qui sont proches de la solution théorique. Ceci est illustré sur la figure 4.12, où sont tracées les valeurs des composantes des champs électromagnétiques numérique et théorique le long du segment dont les extrémités sont les points

 $S_3(0.8, 0, 0.3)$ 

et

### $S_4(0.8, 1, 0.7).$

Tous les points du segment  $S_3S_4$  se trouvent à une distance supérieure à 0.3 du fil, et dans ce cas, on remarque bien que les résultats obtenus ne présentent pas d'oscillations comme c'était le cas pour les points très proches du fil.

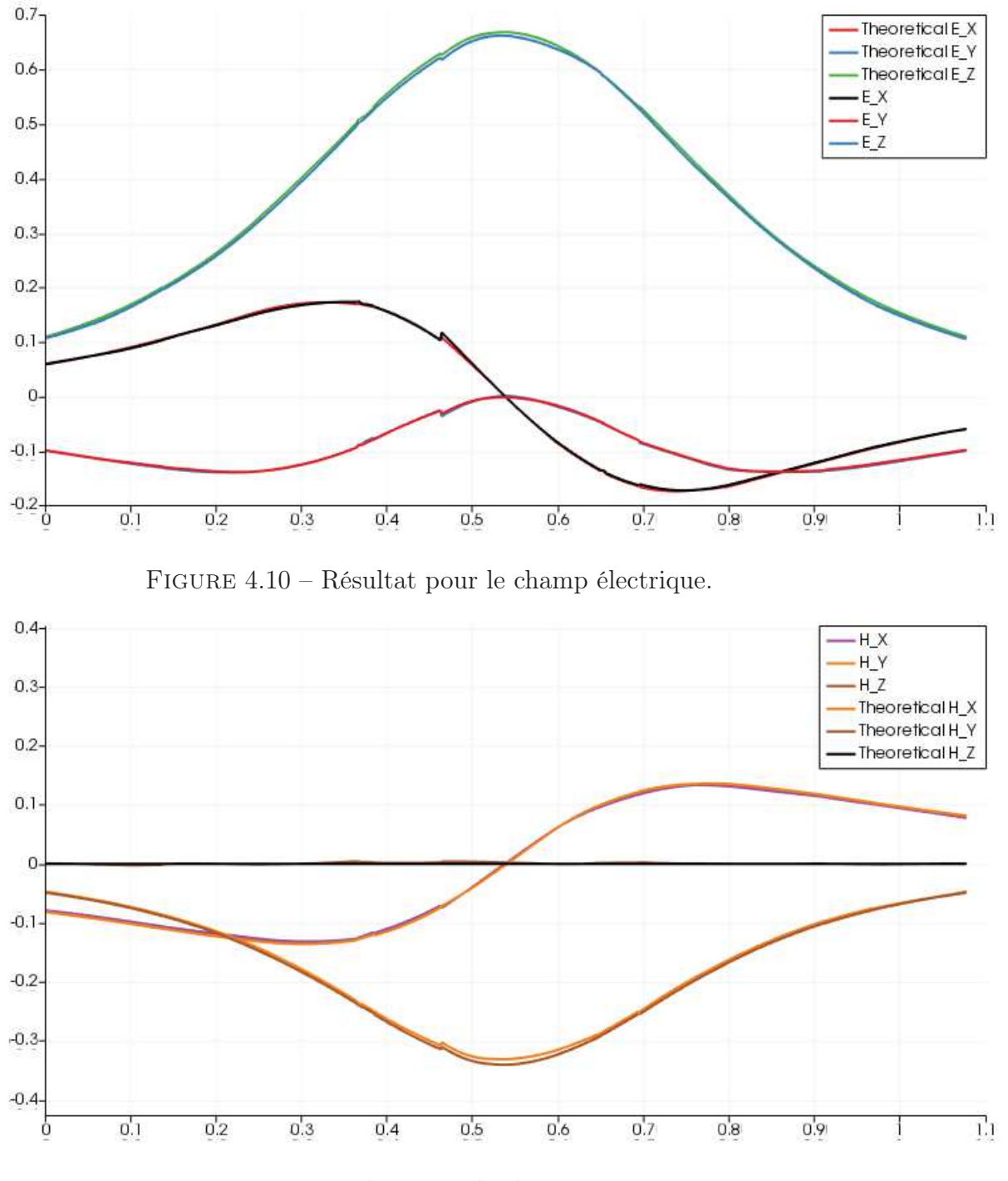

Figure 4.11 – Résultat pour le champ magnétique.

Figure 4.12 – Champ électromagnétique obtenu numériquement comparé au champ théorique le long du segment  $S_3S_4.$ 

| Maillage              |              | Pas de temps associé   Nombres d'éléments volumiques |
|-----------------------|--------------|------------------------------------------------------|
| Maillage de référence |              | 956                                                  |
| Maillage 2            | $\Delta t/2$ | 7648                                                 |
| Maillage 3            | $\Delta t/4$ | 61184                                                |

Table 4.1 – Taille des maillages utilisés pour l'étude de convergence en espace et en temps de la simulation du segment de fil.

Il est important de noter que les singularités présentes dans le champ électromagnétique au niveau du fil invalident le fait que la méthode GD couplée par exemple à la méthode de splitting présentée dans la section 3.2 soit d'ordre 2. En revanche, en restreignant l'étude de l'erreur à une partie du maillage suffisamment éloignée du fil, on retrouve cette propriété dans le cas-test. En effet, nous avons réalisé sur notre cas-test une étude de la convergence espace-temps du schéma global, formé d'une discrétisation en espace par la méthode Galerkin Discontinu avec des fonctions de base d'ordre 2 et un schéma d'intégration en temps de Runge-Kutta d'ordre 3, en raffinant à la fois le pas de temps ∆t et le pas en espace ∆x : nous utilisons pour cela une valeur de CFL fixée  $\beta = \frac{\Delta t}{\Delta x}$  $\frac{\Delta t}{\Delta x}$ . En pratique, nous avons raffiné le pas en espace en utilisant un maillage de référence dont les cellules ont été successivement divisées en cellules deux fois plus petites. Les caractéristiques des trois maillages utilisés pour cette étude sont résumées dans le tableau 4.1.

En pratique, afin de ne considérer que les résultats obtenus loin du fil dans le domaine, nous ne calculons l'erreur L2 entre le résultat numérique et la solution théorique qu'à l'extérieur d'un cylindre vertical traversant tout le domaine de calcul, centré sur le fil, de rayon 0.2. On obtient un ordre de convergence en espace et en temps bien supérieur à 2, comme ceci est illustré sur la figure 4.13.

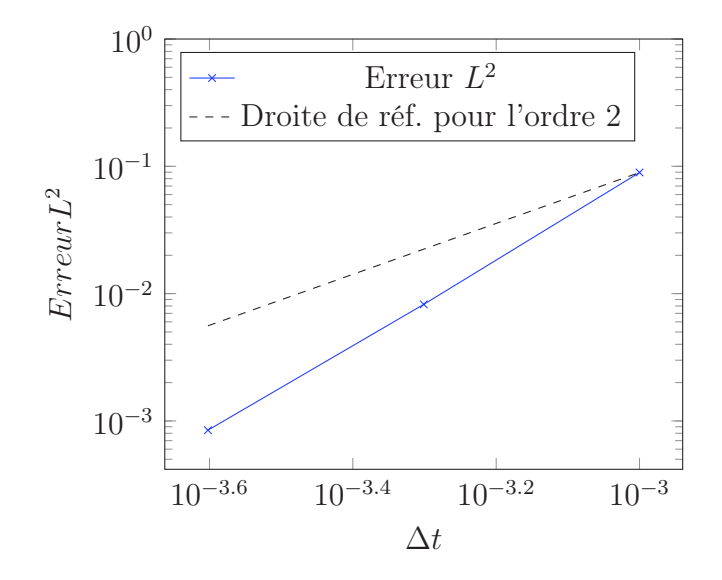

FIGURE 4.13 – Erreur  $L^2$  en comparant la solution numérique calculée à la solution analytique dans une partie du domaine à distance supérieure à 0.2 du fil, pour une valeur fixée de  $\frac{\Delta t}{\Delta x}$ . La convergence est d'ordre 2 car les valeurs de l'erreur se trouvent sous la droite de référence.

### 4.3.2 Boucle de courant

Nous proposons maintenant un second cas-test pour notre méthode de résolution des équations de Maxwell en présence de fils électriques minces. Le domaine de calcul est à nouveau le cube unité, dans lequel se trouve cette fois une boucle traversée par un courant constant  $\mathcal I$ . Plus précisément, cette boucle de courant est un cercle de rayon R, dont le centre C est le point de coordonnées (0.5, 0.5, 0.5) et qui se trouve dans le plan orthogonal à l'axe z, comme ceci est illustré sur la figure 4.14.

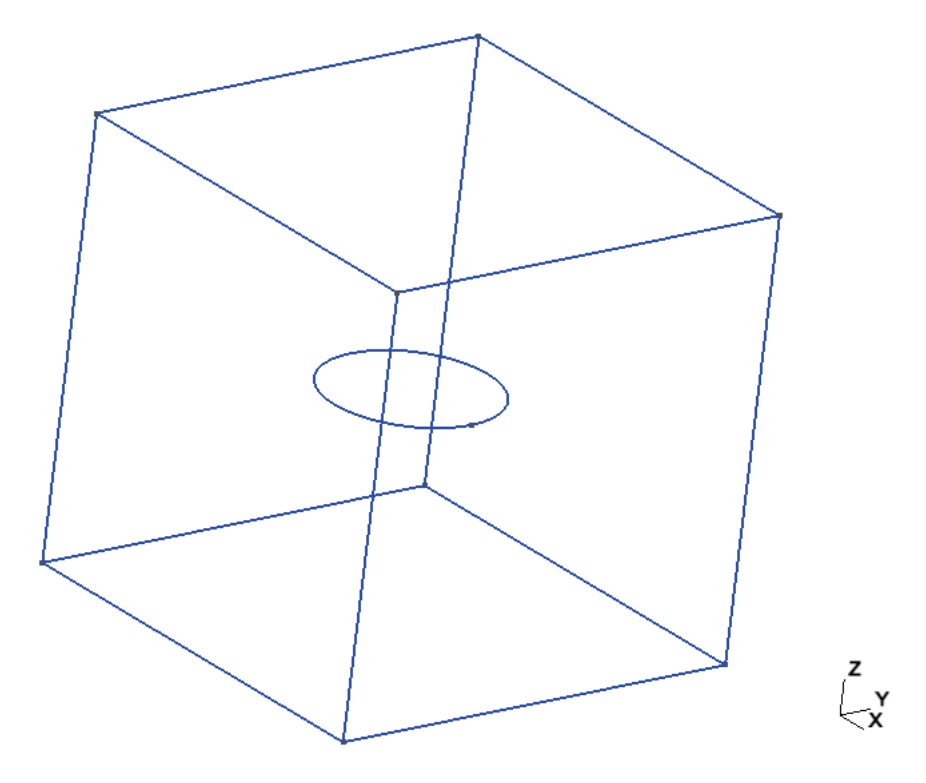

Figure 4.14 – Géométrie utilisée pour le cas-test de la boucle de courant.

#### Résultats théoriques

Afin d'apprécier qualitativement les résultats obtenus lors de la simulation, nous calculons la valeur théorique du champ magnétique sur l'axe de la boucle de courant.

Le courant  $\mathcal I$  traversant la spire étant constant, on peut appliquer la loi de Biot et Savart. Nous rappelons que d'après cette loi, une portion élémentaire de fil  $d\vec{l}$  localisée au point  $P = (x_P, y_P, z_P)$  apporte au champ magnétique au point M de coordonnées  $(x_M, y_M, z_M)$  la contribution élémentaire

$$
d\mathbf{H}(M) = \frac{\mathcal{I}}{4\pi} \frac{d\vec{l} \wedge \vec{u}}{r^2}
$$

où

$$
\vec{u}=\frac{\vec{PM}}{\left\| \vec{PM} \right\|}
$$

est le vecteur unitaire dirigé de P vers M et

$$
r = \left\| \vec{PM} \right\|
$$

est la distance PM.

Lorsque le point M est situé sur l'axe de la boucle de courant, la situation est telle qu'elle est présentée sur la figure 4.15.

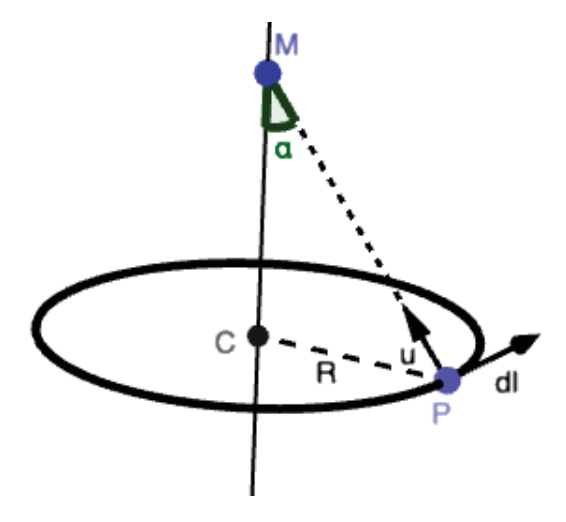

Figure 4.15 – Illustration des points et vecteurs utilisés pour le calcul du champ magnétique généré par une boucle de courant.

Si on note  $\alpha$  l'angle  $(\vec{MC}; \vec{MP})$ , on peut montrer qu'en intégrant la formule de Biot et Savart sur la boucle de courant, le champ magnétique au point M, situé sur l'axe de la spire, est donné par

$$
\mathbf{H}(M) = \frac{\mathcal{I}}{2R} \sin^3(\alpha) \mathbf{e}_z, \tag{4.17}
$$

où  $\mathbf{e}_z$  est le vecteur unitaire suivant l'axe  $z.$ 

De plus, on connaît l'allure des lignes de champ du champ magnétique produit par une boucle traversée par un courant constant : celles-ci sont invariantes par rotation autour de l'axe de la spire, et sur la figure 4.16 sont illustrées ces lignes de champ dans un plan passant par le centre de la spire et orthogonal au plan contenant la spire.

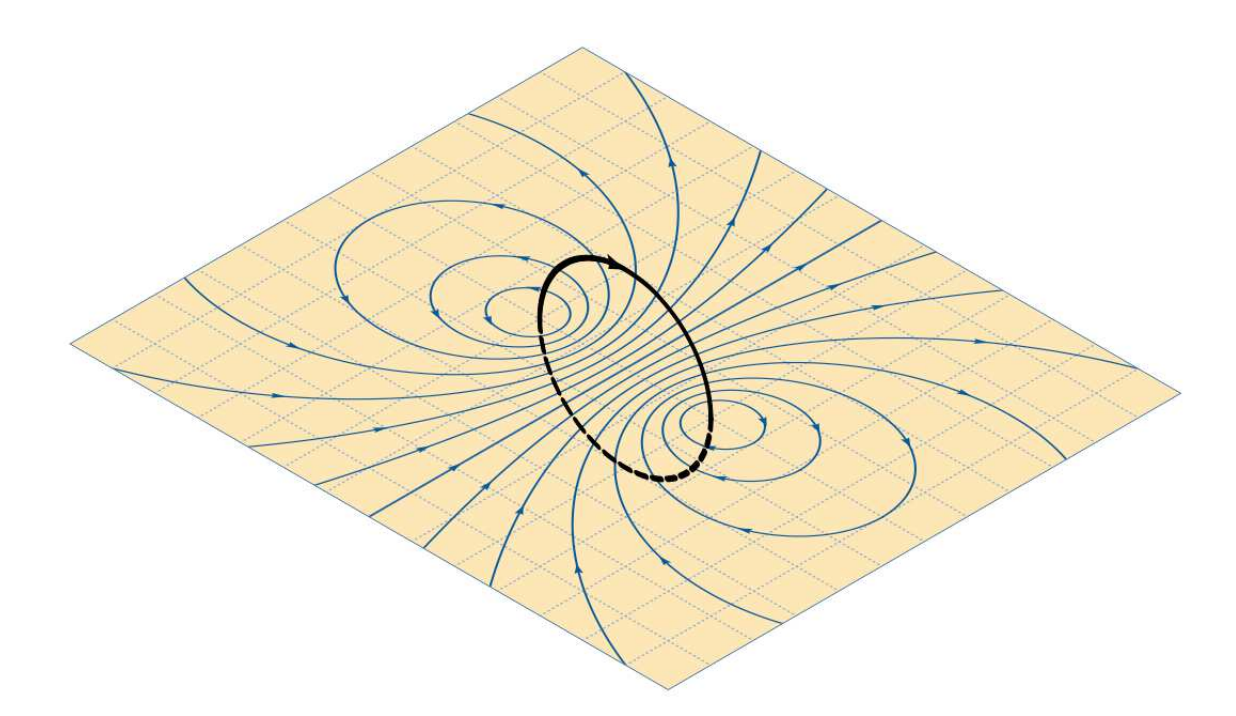

Figure 4.16 – Les lignes de champ magnétique pour une boucle de courant traversée par un courant constant, dans un plan passant par le centre de la spire et orthogonal au plan contenant la boucle de courant. Illustration : FEMTO Physique, sous contrat Creative Commons [52]

#### Résultats numériques

La simulation numérique a été réalisée en utilisant une boucle de courant de rayon  $R = 0.2$ . Nous rappelons que le centre de cette boucle se trouve au point  $C(0.5, 0.5, 0.5)$ , et que son axe suit la direction de l'axe z. Dans la simulation effectuée, la boucle est parcourue par un courant constant

 $\mathcal{I} = 1$ , et les champs électrique et magnétique sont initialisés à une valeur nulle à  $t = 0$ .

Les résultats présentés correspondent à ceux obtenus au temps final  $t = 4$ .

On peut tout d'abord observer que l'allure du champ magnétique obtenu correspond bien à l'allure attendue, comme ceci est illustré sur la figure 4.17. Les lignes de champ obtenues sont bien celles illustrées sur la figure 4.16.
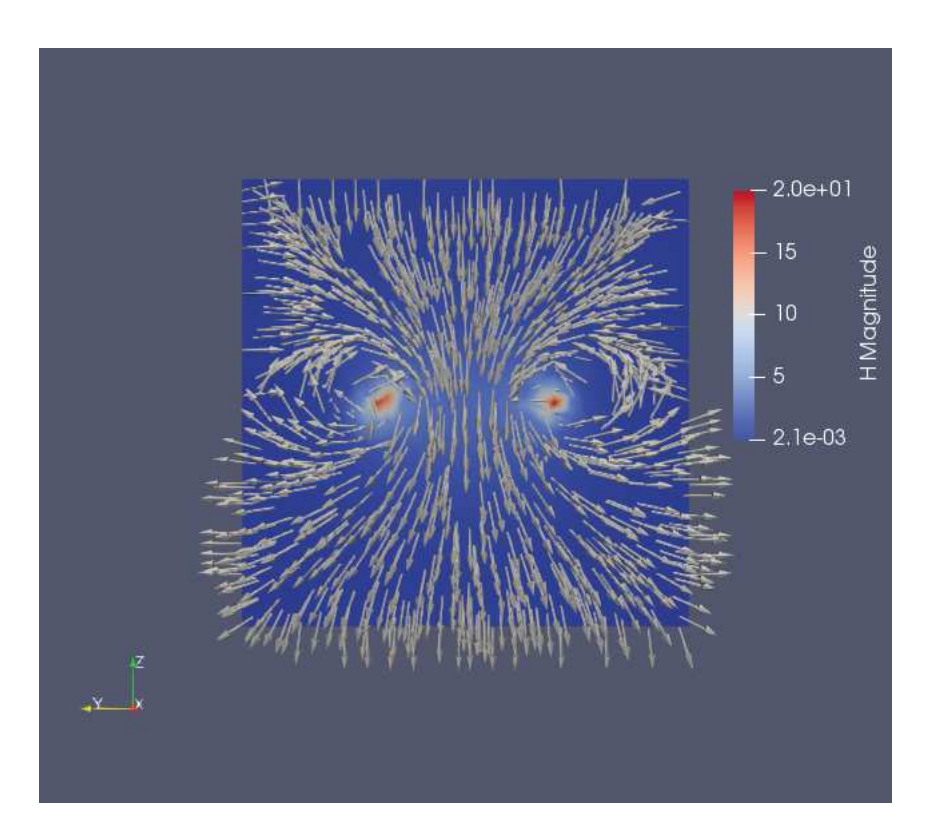

Figure 4.17 – Lignes du champ magnétique obtenues dans le plan orthogonal à la direction x lors de la simulation numérique pour le cas-test de la boucle de courant.

Nous nous intéressons maintenant aux champs électrique et magnétique le long l'axe de la spire, dirigé selon la direction z. La valeur théorique du champ magnétique sur cet axe est donnée par l'équation (4.17). La charge étant initialisée à 0 sur le fil au début de la simulation, le champ électrique doit quant à lui rester nul au cours du temps. Les résultats obtenus pour la composante selon z du champ magnétique et la norme du champ électrique sont illustrés sur la figure 4.18. On observe bien que le champ électrique est proche d'une valeur nulle, et que le champ magnétique est proche de la courbe théorique calculée précédemment.

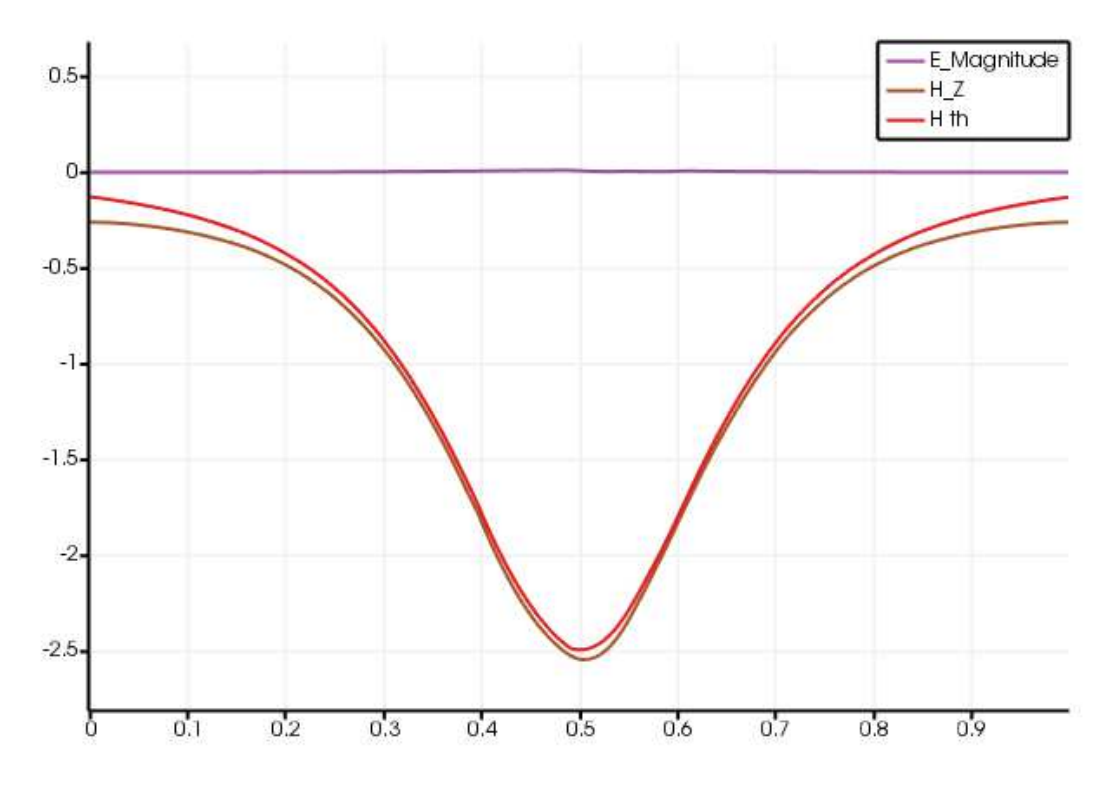

Figure 4.18 – Valeurs de la composante selon z du champ magnétique le long de l'axe de la boucle de courant, comparées aux valeurs théoriques, et norme du champ électrique le long de cet axe, dont la valeur doit être nulle au cours du temps.

# 4.4 Conclusion

Dans ce chapitre nous avons proposé une méthode simple pour prendre en compte le terme source de courant porté par un fil électrique infinement mince. Cette méthode conduit à des oscillations de la solution numérique près du fil. Une autre méthode, plus compliquée, consiste à régulariser le terme source. Elle donne de bons résultats en 1D, mais à cause de sa complexité n'a pas été programmée en 3D.

Malgré les oscillations, la solution numérique est d'assez bonne qualité loin du fil. Nous allons donc dans le chapitre suivant envisager un couplage avec rétroaction du fil sur les équations de Maxwell. La difficulté de ce couplage est de calculer le champ électrique tangent sur le fil, dont on vient de voir qu'il oscille. Nous allons voir qu'il n'est pas nécessaire de calculer ce champ explicitement grâce à un argument énergétique proposé par Edelvik [18].

# Chapitre 5

# Couplage des équations de Maxwell avec les équations des télégraphistes

## Sommaire

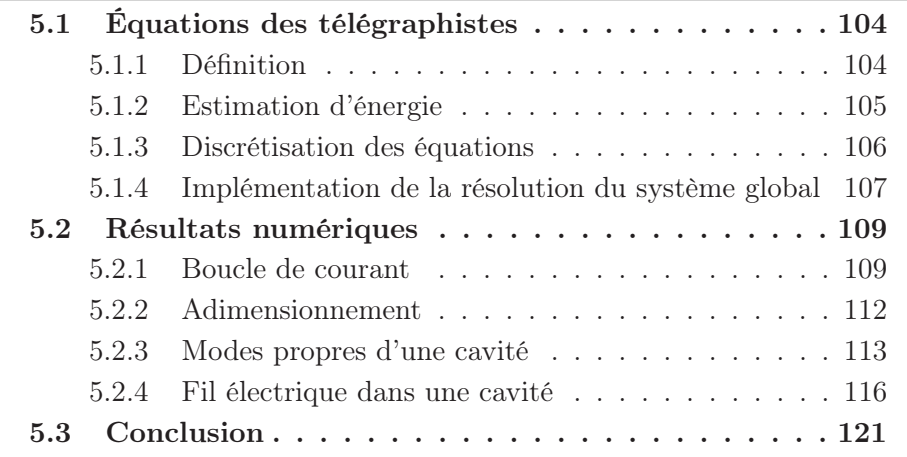

Les méthodes que nous avons proposées dans les chapitres précédents permettent de résoudre les équations de Maxwell en présence de fils électriques minces. En particulier, nous avons imposé le courant qui parcourt ces fils au cours du temps.

Nous souhaitons à présent résoudre un problème plus général : la valeur du vecteur courant dans les fils électriques minces est connue au temps initial du problème, et nous souhaitons déterminer la variation du courant au cours du temps (en plus du comportement du champ électromagnétique).

Ce problème est modélisé par les équations des télégraphistes, un système d'équations aux dérivées partielles qui permet de décrire l'évolution de la tension et du courant au cours du temps dans une ligne électrique.

# 5.1 Équations des télégraphistes

## 5.1.1 Définition

Intéressons-nous donc plus en détail aux équations des télégraphistes. On se place dans un domaine  $\Omega$  contenant des fils électriques minces. Nous modélisons mathématiquement ces fils comme dans le chapitre précédent, c'est-à-dire qu'un fil est assimilé à une courbe unidimensionnelle  $\gamma(\xi)$  paramétrée par la longueur d'arc ξ. La valeur scalaire du courant électrique dans le fil est notée  $I(\xi, t)$ . Le vecteur densité de courant **J** est la distribution

$$
\mathbf{J}=I(\xi,t)\delta_{\gamma}(\xi)\gamma'(\xi),
$$

où  $\delta_{\gamma}$  est la mesure de Dirac sur le fil. Nous rappelons aussi que la norme euclidienne du vecteur tangent au fil satisfait  $|\gamma'(\xi)| = 1$ .

De façon générale, le courant  $I(\xi, t)$  et la tension  $V(\xi, t)$  dans le fil satisfont les équations des télégraphistes, qui s'expriment par

$$
\begin{cases}\nC\partial_t V + \partial_{\xi} I = -GV, \\
L\partial_t I + \partial_{\xi} V = \mathbf{E} \cdot \boldsymbol{\gamma}' - RI\n\end{cases}
$$
\n(5.1)

où L est l'inductance du fil, C est la capacité du fil, R est la résistance du fil et G est la conductance du fil.

En négligeant dans un premier temps tous les effets dissipatifs, le courant  $I(\xi, t)$  et la tension  $V(\xi, t)$  dans le fil satisfont les équations dites des télégraphistes

$$
\begin{cases}\nC\partial_t V + \partial_{\xi} I = 0, \\
L\partial_t I + \partial_{\xi} V = \mathbf{E} \cdot \boldsymbol{\gamma}'\n\end{cases}
$$
\n(5.2)

où L est l'inductance du fil et C est la conductance du fil. Ce système peut également s'écrire

$$
\partial_t \mathbf{B}_0 \mathbf{v} + \mathbf{B}_1 \partial_\xi \mathbf{v} = \mathbf{r},\tag{5.3}
$$

avec

$$
\mathbf{v} = \left(\begin{array}{c} V \\ I \end{array}\right), \quad \mathbf{r} = \left(\begin{array}{c} 0 \\ \mathbf{E} \cdot \boldsymbol{\gamma}' \end{array}\right).
$$

Ce système se présente sous la forme d'un système de Friedrichs.

La difficulté dans la résolution de ce problème réside à nouveau dans le terme source : le terme  $\mathbf{E} \cdot \boldsymbol{\gamma}'$  désigne en effet le champ électrique tangentiel au fil, or le champ électrique sur le fil est singulier, et les méthodes Galerkin Discontinu que nous utilisons créent des oscillations dans le champ électrique à proximité du fil. Nous verrons dans la section suivante comment gérer ce terme source.

## 5.1.2 Estimation d'énergie

L'énergie électromagnétique est définie par

$$
\mathcal{E} = \int_{\Omega} \left( \epsilon \frac{\mathbf{E}^2}{2} + \mu \frac{\mathbf{H}^2}{2} \right) + \int_{\gamma} \left( C \frac{V^2}{2} + L \frac{I^2}{2} \right).
$$

Pour obtenir une estimation de l'énergie, on multiplie respectivement les deux équations de Maxwell par H et E, et les deux équations des télégraphistes par V et I. On intègre ensuite sur le domaine  $\Omega$  et le fil  $\gamma$ . On obtient que

$$
\frac{d}{dt}\mathcal{E} + \int_{\Omega} \partial_k \mathbf{A}^k \mathbf{w} \cdot \mathbf{w} + \int_{\gamma} \partial_{\xi} IV + \partial_{\xi} VI = -\int_{\Omega} I(\xi) \delta_{\gamma}(\xi) \gamma'(\xi) \cdot \mathbf{E} + \int_{\gamma} I \mathbf{E} \cdot \gamma',
$$

donc

$$
\frac{d}{dt}\mathcal{E} + \int_{\Omega} \frac{1}{2} \partial_k (\mathbf{A}^k \mathbf{w} \cdot \mathbf{w}) + \int_{\gamma} -I \partial_{\xi} V + I \partial_{\xi} V = -\int_{\gamma} I(\xi) \gamma'(\xi) \cdot \mathbf{E} + \int_{\gamma} I \mathbf{E} \cdot \gamma'.
$$

On obtient finalement que

$$
\frac{d}{dt}\mathcal{E} + \int_{\partial\Omega} \frac{1}{2} \mathbf{A}^k n_k \mathbf{w} \cdot \mathbf{w} = 0.
$$

Mais la solution w satisfait aux conditions de Silver-Müller au bord, qui s'écrivent

$$
\mathbf{A}^k n_k^- \mathbf{w} = 0.
$$

On obtient donc l'estimation d'énergie

$$
\frac{d}{dt}\mathcal{E} = -\int_{\partial\Omega}\frac{1}{2}\mathbf{A}^k n_k^+ \mathbf{w}\cdot\mathbf{w} \leq 0.
$$

L'énergie associée au problème global contenant les équations de Maxwell couplées aux équations des télégraphistes est donc décroissante au cours du temps.

### 5.1.3 Discrétisation des équations

Il faut à présent discrétiser le système d'équations des télégraphistes. Le fil électrique est discrétisé comme dans la section précédente, c'est-à-dire qu'il est modélisé par une succession de segments droits qui coïncident avec les arêtes du maillage GD.

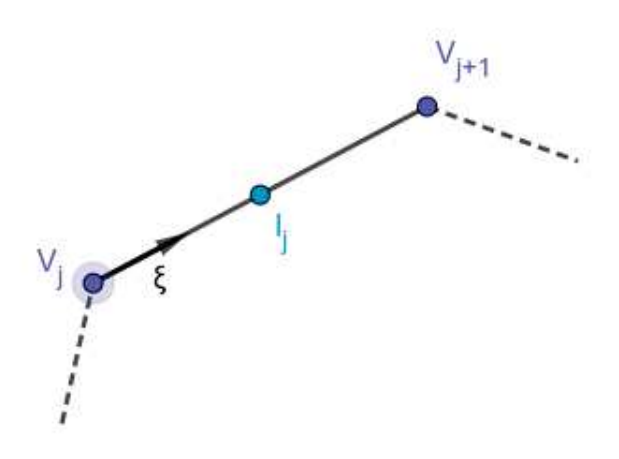

Figure 5.1 – Approximations de la tension et du courant pour le segment de fil  $i$ .

Pour un segment de fil  $j$  donné, nous notons alors  $V_j$  l'approximation de la tension à l'extrémité du segment qui est en contact avec le segment  $j-1$ ,  $V_{i+1}$  l'approximation de la tension à l'extrémité qui est en contact avec le segment  $j+1$  et  $I_j$  l'approximation du courant au milieu du segment j. Ceci est illustré sur la figure 5.1.

Dans ce cas, le terme source de courant dans les équations de Maxwell est donné par

$$
\mathbf{J} = \sum_{i=0}^{N-1} \mu_i I_i \boldsymbol{\nu}_i,
$$

et la divergence de J au sens des distributions est

$$
\nabla \cdot \mathbf{J} = -\sum_{i=0}^{N-1} I_i(\delta_{i+1} - \delta_i).
$$

En notant  $\rho$  la charge électrique, l'équation de conservation de la charge s'écrit alors

$$
\partial_t \rho - \sum_{i=0}^{N-1} I_i (\delta_{i+1} - \delta_i) = 0.
$$

En particulier, si la charge électrique est initialement nulle, alors elle va s'accumuler sur des masses de Dirac aux extrémités  $x_i$  des segments de fil. Notons alors  $\rho_i(t)$  la charge au point  $x_i$ , de sorte que

$$
\rho = \sum_{i=0}^{N-1} \rho_i \delta_i
$$

et

$$
\rho_i'(t) = I_{i-1} - I_i, \quad i = 0...N - 1,
$$

avec la convention  $I_{-1} = I_{N-1}$ .

La charge  $\rho$  et le potentiel V satisfont à la relation

$$
\rho = CV
$$

où C est la capacité. On peut alors aussi écrire les équations des télégraphistes en utilisant la charge électrique  $\rho$  comme inconnue :

$$
\begin{cases} \partial_t \rho + \partial_\xi I = & 0, \\ LC\partial_t I + \partial_\xi \rho = & C \mathbf{E} \cdot \pmb{\gamma}' . \end{cases}
$$

### 5.1.4 Implémentation de la résolution du système global

Pour résoudre le système global, il faut prendre en compte les inconnues des équations de Maxwell, le champ électrique E et le champ magnétique H, ainsi que celles des équations des télégraphistes, le courant électrique I et le potentiel V.

À partir de ces inconnues, nous formons le vecteur d'inconnues global

$$
\mathbf{W} = \begin{pmatrix} W^{int} \\ W^{ext} \\ \mathbf{I} \\ \mathbf{V} \end{pmatrix}
$$

où  $W^{int}$  sont les inconnues des équations de Maxwell à l'intérieur du domaine  $\Omega$ , W<sup>ext</sup> sont les inconnues des équations de Maxwell au bord du maillage, I est le vecteur des inconnues de courant et V est le vecteur des inconnues de potentiel.

Plus précisément, dans le vecteur I est stocké un courant  $I_{\kappa}$  pour chaque élément de fil  $\kappa = 0 \ldots N - 1$ ; dans le vecteur **V** est stocké un potentiel  $V_{\kappa}$ par sommet de fil  $\kappa = 0$ . Pour une boucle, on convient que  $V_N = V_0$  et que  $I_{-1} = I_{N-1}$ . En cas d'extrémités libres, on convient que  $I_{-1} = 0$ .

Pour un élément de fil κ, d'extrémités κ et  $\kappa + 1$ , les équations des télégraphistes discrétisées s'expriment par

$$
\begin{cases}\nC\frac{d}{dt}V_{\kappa} + \frac{I_{\kappa} - I_{\kappa - 1}}{\Delta x_{\kappa}} = 0, \\
L\frac{d}{dt}I_{\kappa} + \frac{V_{\kappa + 1} - V_{\kappa}}{\Delta x_{\kappa}} = \mathbf{E}_{\kappa} \cdot \gamma_{\kappa}'\n\end{cases}
$$
\n(5.4)

où  $\Delta x_{\kappa} = |x_{\kappa+1} - x_{\kappa}|$ . Les équations des télégraphistes discrétisées peuvent alors s'écrire matriciellement

$$
\frac{d}{dt}\mathbb{M}^f\left(\begin{array}{c}\mathbf{I}\\ \mathbf{V}\end{array}\right)+\mathbb{T}^f\left(\begin{array}{c}\mathbf{I}\\ \mathbf{V}\end{array}\right)=\mathbb{C}^fW^{int},
$$

où les matrices globales  $\mathbb{M}^f$ ,  $\mathbb{T}^f$  et  $\mathbb{C}^f$  sont déterminées grâce aux équations locales 5.4 et à l'indexation suivante : notons  $\kappa_1 = \kappa$  l'indice où sera placé le courant  $I_{\kappa}$  dans le vecteur  $\begin{pmatrix} I \\ V \end{pmatrix}$ V  $\setminus$ et  $\kappa_2 = \kappa + N$  l'indice où sera placé le potentiel  $V_{\kappa}$  dans le vecteur  $\begin{pmatrix} I \\ V \end{pmatrix}$ V Ý . On obtient ainsi

$$
\mathbb{M}_{\kappa_1,\kappa_1}^f = C, \quad \mathbb{M}_{\kappa_2,\kappa_2}^f = L,
$$
  

$$
\mathbb{T}_{\kappa_1,\kappa_2}^f = -\frac{1}{\Delta x_{\kappa}}, \quad \mathbb{T}_{\kappa_1,\kappa_2+1}^f = \frac{1}{\Delta x_{\kappa}}
$$

(où  $\kappa_2 + 1 = N$  si  $\kappa_2 = N + N - 1$  dans le cas d'une boucle) et

$$
T_{\kappa_2,\kappa_1}^w = \frac{1}{\Delta x_{\kappa}}, \quad T_{\kappa_2,\kappa_1-1}^w = -\frac{1}{\Delta x_{\kappa}}
$$

(où  $\kappa_1 - 1 = N - 1$  si  $\kappa_1 = 0$  dans le cas d'une boucle). La matrice  $\mathbb{T}^f$  est donc de la forme

$$
\mathbb{T}^f = \frac{1}{\Delta x_{\kappa}} \begin{pmatrix} 0 & D \\ -D^T & 0 \end{pmatrix})
$$

où

$$
D = \begin{pmatrix} -1 & 1 & 0 & 0 \\ 0 & -1 & 1 & 0 \\ 0 & 0 & \ddots & 1 \\ 1 & 0 & 0 & -1 \end{pmatrix} \quad -D^{T} = \begin{pmatrix} 1 & 0 & 0 & (-1) \\ -1 & 1 & 0 & 0 \\ 0 & -1 & \ddots & 0 \\ 0 & 0 & -1 & 1 \end{pmatrix}.
$$

En résumé, le système discrétisé global comprenant les équations de Maxwell et les équations des télégraphistes va s'écrire sous la forme

$$
\frac{d}{dt}\begin{pmatrix} \mathbb{M} & 0 \\ 0 & \mathbb{M}^f \end{pmatrix} \mathbf{W} + \begin{pmatrix} \mathbb{D} + \mathbb{F} & \mathbb{S} \\ \mathbb{Q} & \mathbb{T}^f \end{pmatrix} \mathbf{W} = 0.
$$

Dans cette formulation, la sous-matrice Q n'est pas encore définie. C'est cette matrice qui permet de discrétiser l'action du champ électrique sur le courant et le potentiel dans le fil. Edelvik, dans [18], propose de choisir

$$
\mathbb{Q} = -\mathbb{S}^T \tag{5.5}
$$

Ce choix de discrétisation est basé sur une analogie avec l'estimation d'énergie obtenue à la section 5.1.2. Il assure que la matrice de discrétisation des termes spatiaux est antisymétrique, et nous permet d'obtenir les équations globales sans avoir à expliciter la discrétisation du terme

$$
E_{\kappa}\gamma_{\kappa}',
$$

qui est approché par

$$
-\mathbb{S}^T\left(\begin{array}{c} W^{ext}\\ W^{int}\end{array}\right).
$$

Ce choix assure la décroissance de l'énergie électromagnétique discrète, qui s'écrit ici

$$
\mathcal{E} = \frac{1}{2} \mathbf{W}^T \left( \begin{array}{cc} \mathbb{M} & 0 \\ 0 & \mathbb{M}^f \end{array} \right) \mathbf{W}.
$$

## 5.2 Résultats numériques

### 5.2.1 Boucle de courant

Une simulation utilisant la méthode de couplage entre les équations de Maxwell et les équations des télégraphistes a été réalisée sur la même géométrie contenant une boucle de courant que dans la section 4.3.2 : le domaine de calcul est le cube unité, dans lequel se trouve une boucle traversée par un courant  $\mathcal I$  au cours du temps. Nous rappelons que cette boucle de courant est un cercle de rayon R, dont le centre C est le point de coordonnées  $(0.5, 0.5, 0.5)$  et qui se trouve dans le plan orthogonal à l'axe z, comme ceci est illustré sur la figure 5.2. Ici, le rayon de la boucle est de valeur  $R = 0.2$ .

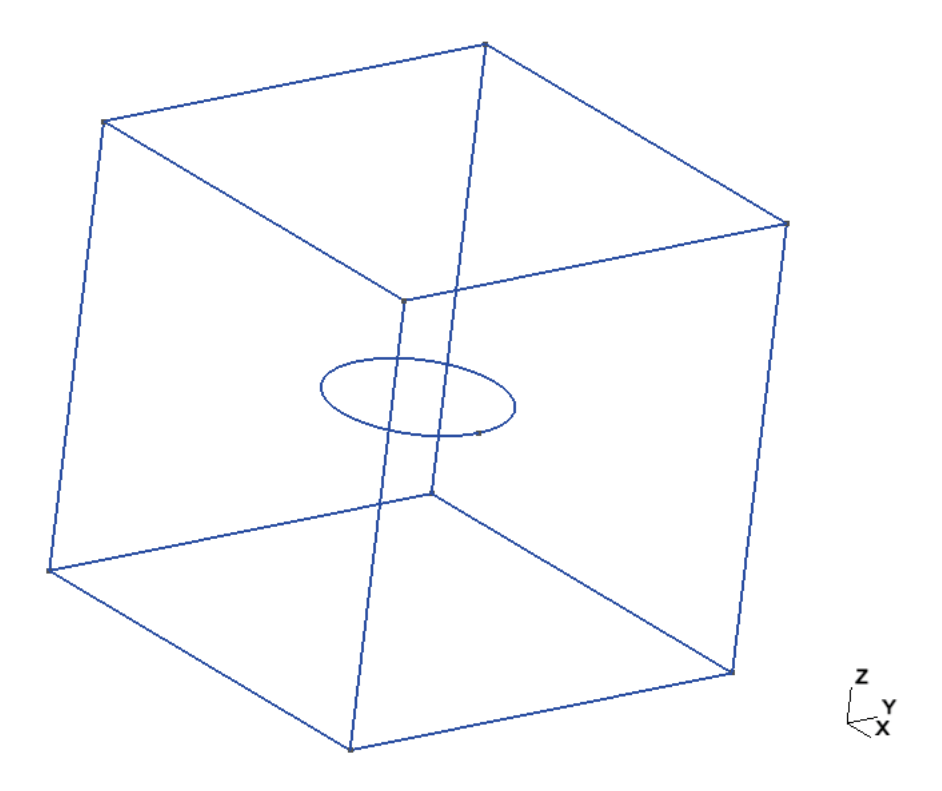

Figure 5.2 – Géométrie utilisée pour le cas-test de la boucle de courant.

Dans ce cas-test, le champ électromagnétique est initialisé à la valeur nulle, et une impulsion de courant de valeur  $\mathcal{I} = 1$  est imposée dans la boucle au temps  $t = 0$ . La simulation a été réalisée jusqu'au temps final  $t_{max} = 8.$ 

Comme cela a été démontré dans la section 5.1.2, le premier résultat à observer est que l'énergie totale du système doit décroître au cours du temps. Cette propriété est vérifiée dans la simulation, comme cela est illustré par la figure 5.3, sur laquelle est tracée la valeur de l'énergie du système global jusqu'au temps  $t = 1.5$ .

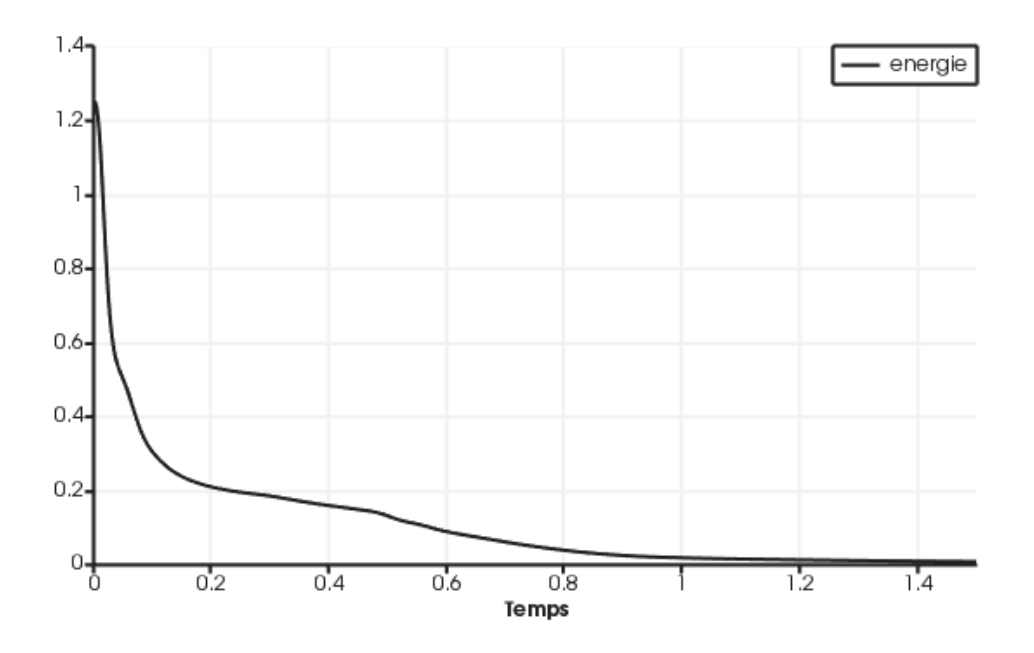

Figure 5.3 – Valeur de l'énergie du système au cours du temps pour le castest de la boucle de courant, avec la méthode de couplage entre les équations de Maxwell et les équations des télégraphistes.

D'autre part, on peut voir que les lignes de champ magnétique induites par l'impulsion de courant ont la même allure que celles attendues lorsque le courant est imposé dans la boucle au cours du temps, comme ceci est illustré sur la figure 5.4. Dans ce cas, cependant, l'énergie du système décroît vers 0 au cours du temps et le champ électromagnétique ainsi que le courant dans le fil tendent vers 0.

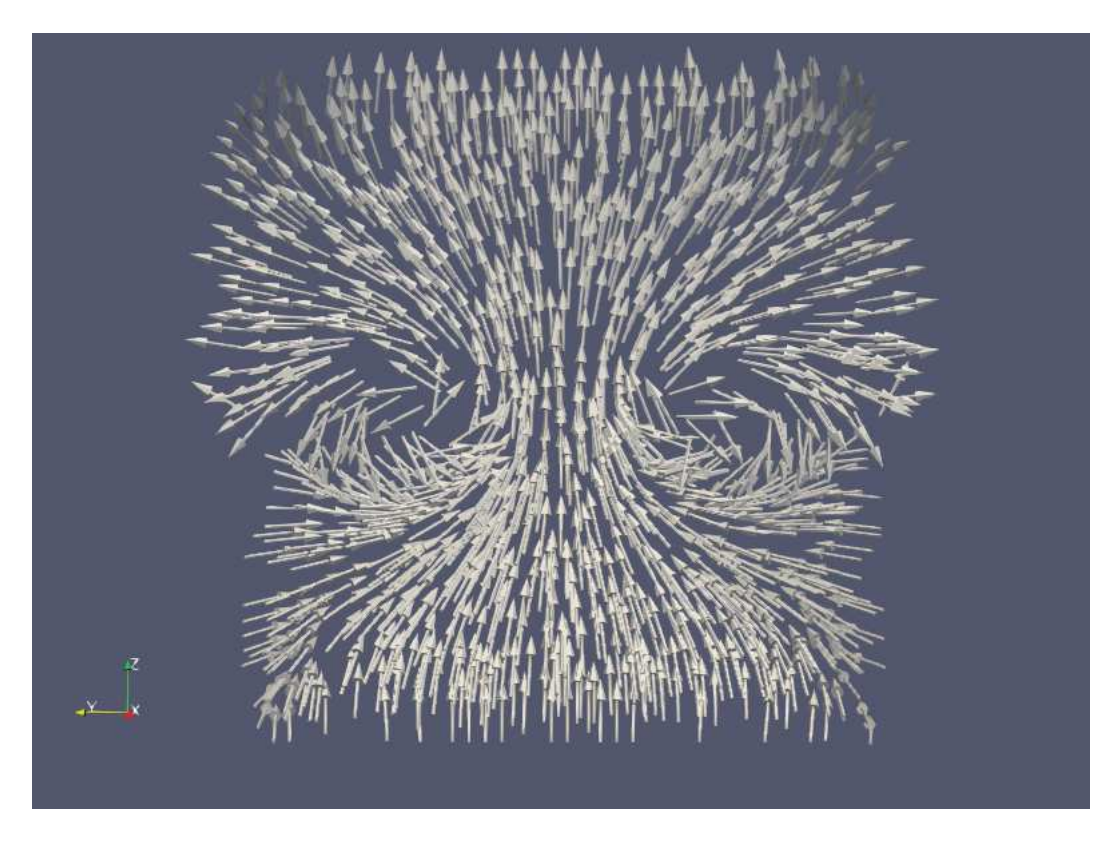

Figure 5.4 – Allure des lignes de champ magnétique pour le cas-test de la boucle de courant avec la méthode de couplage des équations de Maxwell et des équations des télégraphistes, au temps  $t = 3.6$ .

## 5.2.2 Adimensionnement

Dans la perspective de pouvoir comparer nos résultats avec ceux d'un code écrit par des physiciens, nous commençons par quelques considérations sur l'adimensionnement des équations de Maxwell.

Sous forme dimensionnées et en l'absence de courant, elles s'écrivent

$$
\partial_t \epsilon \mathbf{E} - \nabla \times \mathbf{H} = 0, \partial_t \mu \mathbf{H} + \nabla \times E = 0.
$$

Nous introduisons les quantités dimensionnées de référence suivantes :

- $-L:$  une longueur,
- $-T:$  un temps,
- $E_0$ : un champ électrique,
- $H_0$ : un champ magnétique,

puis les quantités adimensionnées

 $-\mathbf{x}'=\mathbf{x}/L,$  $-t' = t/T,$  $-\mathbf{E}'(\mathbf{x}',t') = \mathbf{E}(\mathbf{x},t)/E_0,$  $- \mathbf{H}'(\mathbf{x}',t') = \mathbf{H}(\mathbf{x},t)/H_0.$ 

Dans ces nouvelles variables, les équations deviennent

$$
\frac{E_0 \epsilon L}{H_0 T} \partial_{t'} \mathbf{E'} - \nabla' \times \mathbf{H'} = 0, \frac{H_0 \mu L}{E_0 T} \partial_{t'} \mathbf{H'} + \nabla' \times \mathbf{E'} = 0.
$$

Pour que les équations de Maxwell adimensionnées prennent la forme (1.1) avec  $\epsilon = 1$  et  $\mu = 1$  il suffit donc de choisir les grandeurs de référence de façon que

$$
\frac{E_0 \epsilon L}{H_0 T} = \frac{H_0 \mu L}{E_0 T} = 1.
$$

En pratique, nous choisissons

$$
\frac{L}{T} = c = \frac{1}{\sqrt{\epsilon \mu}},
$$

où c est la vitesse de la lumière. Ce choix impose une relation entre l'échelle électrique et l'échelle magnétique

$$
\frac{E_0}{H_0} = \sqrt{\frac{\mu}{\epsilon}}.
$$

## 5.2.3 Modes propres d'une cavité

Ce cas-test est consacré à la simulation d'un mode propre dans une cavité métallique. Dans un premier temps, la cavité est vide et la solution théorique est une onde stationnaire dont les oscillations en temps ne s'amortissent jamais. Le domaine de calcul est le cube

$$
\Omega = ]0,1[^3.
$$

En variables adimensionnées (en omettant les "'"), la solution exacte est donnée par

$$
\mathbf{E} = \begin{pmatrix} 0 \\ 0 \\ \sin(\pi x) \sin(\pi y) \cos(\sqrt{2}\pi t) \\ \cos(\pi x) \sin(\sqrt{2}\pi t) \end{pmatrix},
$$

$$
\mathbf{H} = \frac{\sqrt{2}}{2} \begin{pmatrix} -\sin(\pi x) \cos(\pi y) \sin(\sqrt{2}\pi t) \\ \cos(\pi x) \sin(\pi y) \sin(\sqrt{2}\pi t) \\ 0 \end{pmatrix}.
$$

Ce champ électromagnétique est bien solution des équations de Maxwell avec la condition aux limites

$$
\mathbf{n} \times \mathbf{E} = 0 \text{ sur } \partial \Omega.
$$

Nous calculons la solution numérique à l'instant  $t = 1, 6$  pour plusieurs maillages du cube en tétraèdres. Nous considérons plusieurs finesses de maillage avec un raffinement de  $r = 4$ ,  $r = 8$  et  $r = 16$  éléments par arêtes du cube Ω. Le pas de temps de la méthode RK3 est fixé à ∆t = r × 0, 032.

Les différents maillages sont représentés Figure 5.5.

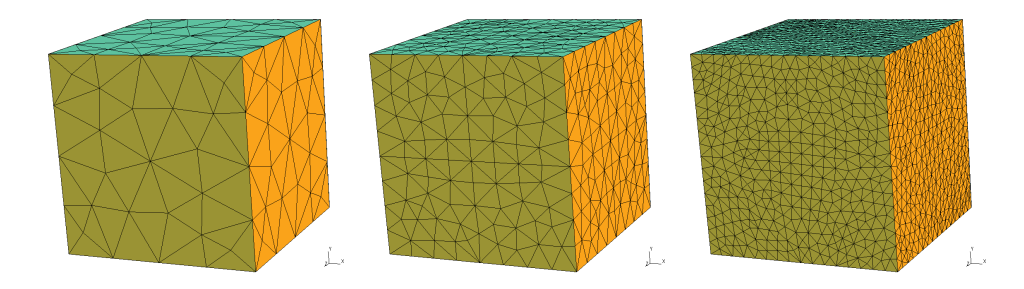

Figure 5.5 – Raffinements de maillage pour le calcul des modes d'une cavité.

Notons  $\mathbf{w}_r$  la solution numérique pour le raffinement  $r$  et  $\mathbf{w} = (\mathbf{E}^T, \mathbf{H}^T)^T$ la solution exacte. L'erreur est calculée par la formule

$$
e_r = \frac{1}{m} \sum_{i=1}^m \sqrt{\int_{\Omega} \left(w_r^i - w^i\right)^2},
$$

où  $w^i$  est ième variable dans le vecteur **w** et  $m = 6$  est le nombre de variables conservatives.

Nous pouvons alors estimer l'ordre  $o_r$  de convergence de la méthode par la formule

$$
o_r = \frac{\ln(e_r/e_{2r})}{\ln(2)}.
$$

Dans le tableau 5.1 nous donnons divers paramètres de ces simulations. Nous constatons au passage la bonne accélération donnée par l'implémentation OpenCL de l'algorithme.

|                      |                |            | 16         |
|----------------------|----------------|------------|------------|
| $e_r$ , erreur $L^2$ | 1.47e-03       | $2.26e-04$ | $2.91e-05$ |
| ordre estimé $o_r$   |                | 2.70       | 2.96       |
| <b>GPU</b> ViennaCL  | $0.73$ s       | $2.49$ s   | 23 s       |
| CPU OpenMP           | 5 <sub>s</sub> | 23 s       | $205$ s    |
| nb inconnues         | 51 205         | 195 685    | 1 160 593  |

Table 5.1 – Paramètres numériques pour le calcul du mode propre d'une cavité.

Un objectif ultérieur (non encore terminé) est de comparer ces résultats avec ceux du logiciel FDTD ("Finite Difference in the Time Domain") Open TEMSI-FD [26] développé à l'Université de Limoges. Ce logiciel, conçu par des physiciens nécessite de repasser en variables dimensionnées. En choisissant  $L = 1$  m et  $E_0 = 1$  V/m, nous obtenons l'unité de temps

$$
T = L/c = 3.335640952 \times 10^{-9} \text{s},
$$

et l'unité magnétique

$$
H_0 = E_0 \sqrt{\frac{\epsilon}{\mu}}
$$

Dans le vide, la permittivité électrique est donnée par  $\epsilon \simeq 8.85418782 \times$ 10<sup>-12</sup>m<sup>-3</sup>kg<sup>-1</sup>s<sup>4</sup>A<sup>2</sup> et la perméabilité magnétique par  $\mu \simeq 1.25663706 \times$  $10^{-6}$ m kg s<sup>-2</sup>A<sup>-2</sup> Nous obtenons donc

$$
H_0 \simeq 2.65441873 \times 10^{-3} \text{A m}^{-1}.
$$

et

$$
T = 3.335640952 \times 10^{-9} \text{s}.
$$

Le champ électromagnétique physique (non adimensionné) est alors donné par

$$
\mathbf{E} = E_0 \begin{pmatrix} 0 \\ 0 \\ \sin(\frac{\pi x}{L}) \sin(\frac{\pi y}{L}) \cos(\frac{\sqrt{2}\pi t}{T}) \end{pmatrix},
$$

$$
\mathbf{H} = H_0 \frac{\sqrt{2}}{2} \begin{pmatrix} -\sin(\frac{\pi x}{L}) \cos(\frac{\pi y}{L}) \sin(\frac{\sqrt{2}\pi t}{T}) \\ \cos(\frac{\pi x}{L}) \sin(\frac{\pi y}{L}) \sin(\frac{\sqrt{2}\pi t}{T}) \\ 0 \end{pmatrix}
$$

### 5.2.4 Fil électrique dans une cavité

Dans ce test, nous reprenons la géométrie de la section précédente. Nous ajoutons un segment de fil vertical entre les points  $A = (1/2, 1/2, 1/2, -\ell/2)$ et  $B = (1/2, 1/2, 1/2 + \ell/2)$ . À l'instant initial, le champ électromagnétique est nul, et le fil est parcouru d'un courant  $\mathcal{I} = 1$  constant dirigé de A vers B. Ce courant génère un champ. Nous représentons le champ électromagnétique dans la cavité à divers instants, ainsi que le courant au milieu du fil au cours du temps.

Sur la figure 5.6, on peut voir qu'au début de la simulation, la valeur du courant dans le fil décroît, puis oscille autour de 0 jusqu'au temps final  $t = 6$ .

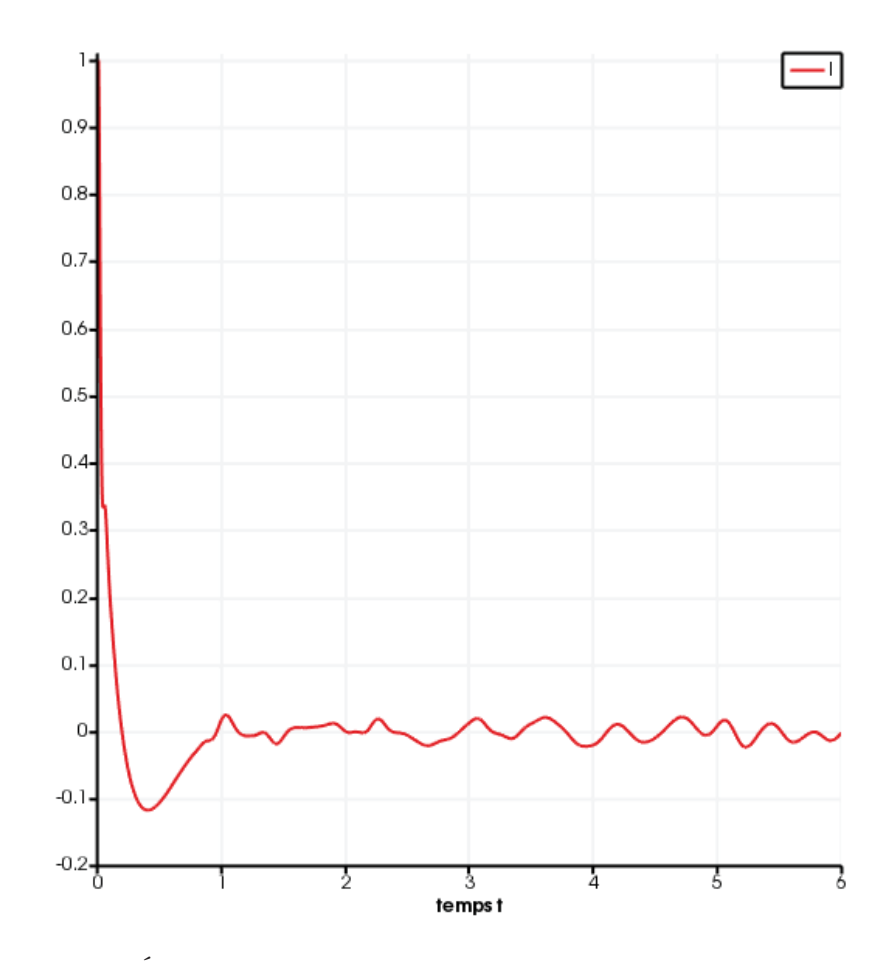

Figure 5.6 – Évolution du courant au milieu du segment de fil au cours du temps, pour le cas-test du fil vertical dans une cavité métallique.

Le courant qui traverse le fil au début de la simulation crée un champ magnétique qui tourne autour du fil, comme on peut le voir sur la figure 5.7,

qui montre l'allure du champ magnétique au temps  $t = 0.099$  dans le plan orthogonal au fil, passant par le milieu du fil. À cet instant de la simulation, le courant au milieu du fil vaut  $= 0.185636$ .

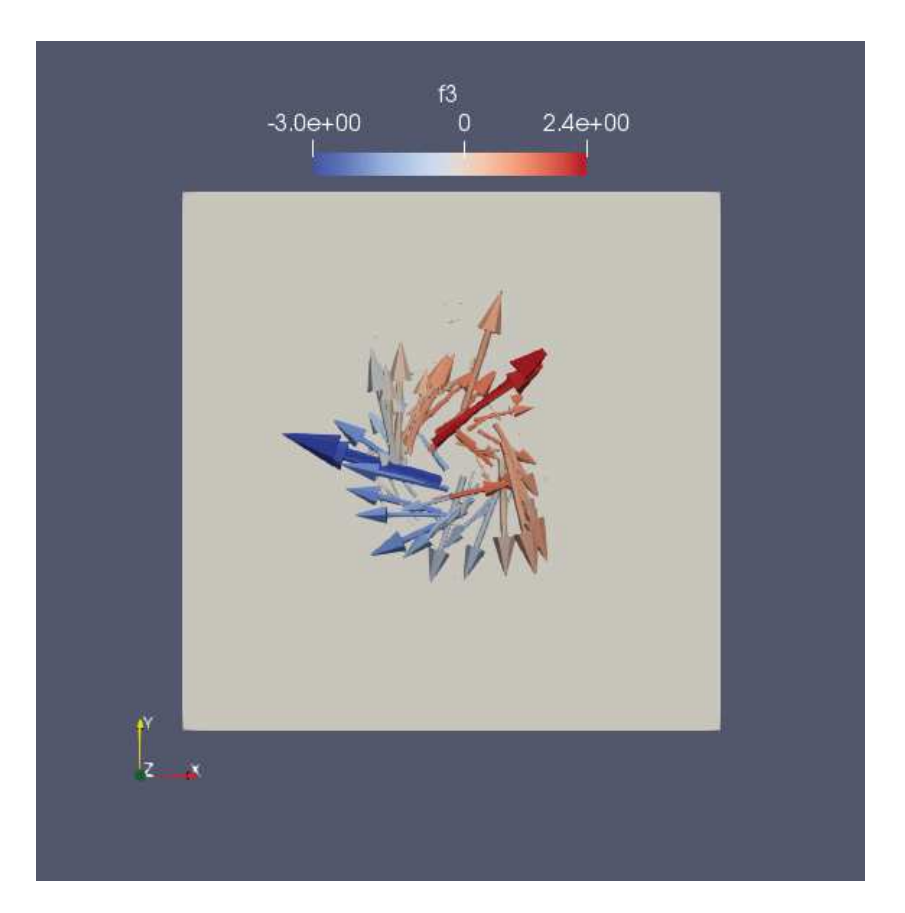

Figure 5.7 – Champ magnétique dans le plan orthogonal au fil, passant par le milieu du fil, pour le cas-test du fil vertical dans une cavité métallique, au temps  $t = 0.099$ .

Au temps  $t = 0.19$ , la valeur du courant change de signe, et on observe alors que le champ magnétique créé autour du fil change de sens. Ceci est illustré sur la figure 5.8, où l'on montre le champ magnétique dans la même vue que précédemment, au temps  $t = 0.399$ . Le courant au milieu du fil vaut à cet instant  $\mathcal{I} = -0.11677$ .

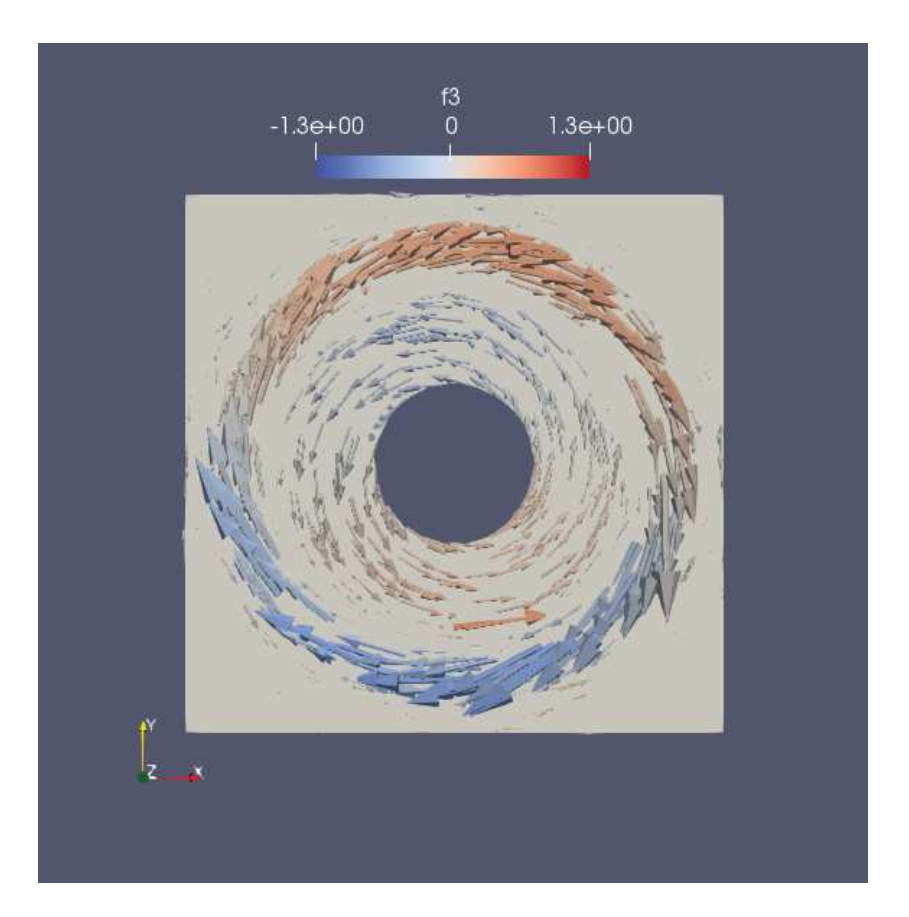

Figure 5.8 – Champ magnétique dans le plan orthogonal au fil, passant par le milieu du fil, pour le cas-test du fil vertical dans une cavité métallique, au temps  $t = 0.399$ .

Au temps  $t = 0.499$ , le champ magnétique atteint les bords de la cavité, comme on le voit sur la figure 5.9. Le courant au milieu du fil vaut alors  $\mathcal{I} = -0.104245.$ 

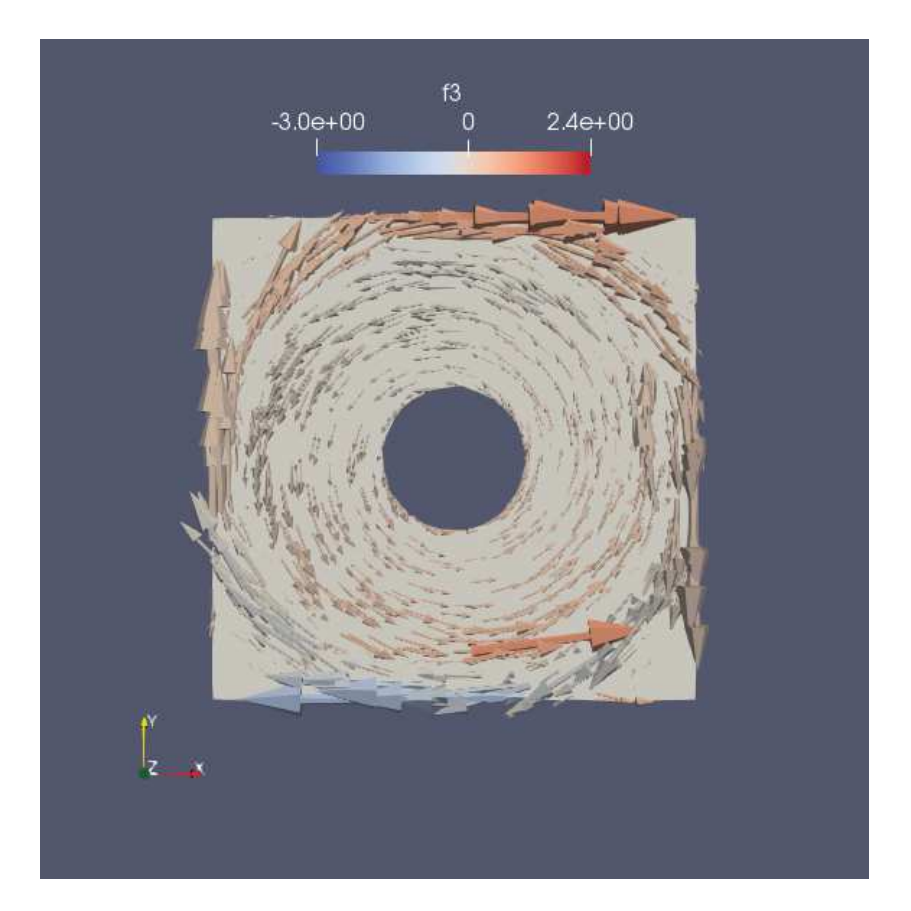

Figure 5.9 – Champ magnétique dans le plan orthogonal au fil, passant par le milieu du fil, pour le cas-test du fil vertical dans une cavité métallique, au temps  $t = 0.499$ .

Cette cavité étant une cavité métallique, c'est-à-dire qu'on lui a imposé les conditions au bord introduites dans la section 5.2.3, les ondes vont être réfléchies sur les bords du domaine, et créer un champ dans le plan orthogonal au fil vertical tel que celui illustré sur la figure 5.10. Cette image a été réalisée au temps  $t = 0.699$  et à ce moment, le courant  $\mathcal I$  au milieu du fil vaut  $-4.9381e - 2.$ 

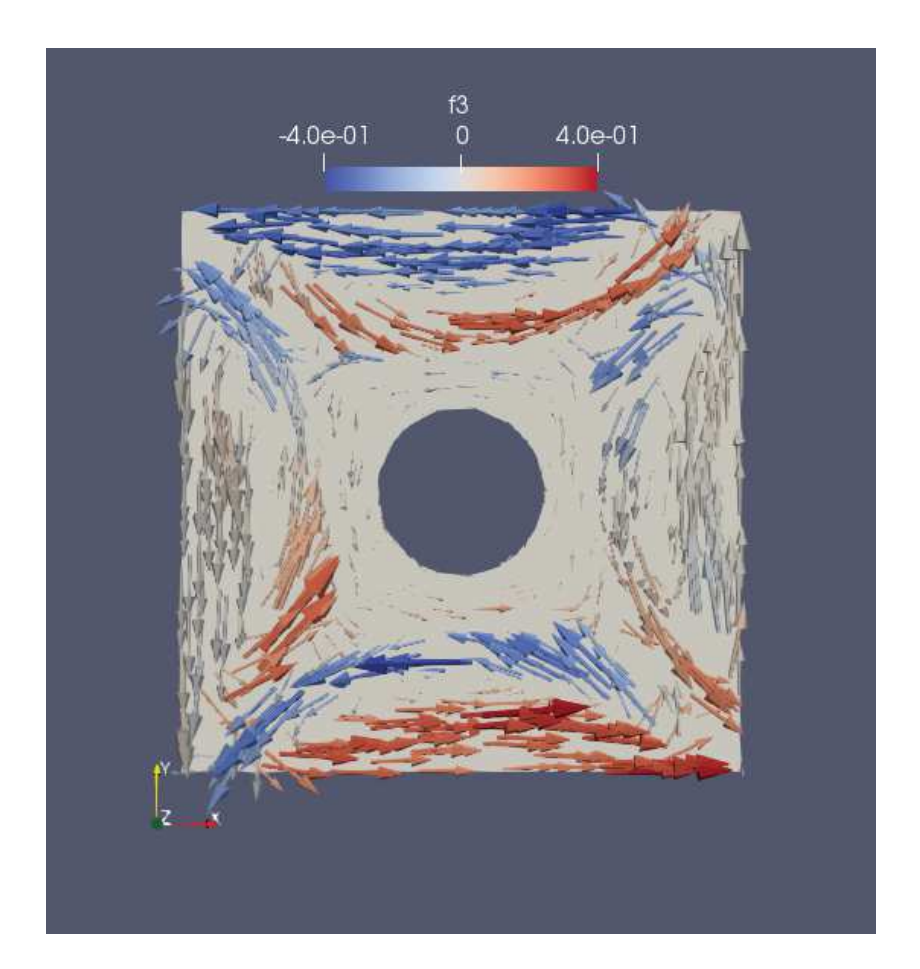

Figure 5.10 – Champ magnétique dans le plan orthogonal au fil, passant par le milieu du fil, pour le cas-test du fil vertical dans une cavité métallique, au temps  $t = 0.699$ .

Par la suite, l'interaction entre le champ électromagnétique dans la cavité et le courant traversé par le fil crée un régime où la valeur du courant oscille autour de 0 au cours du temps, et nous présentons un exemple du champ électromagnétique obtenu lorsque ce régime oscillant est stabilisé sur la figure 5.11, au temps  $t = 5.099$ . À cet instant de la simulation, le courant au milieu du fil vaut  $\mathcal{I} = 0.01131$ .

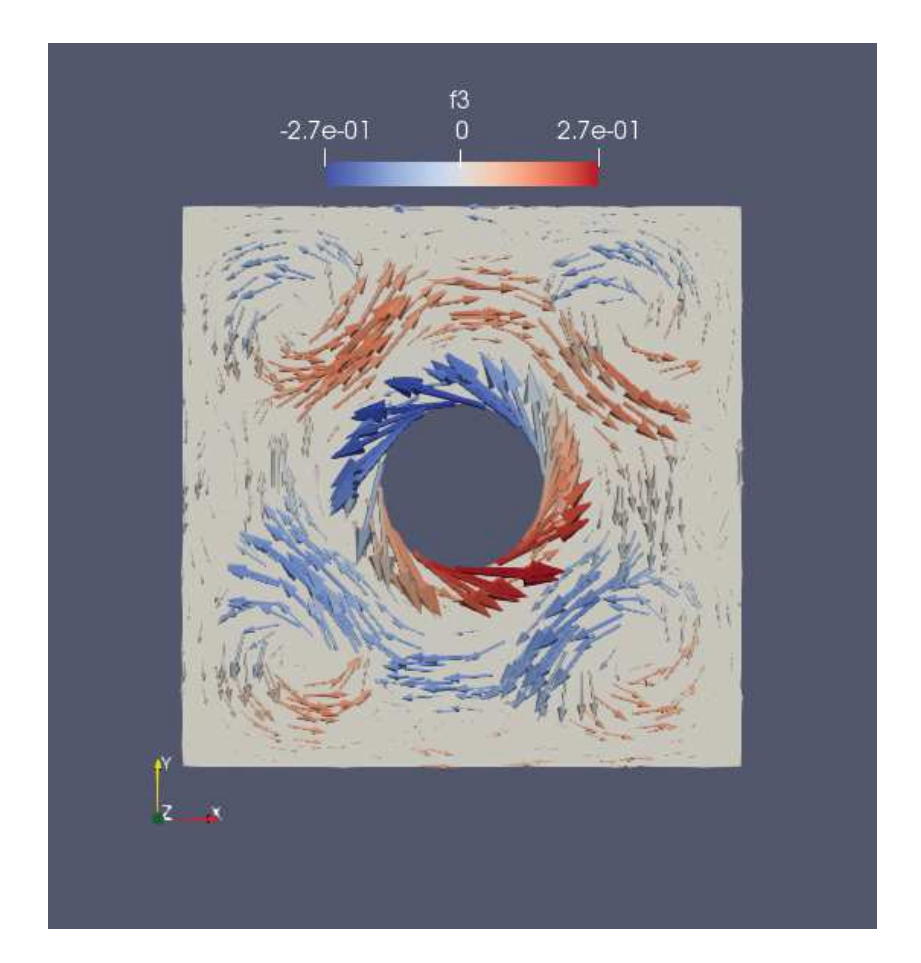

Figure 5.11 – Champ magnétique dans le plan orthogonal au fil, passant par le milieu du fil, pour le cas-test du fil vertical dans une cavité métallique, au temps  $t = 5.099$ .

# 5.3 Conclusion

Dans ce chapitre, nous avons proposé une méthode simple pour coupler un solveur GD avec un modèle de fil électrique. Le fil passe sur des arêtes d'éléments du maillage. Le courant est distribué dans les cellules GD voisines sans régularisation. Ce choix d'approximation génère des oscillations numériques de type Gibbs près du fil. Nous avons utilisé un argument d'antisymétrie de la matrice de couplage afin de discrétiser l'action des champs sur le fil. Ce choix assure une discrétisation stable des équations. Sur divers exemples, nous montrons que la méthode donne des résultats satisfaisants, à condition de se placer suffisamment loin du fil. Afin de supprimer les oscillations, une possibilité intéressante serait d'enrichir la base d'approximation

GD afin de capturer plus précisément le comportement singulier du champ au voisinage du fil.

# Chapitre 6

# Projet HPC Idris

### Sommaire

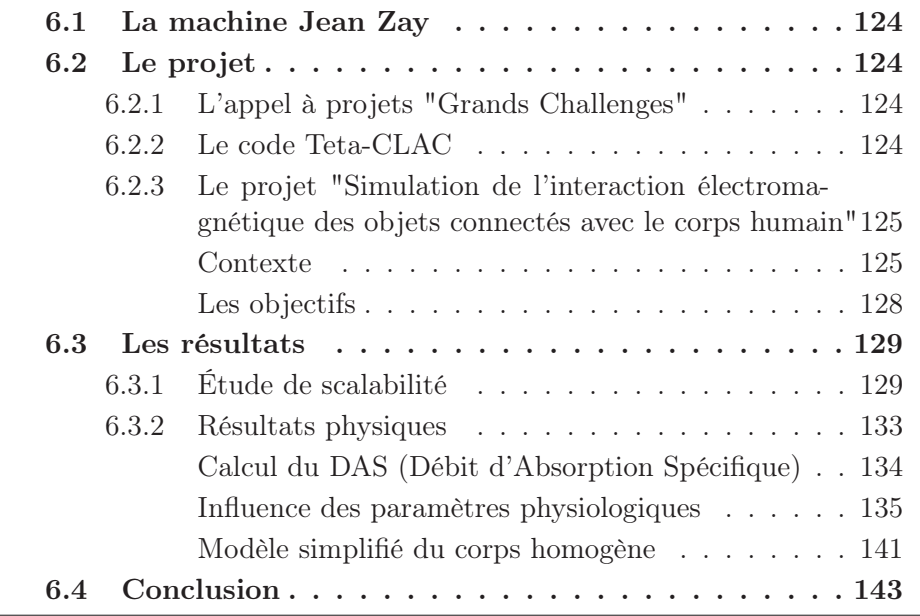

L'un des intérêts de l'utilisation de méthodes de type Galerkin Discontinu pour la résolution des équations de Maxwell réside dans le fait que cette méthode est parallélisable. Les codes Galerkin Discontinu sont donc adaptés aux calculs haute performance réalisés sur les architectures massivement parallèles des supercalculateurs.

Dans cette section, nous présentons le travail effectué à l'occasion des "Grands Challenges" sur la machine Jean Zay, un nouveau supercalculateur de l'IDRIS mis en fonctionnement au courant de l'année 2019.

## 6.1 La machine Jean Zay

Le supercalculateur Jean Zay, installé au centre national de calcul du CNRS, est une machine HPE SGI 8600 qui possède une puissance de crête de 14 PFlop/s. Il est placé en 46ème position des supercalculateurs dans le monde selon le classement TOP500 en novembre 2019.

Plus précisément, il possède deux partitions. La première est composée de 1528 noeuds de calcul XA730i, contenant chacun 2 processeurs Intel Cascade Lake 6248 (de 20 cœurs à 2,5 Ghz). Par conséquent, chaque noeud possède 40 cœurs. Cette partition ne contient que des CPU.

La seconde partition est composée de noeuds hybrides, qui possèdent à la fois des CPU et des GPU. Ce sont ces noeuds qui seront utilisés pour nos calculs. Il s'agit de 261 nœuds XA780i, avec 2 processeurs Intel Cascade Lake 6248 et 4 GPU Nvidia V100 SXM2 32 Go. Cela signifie que chaque noeud contient 40 CPU et 4 GPU. La machine est donc dotée au total de 1044 GPU.

On peut également noter que chaque noeud possède 192 Go de mémoire vive.

# 6.2 Le projet

## 6.2.1 L'appel à projets "Grands Challenges"

L'appel à projets de l'IDRIS a été lancé dans le contexte de la mise en production du supercalculateur Jean Zay : il a offert à des utilisateurs pilotes l'opportunité d'accéder à des ressources de calcul très importantes pour des simulations de grande envergure, avec l'appui des équipes du centre de calcul ainsi que celui des experts du constructeur de la machine.

Nous avons décidé de déposer une candidature en coopération avec la société Axessim, afin de réaliser des simulations avec le logiciel Teta-CLAC, un code Galerkin Discontinu qui résout les équations de Maxwell en 3D, et qui a été élaboré lors de thèses à l'IRMA (CNRS UMR7501, Université de Strasbourg) et en CIFRE chez Axessim [56,59].

### 6.2.2 Le code Teta-CLAC

Le logiciel Teta-CLAC est écrit en C++ et utilise les librairies de calcul parallèle MPI et OpenCL. Il a été développé au cours d'un partenariat de plusieurs années entre l'IRMA de Strasbourg et la société AxesSim .

Teta-CLAC est basé sur une méthode GD similaire à celle que nous avons décrite dans cette thèse, mais où la cellule de base est hexaédrique au lieu

d'être tétraédrique. De plus, les intégrations exactes sont remplacées par des quadratures de Gauss-Legendre. Les cellules hexaédriques permettent alors des optimisations importantes de l'algorithme qui ne sont pas possibles sur des tétraèdres [9].

Par ailleurs, Teta-CLAC est optimisé pour tourner sur des ordinateurs composés de CPUs et de GPUs, et est parfaitement adapté à l'architecture des noeuds hybrides du calculateur Jean Zay.

## 6.2.3 Le projet "Simulation de l'interaction électromagnétique des objets connectés avec le corps humain"

#### Contexte

Le projet proposé a pour but de simuler la propagation des ondes électromagnétiques produites par des petites antennes et leur interaction avec les tissus biologiques. À terme, l'objectif est d'offrir des outils aux concepteurs d'objets connectés, dans de nombreux domaines d'applications tels que les équipements médicaux, la téléphonie ou le sport. Ces simulations pourraient permettre par exemple d'optimiser le design des batteries pour en augmenter la durée de vie.

La simulation du comportement de sondes électromagnétiques permet aussi de quantifier le niveau d'exposition des utilisateurs d'objets rayonnants, notamment via le calcul de la quantité d'ondes absorbée par les tissus, afin d'évaluer les risques éventuels liés à l'utilisation d'objets connectés. Pour ce cas en particulier, il est très intéressant de recourir aux méthodes de simulation, car la mesure expérimentale de ce type de grandeurs est difficile à effectuer.

Toutefois, réaliser de telles simulations est un défi sur le plan des méthodes de calcul : les géométries utilisées sont complexes et très volumineuses, car elles sont composées d'objets complexes (les détails du corps humain) et possèdent des différences d'échelle énormes entre les plus petits éléments (les éléments des petites antennes) et les plus grands (typiquement le corps humain). Ceci impose des contraintes fortes sur les méthodes numériques spatiales et temporelles utilisées.

Ce projet a pour objectif d'utiliser le logiciel Teta-CLAC pour résoudre les équations de Maxwell en 3D dans le contexte suivant : une antenne Bluetooth Low Energy (BLE) est placée à proximité immédiate d'un modèle de corps humain très détaillé incluant le squelette et les organes. Ce modèle de corps humain a été obtenu en scannant par tomodensitométrie un mannequin anthropomorphique complet produit par la société Kyoto Kagaku. Le résultat obtenu pour le modèle de corps humain après ce scan est présenté sur la figure 6.1.

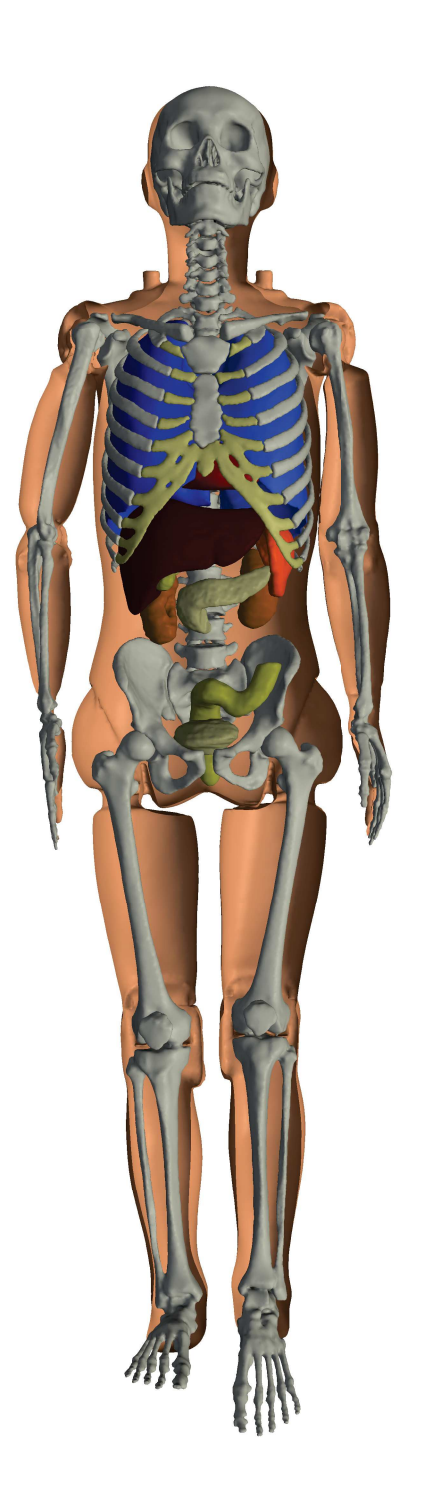

Figure 6.1 – Le modèle de corps humain obtenu pour réaliser le maillage du cas-test après le scan par tomodensitométrie du mannequin.

Toutes les parties de la géométrie obtenue (la peau, le squelette, les organes...) ont ensuite été maillées avec des éléments hexaédriques, qui sont le type d'éléments compatibles avec l'application Teta-CLAC. En pratique, ce maillage contient 24 millions d'éléments, c'est-à-dire 4 milliards de degrés de liberté, ce qui signifie que pour réaliser une simulation sur ce maillage, il est nécessaire de disposer d'au moins 100Go de mémoire vive pour un calcul sur GPU, ce qui fait de ce cas-test une simulation idéale à soumettre au supercalculateur Jean Zay.

#### Les objectifs

Ce type de simulations a déjà été réalisé sur le calculateur PizDaint lors de la thèse de Bruno Weber [59] en utilisant jusqu'à 256 GPU, dans une unique configuration.

Dans ce projet, les objectifs concernant les simulations elles-mêmes sont les suivants :

- Calculer le Débit d'Absorption Spécifique (DAS) selon le standard IEEE.
- Placer l'antenne à des endroits différents pour simuler divers objets connectés :
	- au niveau du poignet pour une montre connectée,
	- au niveau de la nuque pour un maillot connecté de pratique sportive,
	- à l'intérieur de l'abdomen pour un objet médical connecté placé à l'intérieur de l'organisme.
- Modifier les caractéristiques des "matériaux" du corps humain pour en constater les variations induites :
	- modifier le ratio graisse/muscle des tissus;
	- effectuer des simulations dans les cas où la peau est sèche ou mouillée ;
	- faire varier la quantité d'air dans les poumons;
- Faire des simulations avec un corps humain totalement homogène : ceci permet de réduire la complexité du modèle et donc de réduire le temps de calcul nécessaire. Il est donc intéressant d'étudier si les variations de résultats observées entre le modèle standard et le modèle simplifié sont significatives.

Du point de vue des méthodes numériques et du code, les objectifs sont de valider le passage à l'échelle sur un grand nombre d'unités de calcul et d'étudier la scalabilité du solveur Teta-CLAC.

# 6.3 Les résultats

## 6.3.1 Étude de scalabilité

En premier lieu, une étude de scalabilité forte du solveur Teta-CLAC a été réalisée sur la machine Jean Zay ; jusqu'à 256 GPU ont été utilisés pour cette étude.

Pour ce faire, nous avons utilisé une géométrie quelconque, non associée à un problème physique particulier. Il s'agit d'un cube décomposé en 256 hexaèdres dans chaque direction de l'espace, ce qui donne un total d'environ 16.8 millions d'éléments. Cela représente environ 800 millions d'inconnues pour une approximation Galerkin Discontinu d'ordre 1, et respectivement 2.7 et 6.4 milliards d'inconnues pour les ordres 2 et 3.

Ce maillage est distribué via MPI sur un nombre N de GPU, N allant de 2 à 256.

On rappelle que l'étude de scalabilité forte consiste à étudier, sur un problème fixé, l'accélération du calcul lorsqu'on augmente les ressources de calcul disponibles. Dans le cas idéal, où la parallélisation du problème est parfaitement optimisée, le temps de calcul nécessaire à la réalisation de la simulation est inversement proportionnel au nombre de coeurs de calcul utilisés. Les résultats de cette étude de scalabilité pour les méthodes Galerkin Discontinu allant de l'ordre 1 à 3 sont visibles sur les figures 6.2, 6.3 et 6.4. On a dans les trois cas tracé la courbe correspondant à la scalabilité idéale, ainsi que la courbe obtenue par l'étude de scalabilité de notre méthode.

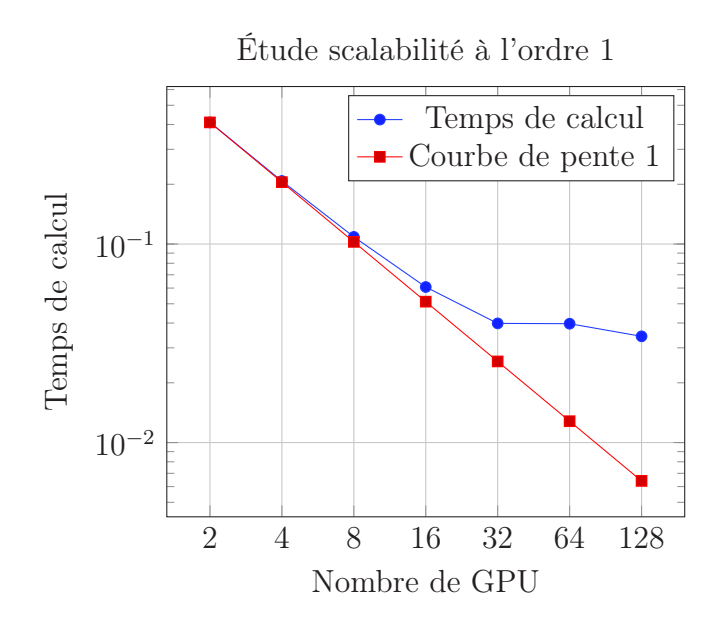

Figure 6.2 – Étude de scalabilité forte pour une méthode GD d'ordre 1

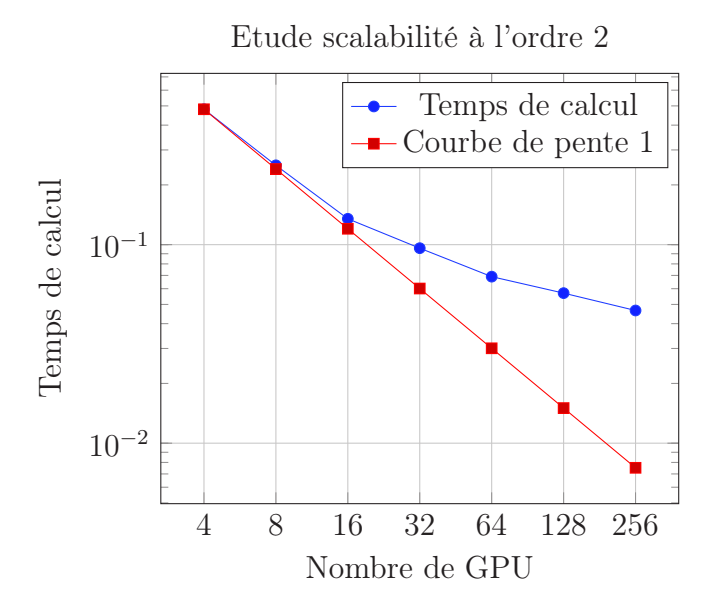

Figure 6.3 – Étude de scalabilité forte pour une méthode GD d'ordre 2

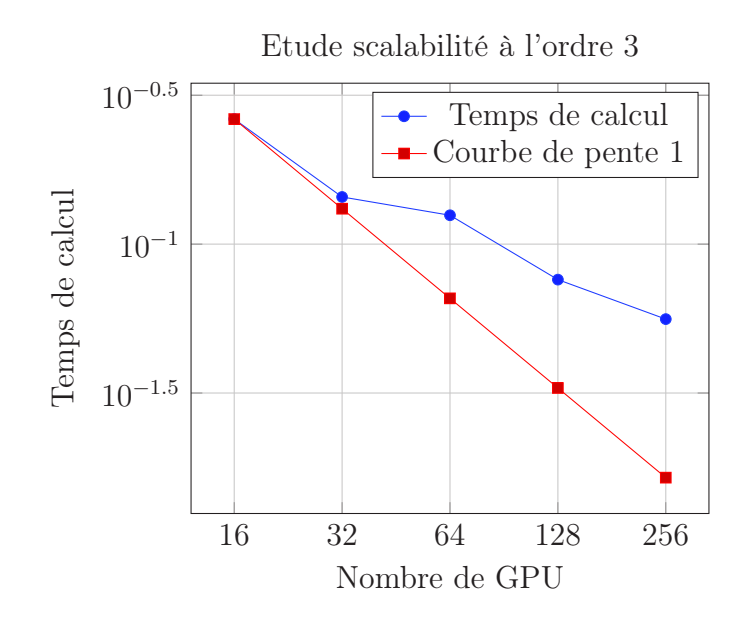

Figure 6.4 – Étude de scalabilité forte pour une méthode GD d'ordre 3

On observe qu'en pratique, la scalabilité idéale n'est bien sûr pas atteinte : l'augmentation du nombre d'unités de calcul et la répartition du maillage sur ces unités nécessitent de mettre en place des communications entre les GPU, ce qui augmente la durée de la simulation. De plus, dans le cas de la scalabilité forte, le problème est fixé : à partir d'un certain nombre d'unités de calcul, la répartition de la charge entre tous les coeurs implique que ceux-ci ne sont plus exploités à leur capacité maximale, ce qui fait mécaniquement baisser les performances de calcul, en raison des communications entre ces coeurs de calcul.

On observe dans ce cas-test une excellente scalabilité jusqu'à 32 GPU, puis les performances se dégradent. En effet, le nombre d'interfaces augmentant, il faut exécuter de nombreux noyaux OpenCL qui extraient à chaque itération les champs électromagnétiques aux interfaces et calculent les flux correspondants, et de plus en plus de communications MPI sont réalisées.

On a alors une augmentation du nombre de noyaux OpenCL exécutés et une diminution de la quantité de données traitées par chaque GPU, ce qui fait diminuer la performance de calcul.

En comparant les études de scalabilité effectuées pour les différents ordres du schéma Galerkin Discontinu, on peut observer que la scalabilité est meilleure pour les ordres élevés. En effet, dans ce cas, la charge de calcul pour chaque GPU entre les communications est augmentée, et le poids des communications se fait moins fort dans le temps global de simulation. Or l'intérêt des schémas Galerkin Discontinu réside dans le fait qu'ils peuvent être exploités aux ordres élevés, et ils se révèlent donc très adaptés à la parallélisation sur des architectures massivement parallèles.

Une étude de scalabilité plus réduite a également été menée sur la géométrie utilisée pour le "Grand Challenge", avec une méthode Galerkin Discontinu d'ordre 1.

Le test a été effectué sur 1000 itérations sur 2 à 256 GPU. Le maillage contient 26.8 millions d'éléments.

Contrairement aux simulations précédentes, la configuration contient des modèles physiques : l'injection d'un signal émanant d'une antenne, des objets diélectriques et des conditions au bord absorbantes de type PML.

Les résultats obtenus sont visibles sur la figure 6.5.

Etude de scalabilité forte à l'ordre 1 sur le modèle de corps humain

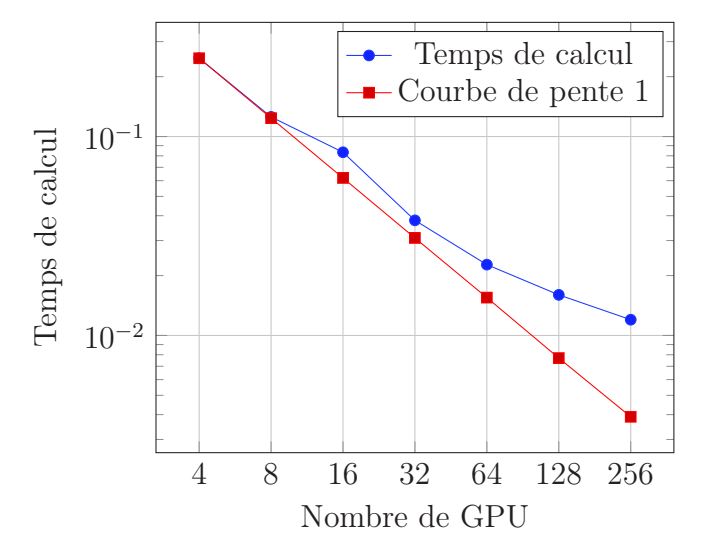

Figure 6.5 – Étude de scalabilité forte pour une méthode GD d'ordre 1 sur le maillage du corps humain

On peut noter que les résultats obtenus en ce qui concerne la scalabilité forte sont comparables à ceux obtenus précédemment, mais que pour ce castest, la scalabilité semble meilleure : alors que dans l'étude précédente, on atteignait un palier pour le temps de calcul à 32 GPU (voir figure 6.2), le temps de calcul continue ici à diminuer jusqu'à 256 GPU. Ceci est cohérent

avec le fait qu'un palier est atteint lorsqu'on atteint le nombre d'unités de calcul pour lequel la charge de calcul par GPU est trop faible, et où le temps nécessaire pour les communications entre GPU prend le pas sur le temps effectif de calcul : dans le premier cas-test, le maillage était composé de 16.8 millions d'éléments, et il semble que ce palier soit atteint sur la machine Jean Zay à 32 GPU. En revanche, le maillage du corps humain est composé de 26.8 millions d'éléments, et puisque le volume de calcul à effectuer est beaucoup plus important, une simulation sur ce maillage permet d'exploiter plus efficacement les ressources proposées par le supercalculateur.

On peut par ailleurs noter, pour donner un ordre d'idée de l'efficacité du parallélisme dans le cas de la simulation sur le corps humain, que sur 256 GPU, la simulation s'exécute environ 80 fois plus rapidement que sur un seul GPU.

### 6.3.2 Résultats physiques

Comme cela a été montré dans la section précédente, le code Teta-CLAC est bien adapté à la parallélisation et nous permet de réaliser des simulations conséquentes en utilisant conjointement les ressources GPU et CPU du supercalculateur Jean Zay.

En pratique, afin de trouver un compromis entre le temps de calcul et la disponibilité des ressources, les simulations que nous présentons ont été réalisées sur 64 GPU.

Les simulations sont effectuées sur le maillage du corps humain complet, dans lequel sont modélisés 10 organes (coeur, poumon, vessie, cerveau, colon, reins, foie, pancréas, rate), ainsi que la peau et les os.

À proximité du corps est placée une antenne BLE (Bluetooth Low Energy) de technologie LTCC (Low Temperature Co-fired Ceramic), qui rayonne à 2.4 GHz. Lors de nos simulations, l'antenne peut se trouver contre le poignet (comme serait placée une monte connectée), derrière la nuque ou à l'intérieur du ventre (il existe par exemple des pilules connectées permettant de suivre le traitement de certains patients).

L'objectif est ensuite d'observer quels sont les paramètres ayant de l'influence sur la propagation des ondes dans le corps. Dans cette optique, les simulations sont effectuées dans toutes les configurations possibles impliquant les variations de paramètres suivantes :

- modifier le ratio graisse/muscle des tissus;
- effectuer des simulations dans les cas où la peau est sèche ou mouillée ;

— faire varier la quantité d'air dans les poumons.

#### Calcul du DAS (Débit d'Absorption Spécifique)

Parmi les résultats de simulations obtenus, l'un des plus importants est le DAS (Débit d'Absorption Spécifique), aussi appelé SAR (Specific Absorption Rate) sous sa forme anglaise. Le DAS est la mesure de la quantité d'énergie transportée par les ondes électromagnétiques qui est absorbée par le corps humain, et se mesure dans le système international en W/kg.

Selon la réglementation européenne, tout appareil radioélectrique émettant des ondes électromagnétiques entre 100 kHz et 10 GHz doit se conformer aux valeurs limites de DAS données par les recommandations européennes. En effet, en cas de surexposition aux ondes, il y a notamment, parmi les risques avérés, un risque d'échauffement des tissus.

Pour l'heure, pour mesurer le DAS de leurs appareils, les constructeurs doivent se conformer à des procédures de test expérimentales, harmonisées au niveau européen. Par exemple, les téléphones portables sont soumis à trois mesures de DAS, nommées "DAS tête", "DAS tronc" et "DAS membre", qui reflètent respectivement l'usage du téléphone à l'oreille, dans une poche ou un sac et au contact d'un membre (tenu dans la main, placé dans un brassard autour du bras...). Dans chacune de ces situations, la réglementation impose de ne pas dépasser une certaine valeur spécifique de DAS.

Actuellement, toutes les mesures légales de DAS s'effectuent expérimentalement, selon des protocoles précis. Les simulations numériques de calcul du DAS peuvent permettre d'accéder à des solutions qui ne nécessitent pas d'expérimentation, mais également d'accéder à des mesures plus précises, et globales : on ne se limite pas à mesurer le DAS en un seul point du corps humain, et on peut placer l'appareil radioélectrique à n'importe quel endroit du corps, même à l'intérieur.

En pratique, au niveau européen, le DAS est calculé en effectuant une moyenne sur des échantillons de tissu de 10 grammes, et la valeur de DAS retenue est la valeur maximale obtenue pour l'ensemble de ces moyennes sur la partie du corps étudiée. Ainsi, la valeur de DAS est calculée selon la formule

$$
DAS = \frac{1}{V} \int_{\text{\'echantillon}} \frac{\sigma(\mathbf{x}) |\mathbf{E}(\mathbf{x})|^2}{\rho(\mathbf{x})} d\mathbf{x}
$$

où

 $\sigma$  est la conductivité électrique de l'échantillon;

 $-\mathbf{E}$  est le champ électrique;

- $-\rho$  est la densité de l'échantillon;
- $-$  V est le volume de l'échantillon.

#### Influence des paramètres physiologiques

Nous présentons à présent quelques résultats qualitatifs obtenus par simulation sur la machine Jean Zay, sur la géométrie du corps humain complet. Nous proposons de présenter deux des grandeurs obtenues par simulation, le module du champ électrique et la valeur du DAS.

Au total, en faisant varier tous les paramètres présentés au début de la section 6.3.2, 24 simulations ont été réalisées sur le modèle complexe du corps humain, composé des différents organes. Plus précisément, pour les trois configurations possibles quant à l'emplacement de l'antenne BLE, les simulations correspondant à toutes les combinaisons des paramètres suivants ont été réalisées :

— Peau sèche ou peau humide ;

- Poumons vides ou poumons pleins;
- Tissus composés principalement de muscles ou principalement de graisse.

Nous proposons tout d'abord de comparer les résultats obtenus en faisant varier la conductivité de la peau d'un individu, ce qui permet d'étudier la différence de propagation des ondes dans le cas d'une peau sèche et d'une peau mouillée. Les résultats correspondants sont présentés sur la figure 6.6. Comme on peut l'observer sur ces figures, la variation de ce paramètre n'induit pas de grande variation dans la propagation du champ électrique : à l'oeil nu, aucune différence n'est visible entre les différents résultats obtenus.

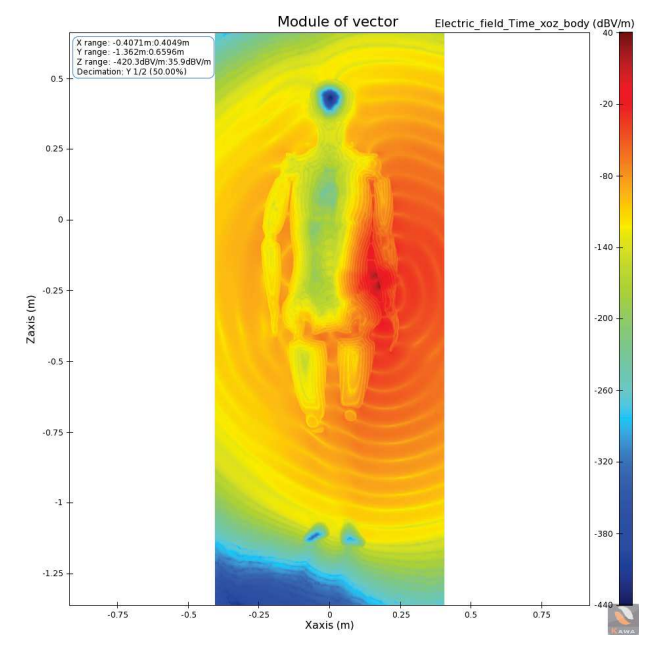

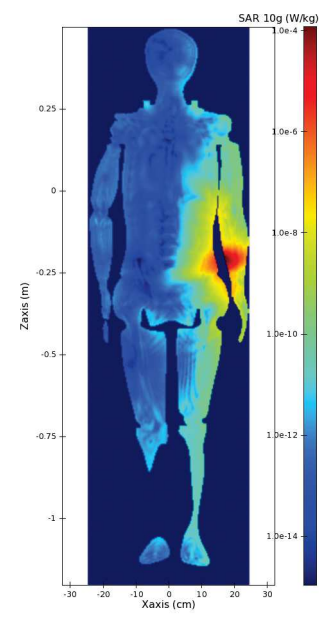

(a) Module du champ électrique pour le cas de la peau sèche.

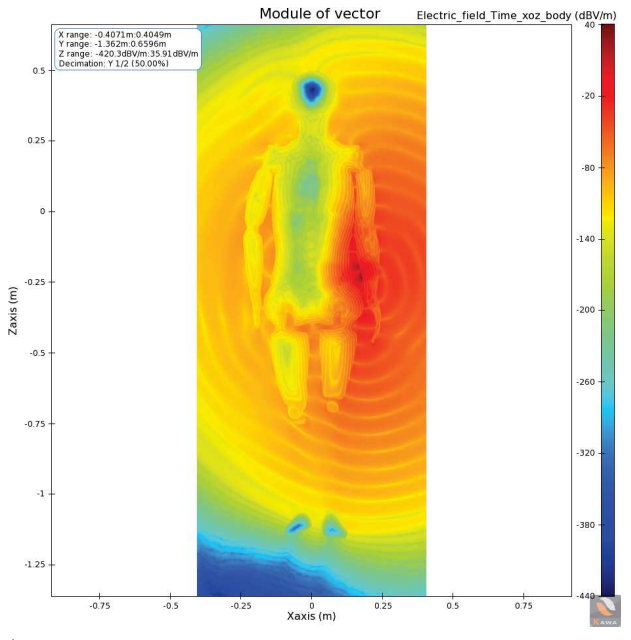

(b) Valeur du DAS pour le cas de la peau sèche.

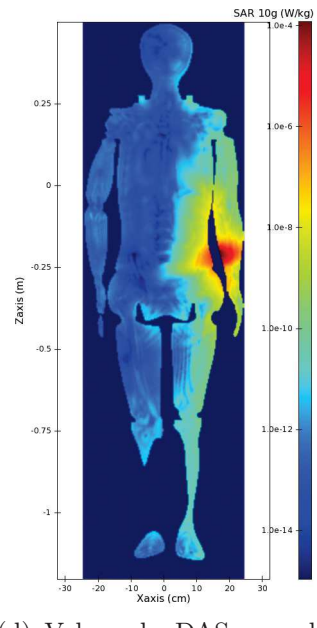

(c) Module du champ électrique pour le cas de la peau humide.

(d) Valeur du DAS pour le cas de la peau humide.

Figure 6.6 – Résultats obtenus sur le corps humain complet lorsque l'antenne est située au niveau du bras, pour des poumons pleins, et des tissus composés principalement de muscles.
En faisant varier la conductivité des tissus modélisant la peau, la graisse externe et les muscles, on peut observer la différence de propagation des ondes émises par l'antenne en fonction de la quantité de graisse et de muscles que possède un individu. Dans notre modèle, nous avons étudié le cas d'un individu possédant majoritairement de la graisse, ce qui correspond à une conductivité électrique des tissus de 0.1 S/m, ainsi que le cas de tissus principalement composés de muscles, d'une conductivité électrique de 1.33 S/m. Pour illustrer les variations dans la propagation du champ électrique lorsque ce paramètre varie, nous proposons une illustration des résultats obtenus dans le cas où l'antenne se trouve au niveau de la nuque et où les poumons sont vides sur la figure 6.7.

Contrairement au cas précédent, la variation consistant à modifier le ratio entre masse musculaire et masse adipeuse entraîne des variations conséquentes dans la propagation du champ électrique, et donc dans la valeur du DAS à l'intérieur du corps humain. En effet, la diffusion des ondes dans le corps est beaucoup plus importante dans le cas où celui-ci est composé de tissus adipeux. En particulier, ceci montre que les individus ne sont pas égaux devant l'exposition aux ondes électromagnétiques, et de telles simulations permettent l'étude fine de la propagation des ondes en fonction des différentes morphologies.

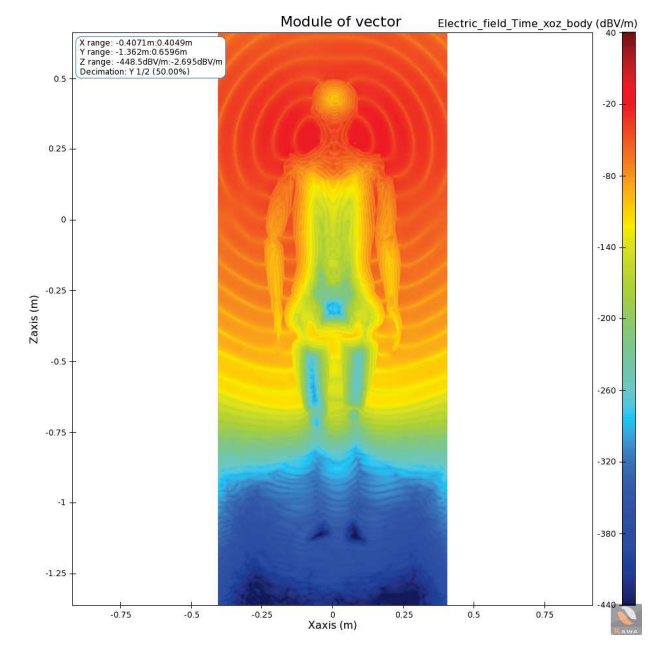

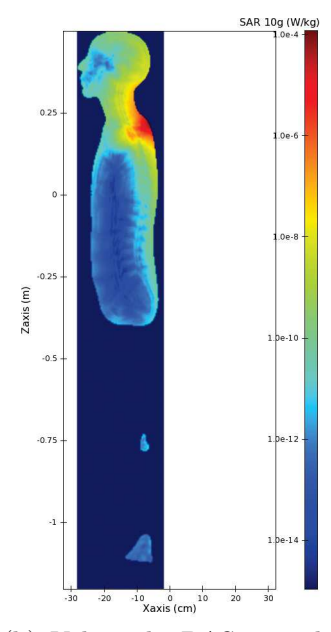

(a) Module du champ électrique pour le cas de tissus musculaires.

(b) Valeur du DAS pour le cas de tissus musculaires.

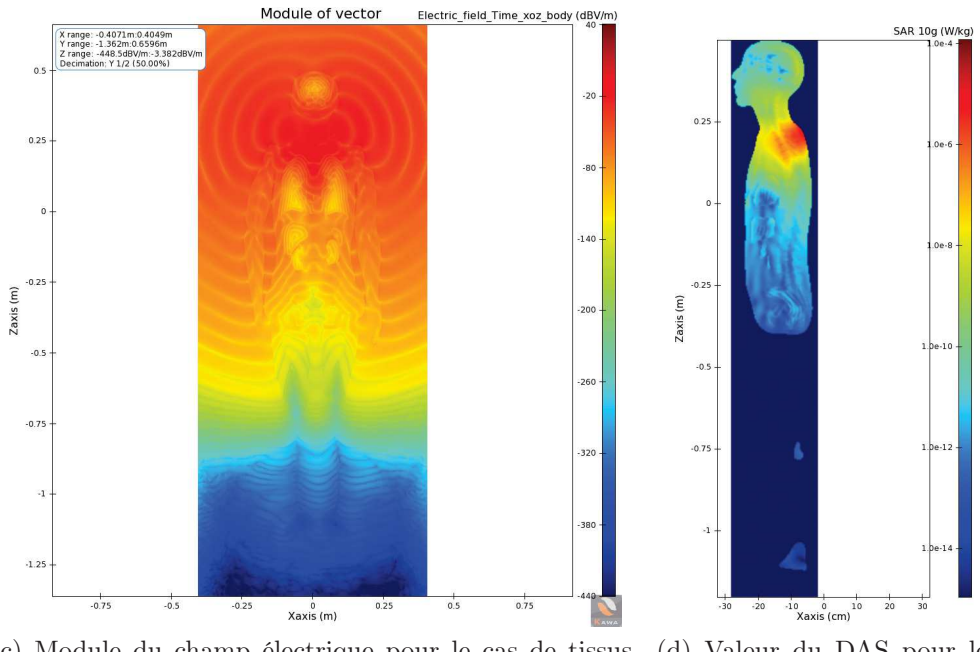

(c) Module du champ électrique pour le cas de tissus adipeux.

(d) Valeur du DAS pour le cas de tissus adipeux.

Figure 6.7 – Résultats obtenus sur le corps humain complet lorsque l'antenne est située au niveau de la nuque, pour des poumons vides.

Nous proposons ensuite d'observer les résultats obtenus en effectuant une simulation lorsque les poumons sont remplis d'air, et une autre lorsque ceuxci sont vides. Pour cela, nous avons choisi le cas où l'antenne se trouve à l'intérieur du ventre. La figure correspondant à ces simulations est la figure 6.8.

On peut observer que ce paramètre, qui peut paraître à première vue insignifiant, influe sur la propagation du champ électrique à l'intérieur du corps. En effet, on peut constater que le champ électrique observé au niveau des poumons vides (figure 6.8c) est sensiblement différent du champ électrique obtenu dans des poumons pleins (figure 6.8a).

Dans le cas de mesures expérimentales, ce type de paramètres peut être difficile à maîtriser, ce qui fait de la simulation un outil très intéressant pour étudier finement le comportement des ondes électromagnétiques dans des cas complexes comme celui-ci.

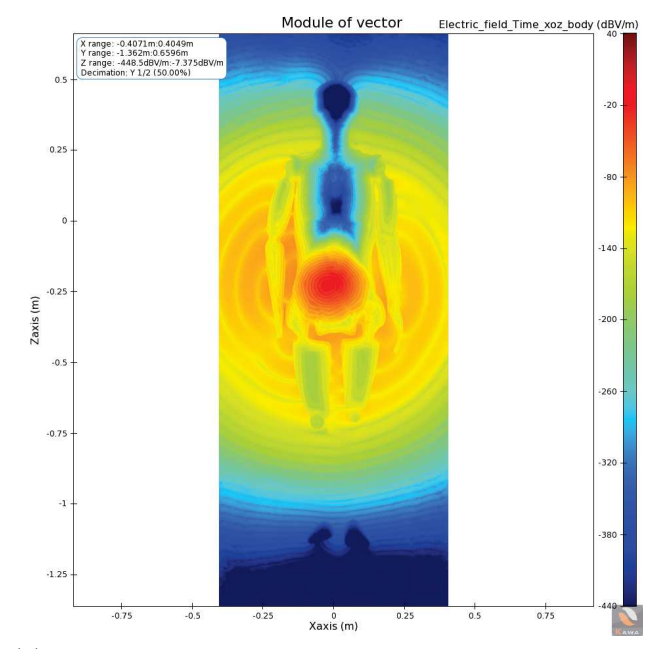

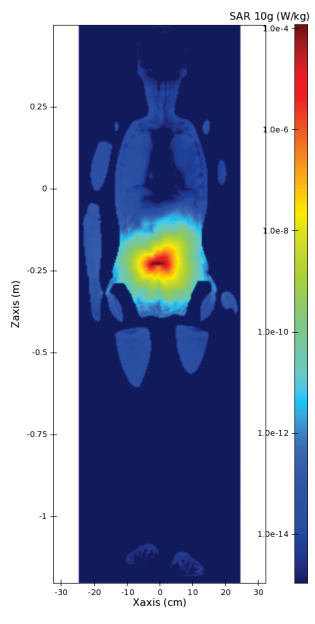

(a) Module du champ électrique pour le cas des poumons pleins.

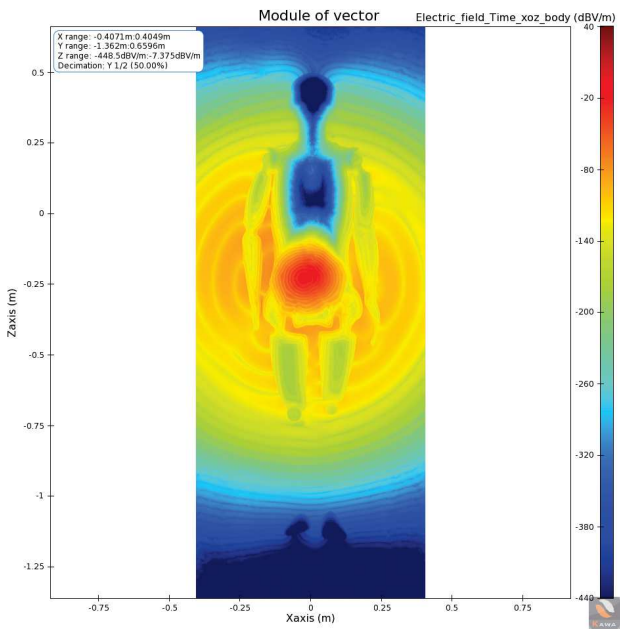

(b) Valeur du DAS pour le cas des poumons pleins.

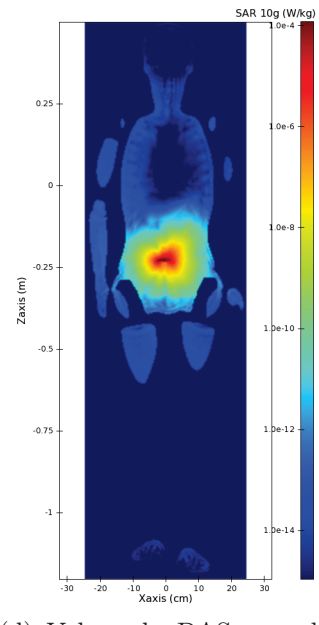

(c) Module du champ électrique pour le cas des poumons vides.

(d) Valeur du DAS pour le cas des poumons vides.

Figure 6.8 – Résultats obtenus sur le corps humain complet lorsque l'antenne est placée dans le ventre, pour des tissus principalement composés de muscles.

Modèle simplifié du corps homogène

Il est également intéressant d'étudier les résultats de simulation sur un modèle simplifié, dans lequel les organes ne sont pas modélisés : il s'agit d'un corps homogène, ce qui signifie que le maillage à l'intérieur du corps est plus régulier que lorsque les petits détails des organes doivent être pris en compte. En pratique, cela signifie que la puissance de calcul requise pour effectuer la simulation est moindre que pour le modèle précédent. Par conséquent, dans le cas où les ressources de calcul ou bien le temps disponibles pour réaliser les calculs sont limités, l'utilisation d'un tel maillage peut être très utile, mais seulement sous la condition que les résultats obtenus soient assez satisfaisants.

Dans notre cas-test de corps homogène, nous avons choisi de prendre une conductivité électrique correspondant aux tissus musculaires. Nous comparons donc les résultats obtenus avec ceux du corps non homogène dans le cas où les tissus sont principalement composés de muscles. On observe que les résultats du corps homogène, illustrés sur la figure 6.9, sont assez proches des résultats obtenus pour le mannequin entièrement modélisé avec tous ses organes. On peut donc estimer qu'il s'agit d'une première bonne approximation, dans le cas où l'on n'a pas besoin d'une approximation très fine du champ électromagnétique.

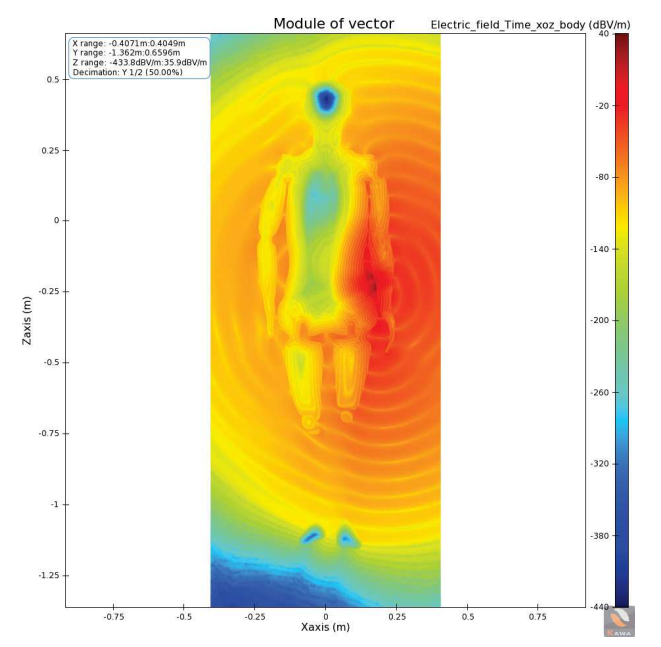

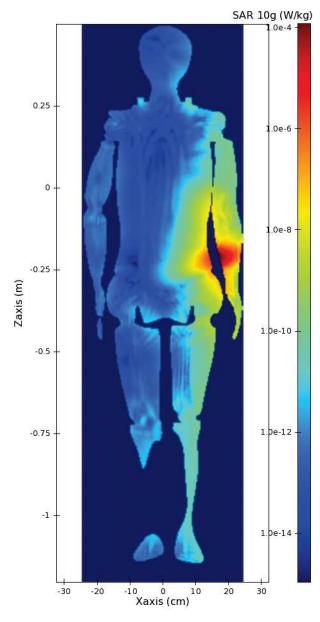

(a) Module du champ électrique pour le cas du corps homogène.

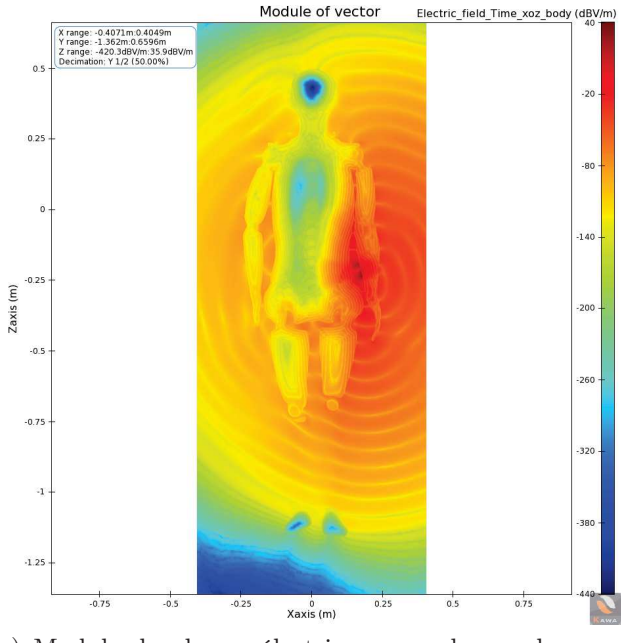

(b) Valeur du DAS pour le cas du corps homogène.

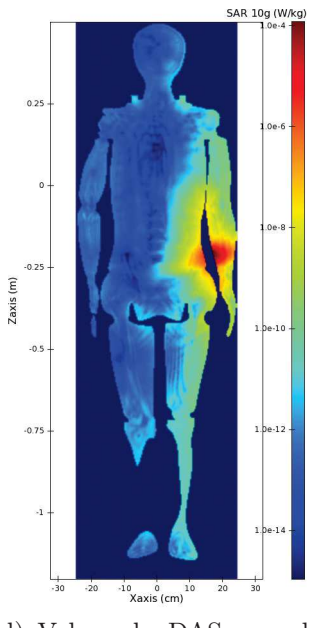

(c) Module du champ électrique pour le cas du corps humain non homogène.

(d) Valeur du DAS pour le cas du corps humain non homogène.

Figure 6.9 – Résultats obtenus sur le corps humain complet lorsque l'antenne est située au niveau du bras, respectivement lorsque tous les organes sont modélisées, ou lorsque le corps est complètement homogène, dans le cas où les tissus sont principalement composés de muscles.

## 6.4 Conclusion

Dans ce chapitre, nous avons démontré la faisabilité pratique d'étude de DAS au moyen du code Teta-CLAC développé à AxesSim au cours d'une collaboration de plusieurs années avec l'IRMA. L'accès au supercalculateur Jean Zay a permis de valider l'efficacité des algorithmes développés. Cette étude montre la pertinence de la méthode GD pour des études physiques sur des géométries particulièrement complexes. En exploitant au mieux des outils récents de calcul intensif, il devient possible de simuler des dispositifs connectés dans des conditions d'utilisation réalistes.

## Conclusion générale et perspectives

Dans cette thèse, qui avait pour but d'établir des schémas Galerkin Discontinu (GD) optimisés pour les problèmes d'électromagnétisme dans des géométries complexes, nous avons tout d'abord rappelé quelques informations essentielles concernant les équations de Maxwell, notamment les conditions à leur adjoindre pour que le problème soit bien posé dans un domaine borné. Nous avons ensuite établi la formulation Galerkin Discontinu de ces équations. L'utilisation d'un schéma Galerkin Discontinu nous a permis de réaliser une approximation polynomiale d'ordre arbitraire de la solution, et l'approximation locale dans chaque élément volumique du maillage de cette solution nous permet ensuite d'implémenter la méthode GD en réalisant des opérations en parallèle.

Cette méthode Galerkin Discontinu est très générale. Il serait intéressant de l'appliquer aux équations de Maxwell non linéaires, dans lesquelles la permittivité électrique  $\epsilon$ , la perméabilité magnétique  $\mu$  et la conductivité dépendent du champ électromagnétique, par exemple dans le cas d'un matériau dont les caractéristiques sont altérées lorsque sa tension de claquage est atteinte. Cette situation peut typiquement se produire pour un objet frappé par la foudre ou dans un materiau qui s'ionise sous l'effet des champs.

Dans le chapitre 2, nous avons présenté l'approche utilisée pour implémenter le schéma Galerkin Discontinu introduit dans le premier chapitre. Nous avons choisi d'implémenter deux méthodes dans lesquelles les calculs doivent pouvoir au maximum être effectués en parallèle, en exploitant les ressources de calcul à disposition, afin d'obtenir des temps de calcul raisonnables.

La première méthode, dite low storage, a été introduite avec l'objectif d'économiser le maximum d'espace mémoire en effectuant tous les calculs localement chaque fois que cela est nécessaire, tout en optimisant les calculs en exploitant les GPU et CPU disponibles grâce à la plateforme OpenCL. Cette méthode s'est montrée intéressante pour lancer des simulations sur des machines à la mémoire limitée, telles que des ordinateurs de bureau.

La seconde méthode que nous avons implémentée, plus gourmande en mémoire, consiste à assembler les matrices globales du système : le principal avantage est que dans ce cas, beaucoup de calculs effectués lors du prétraitement n'ont jamais à être refaits, et on réalise donc une grande économie en ce qui concerne le temps de calcul par rapport à la première méthode. En plus de cela, les calculs sont effectués en utilisant des bibliothèques spécialisées dans la manipulation des matrices creuses, optimisées et très efficaces. Pour terminer, cette méthode, plus proche de la formulation matricielle du problème, est plus facile à manipuler que la première sur le plan de la programmation.

Une perspective intéressante serait de réussir à réaliser une unique implémentation qui offrirait la possibilité de basculer d'un algorithme à l'autre en fonction du matériel disponible, du point de vue de la mémoire et des ressources de calcul.

Dans le chapitre 3, nous avons introduit un schéma de discrétisation en temps du système d'équations différentielles basé sur une méthode de splitting, dans laquelle le coloriage du maillage permet de réaliser de façon indépendante les calculs dans chaque cellule du maillage : par conséquent, cette méthode permet de réaliser en parallèle les opérations dans les éléments volumiques et d'exploiter les ressources de calcul comprenant un grand nombre de cœurs de calcul. L'autre grand avantage de cette méthode est d'être d'ordre 2 en temps de par sa construction suivant le principe des schémas palindromiques, et cet ordre peut en plus être relevé en utilisant d'autres schémas palindromiques.

Nous avons ensuite introduit une méthode de discrétisation en temps à pas de temps local, qui permet de traiter efficacement les problèmes multiéchelles et peut se combiner avec la méthode de splitting introduite précédemment. Cette méthode, construite sur le même principe que la première, est également d'ordre 2.

Il faudrait dans le futur effectuer une étude théorique de stabilité de ces méthodes afin de les valider mathématiquement. De plus, cette méthode de splitting est non conservative, et si cela ne pose aucun problème pour les équations de Maxwell linéaires, il serait intéressant d'établir une méthode permettant de rendre le schéma conservatif, afin de pouvoir l'étendre à des équations non linéaires avec des solutions discontinues.

Dans le chapitre suivant, nous avons adapté le schéma Galerkin Discontinu utilisé pour discrétiser les équations de Maxwell dans le cas où le domaine de calcul contient un fil électrique mince. Le terme source induit par ces structures linéiques étant singulier, il a été nécessaire d'adapter les méthodes numériques pour pouvoir traiter ce terme source. Nous avons tout d'abord présenté une méthode consistant à distribuer le courant porté par le fil dans les cellules du maillage adjacentes au fil, et l'étude de convergence en espace et en temps nous a permis de constater que ce schéma est bien d'ordre 2 lorsque l'on se place à une distance suffisante du fil. Nous avons également observé des résultats conformes aux résultats théoriques connus pour les cas-tests du segment de fil et de la boucle de courant. Il pourrait être intéressant de développer cette méthode en utilisant des fonctions de base Galerkin Discontinu bien adaptées aux solutions des équations de Maxwell à proximité du fil, ce qui permettrait d'obtenir une solution plus précise autour des singularités.

Nous avons également introduit une méthode de calcul théorique visant à régulariser le terme source induit par un fil électrique dans les équations de Maxwell, basée sur la décomposition de la solution en la somme d'une solution singulière élémentaire (calculée analytiquement) et d'une solution régulière, obtenue en résolvant les équations de Maxwell sans terme source singulier, par exemple avec les méthodes de discrétisation présentées dans cette thèse. L'une des perspectives pour poursuivre le travail d'intégration des fils dans les schémas GD serait d'implémenter cette méthode.

Par la suite, nous avons établi un schéma numérique permettant de coupler les équations de Maxwell aux équations des télégraphistes, qui régissent le comportement de la charge et du courant dans un fil électrique : ce faisant, nous simulons non seulement l'influence du courant sur le champ électromagnétique, mais aussi l'influence du champ électromagnétique sur le courant et la charge dans un fil mince. Nous avons obtenu un système d'équations différentielles stable en énergie, et avons proposé des cas-tests comprenant l'étude d'une boucle de courant traversée par une impulsion de courant au temps initial ainsi que la simulation d'un mode propre dans une cavité métallique.

Les résultats obtenus sont prometteurs, la suite du travail à effectuer consistera à réaliser une validation sur des cas-tests physiques de ce schéma.

Enfin, nous avons présenté un projet mené conjointement avec la société Axessim, qui nous a permis de confronter un code Galerkin Discontinu pour l'électromagnétisme exploitant en parallèle des cœurs CPU et GPU simultanément à un supercalculateur possédant d'énormes ressources de calcul. Nous avons montré, sur la simulation du corps humain dont le maillage contient 26.8 millions d'éléments, que le code est efficace en passant à l'échelle sur 256 GPU simultanément, et avons effectué des études de scalabilité de ce code aux ordres 1, 2 et 3. Nous avons également présenté quelques résultats physiques qualitatifs, notamment en ce qui concerne le calcul du DAS (Débit

d'Absorption Spécifique) dans les tissus biologiques.

Ce projet nous a permis de montrer la puissance des schémas GD pour gérer des géométries complexes : à ce niveau de complexité, un schéma de type FDTD ne peut pas être utilisé. La faisabilité de telles simulations est bien sûr conditionnée à l'accès à des ressources de calcul importantes. Dans l'avenir, il est donc tout à fait envisageable d'utiliser la méthode Galerkin Discontinu pour réaliser de véritables études industrielles.

En résumé, nous avons introduit dans cette thèse des méthodes numériques globales, d'ordre élevé en espace et en temps, parallélisables à grande échelle, raisonnables en ce qui concerne la mémoire nécessaire à la réalisation des simulations, permettant de traiter les équations de Maxwell en présence de structures électriques minces, et sur des géométries complexes comprenant de nombreux niveaux de détail. Les perspectives pour continuer ce travail sont nombreuses, notamment en ce qui concerne la capture des singularités induites par la présence de fils électriques : le choix de nouvelles fonctions de base, adaptées aux solutions des équations de Maxwell autour de fils minces, pour réaliser l'approximation de la solution est une piste à envisager. Il serait également intéressant de développer la méthode de régularisation du terme source induit par un fil présentée dans la section 4.2.2.

## Bibliographie

- [1] Christoph Altmann, Thomas Belat, Michael Gutnic, Philippe Helluy, Helene Mathis, Eric Sonnendruecker, Wilfredo Angulo, and Jean-Marc Herard. A local time-stepping discontinuous galerkin algorithm for the mhd system. In ESAIM : proceedings, volume 28, pages 33–54. EDP Sciences, 2009.
- [2] Hélène Barucq and Bernard Hanouzet. Etude asymptotique du systeme de maxwell avec la condition aux limites absorbante de silver-müller ii. 1993.
- [3] Françoise Bourdel, Pierre-Alain Mazet, and Philippe Helluy. Resolution of the non-stationary or harmonic maxwell equations by a discontinuous finite element method. application to an emi (electromagnetic impulse) case. 1992.
- [4] Bérenger Bramas, Philippe Helluy, Laura Mendoza, and Bruno Weber. Optimization of a discontinuous galerkin solver with opencl and starpu. International Journal on Finite Volumes, 15(1) :1–19, 2020.
- [5] Tristan Cabel, Joseph Charles, and Stéphane Lanteri. Performance evaluation of a multi-gpu enabled finite element method for computational electromagnetics. In European Conference on Parallel Processing, pages 355–364. Springer, 2011.
- [6] Min-Hung Chen, Bernardo Cockburn, and Fernando Reitich. High-order rkdg methods for computational electromagnetics. Journal of Scientific Computing, 22(1-3) :205–226, 2005.
- [7] Xavier Claeys. Analyse asymptotique et numérique de la diffraction d'ondes par des fils minces. PhD thesis, 2008.
- [8] Bernardo Cockburn, George E Karniadakis, and Chi-Wang Shu. The development of discontinuous galerkin methods. In Discontinuous Galerkin Methods, pages 3–50. Springer, 2000.
- [9] Gary Cohen, Xavier Ferrieres, and Sébastien Pernet. A spatial highorder hexahedral discontinuous galerkin method to solve maxwell's equa-

tions in time domain. Journal of Computational Physics, 217(2) :340– 363, 2006.

- [10] Anaïs Crestetto and Philippe Helluy. Resolution of the vlasov-maxwell system by pic discontinuous galerkin method on gpu with opencl. In ESAIM : Proceedings, volume 38, pages 257–274. EDP Sciences, 2012.
- [11] Anaïs Crestetto. Optimisation de méthodes numériques pour la physique des plasmas : application aux faisceaux de particules chargées. PhD thesis, 2012. Thèse de doctorat dirigée par Helluy, Philippe Mathématiques appliquées et sciences sociales Strasbourg 2012.
- [12] Tim Davis. SuiteSparse, 2020. http ://faculty.cse.tamu.edu/davis/suitesparse.html.
- [13] Stéphane Descombes, Stéphane Lanteri, and Ludovic Moya. Locally implicit time integration strategies in a discontinuous galerkin method for maxwell's equations. Journal of Scientific Computing, 56(1) :190– 218, 2013.
- [14] Julien Diaz and Marcus J Grote. Energy conserving explicit local time stepping for second-order wave equations. SIAM Journal on Scientific Computing, 31(3) :1985–2014, 2009.
- [15] Richard Diehl, Kurt Busch, and Jens Niegemann. Comparison of lowstorage runge-kutta schemes for discontinuous galerkin time-domain simulations of maxwell's equations. Journal of Computational and Theoretical Nanoscience, 7(8) :1572–1580, 2010.
- [16] Victorita Dolean, Hassan Fahs, Loula Fezoui, and Stéphane Lanteri. Locally implicit discontinuous galerkin method for time domain electromagnetics. Journal of Computational Physics, 229(2) :512–526, 2010.
- [17] Victorita Dolean, Stephane Lanteri, and Ronan Perrussel. A domain decomposition method for solving the three-dimensional time-harmonic maxwell equations discretized by discontinuous galerkin methods. Journal of Computational Physics, 227(3) :2044–2072, 2008.
- [18] Fredrik Edelvik. A new technique for accurate and stable modeling of arbitrarily oriented thin wires in the fdtd method. IEEE Transactions on Electromagnetic Compatibility, 45(2) :416–423, 2003.
- [19] Loula Fezoui, Stéphane Lanteri, Stéphanie Lohrengel, and Serge Piperno. Convergence and stability of a discontinuous galerkin timedomain method for the 3d heterogeneous maxwell equations on unstructured meshes. ESAIM : Mathematical Modelling and Numerical Analysis, 39(6) :1149–1176, 2005.
- [20] Bruno Fornet and Vincent Mouysset. Initial and boundary conditions for hyperbolic divergence cleaning for maxwell's solvers. Applicable Analysis, pages 1–10, 2020.
- [21] K. O. Friedrichs. Symmetric positive linear differential equations. Communications on Pure and Applied Mathematics, 11, 1958.
- [22] Christophe Geuzaine and Jean-François Remacle. Gmsh : A 3-d finite element mesh generator with built-in pre-and post-processing facilities. International journal for numerical methods in engineering, 79(11) :1309–1331, 2009.
- [23] N Gödel, T Warburton, and M Clemens. Modeling effects of electromagnetic waves on thin wires with a high-order discontinuous galerkin method. In Spectral and high order methods for partial differential equations, pages 209–218. Springer, 2011.
- [24] Andrew D. Greenwood and Jian Ming Jin. A field picture of wave propagation in inhomogeneous dielectric lenses. IEEE Antennas and Propagation Magazine, 41(5) :9–17, 12 1999.
- [25] Khronos Group. Site officiel d'OpenCL. https ://www.khronos.org/opencl/.
- [26] C Guiffaut. Open-temsi-fd : Time electromagnetic simulator—finite diference. Licence CECILL-C, Laboratory XLIM, University of Limoges, UMR CNRS, 6172.
- [27] Christophe Guiffaut, Alain Reineix, and Bernard Pecqueux. New oblique thin wire formalism in the fdtd method with multiwire junctions. IEEE Transactions on antennas and propagation, 60(3) :1458–1466, 2011.
- [28] Ernst Hairer, Christian Lubich, and Gerhard Wanner. Geometric numerical integration : structure-preserving algorithms for ordinary differential equations, volume 31. Springer Science & Business Media, 2006.
- [29] Philippe Helluy. Résolution numérique des équations de Maxwell harmoniques par une méthode d'éléments finis discontinus. PhD thesis, Ecole nationale superieure de l'aeronautique et de l'espace, 1994.
- [30] Philippe Helluy and Sandrine Dayma. Convergence d'une approximation discontinue des systemes du premier ordre. CR Acad. Sci. Paris Sér. I Math, 319(12) :1331–1335, 1994.
- [31] Philippe Helluy and Thomas Strub. Multi-gpu numerical simulation of electromagnetic waves. ESAIM : Proceedings and Surveys, 45 :199–208, 2014.
- [32] Philippe Helluy, Thomas Strub, Michel Massaro, and Malcolm Roberts. Asynchronous opencl/mpi numerical simulations of conservation laws. In

Software for Exascale Computing-SPPEXA 2013-2015, pages 547–565. Springer, 2016.

- [33] Jan S Hesthaven and Tim Warburton. Nodal discontinuous Galerkin methods : algorithms, analysis, and applications. Springer Science & Business Media, 2007.
- [34] Richard Holland and Larry Simpson. Finite-difference analysis of emp coupling to thin struts and wires. IEEE Transactions on electromagnetic  $compatibility, (2) :88-97, 1981.$
- [35] William Kahan and Ren cang Li. Composition constants for raising the order of unconventional schemes for ordinary differential equations. Math. Comp, pages 1089–1099, 1997.
- [36] Andreas Klöckner, Tim Warburton, Jeff Bridge, and Jan S Hesthaven. Nodal discontinuous galerkin methods on graphics processors. Journal of Computational Physics, 228(21) :7863–7882, 2009.
- [37] Andreas Kloeckner. Documentation de PyOpenCL, 2009. https ://documen.tician.de/pyopencl/.
- [38] Dimitri Komatitsch, Gordon Erlebacher, Dominik Göddeke, and David Michéa. High-order finite-element seismic wave propagation modeling with mpi on a large gpu cluster. *Journal of computational physics*,  $229(20)$ :7692-7714, 2010.
- [39] Frédéric Legrand. https ://www.flegrand.fr/scidoc/docmml/sciphys/elecmag/electrostat/electrostat.html, contrat creative commons https ://creativecommons.org/licenses/by $nc-sa/2.0/fr/$ , 2020.
- [40] Pierre Lesaint and Pierre-Arnaud Raviart. On a finite element method for solving the neutron transport equation. Publications mathématiques et informatique de Rennes, (S4) :1–40, 1974.
- [41] R.C. Li. Raising the Orders of Unconventional Schemes for Ordinary Differential Equations. University of California, Berkeley, 1995.
- [42] Robert I McLachlan and G Reinout W Quispel. Splitting methods. Acta Numerica, 11 :341–434, 2002.
- [43] Emmanuel Montseny, Sébastien Pernet, Xavier Ferrières, and Gary Cohen. Dissipative terms and local time-stepping improvements in a spatial high order discontinuous galerkin scheme for the time-domain maxwell's equations. Journal of Computational Physics, 227(14) :6795–6820, 2008.
- [44] C-D Munz, Pascal Omnes, Rudolf Schneider, Eric Sonnendrücker, and Ursula Voss. Divergence correction techniques for maxwell solvers based

on a hyperbolic model. Journal of Computational Physics, 161(2) :484– 511, 2000.

- [45] Nathanaël Muot. Stratégies d'hybridation de méthodes de simulation électromagnétique FDTD/MTL : Application à l'étude de grands systèmes complexes. PhD thesis, Toulouse, ISAE, 2013.
- [46] Claus Müller. Foundations of the Mathematical Theory of Electromagnetic Waves ||, volume 10.1007/978-3-662-11773-6. 1969.
- [47] open-source computing library. Site officiel de ViennaCL, 2020. http :// viennacl.sourceforge.net.
- [48] Jean-Philippe Parmantier, Christophe Guiffault, Didier Roissé, Christophe Girard, Fabien Terrade, Solange Bertuol, Isabelle Junqua, and Alain Reineix. Modified agrawal field-to-transmission line method based on equivalent total tangential electric field source terms. 2020.
- [49] L Pebernet, X Ferrieres, S Pernet, BL Michielsen, F Rogier, and Pierre Degond. Discontinuous galerkin method applied to electromagnetic compatibility problems : Introduction of thin wire and thin resistive material models. IET Science, Measurement & Technology, 2(6) :395–401, 2008.
- [50] Serge Piperno. Symplectic local time-stepping in non-dissipative dgtd methods applied to wave propagation problems. ESAIM : Mathematical Modelling and Numerical Analysis, 40(5) :815–841, 2006.
- [51] William H Reed and TR Hill. Triangular mesh methods for the neutron transport equation. Technical report, Los Alamos Scientific Lab., N. Mex.(USA), 1973.
- [52] Jimmy Roussel. Femto physique, 2020. http ://www.femto-physique.fr.
- [53] Manuel Samuelides and Lucien Touzillier. Analyse harmonique. Cepadues-Editions, 1990.
- [54] T Schwartzkopff, Claus-Dieter Munz, and Eleuterio F Toro. Ader : A high-order approach for linear hyperbolic systems in 2d. *Journal of* Scientific Computing, 17(1-4) :231–240, 2002.
- [55] Gilbert Strang. On the construction and comparison of difference schemes. SIAM journal on numerical analysis, 5(3) :506–517, 1968.
- [56] Thomas Strub. Résolution des équations de Maxwell tridimensionnelles instationnaires sur architecture massivement multicœur. PhD thesis, 2015.
- [57] Masuo Suzuki. Fractal decomposition of exponential operators with applications to many-body theories and monte carlo simulations. Physics Letters A,  $146(6)$ : 319 – 323, 1990.
- [58] Thibault Volpert. Étude d'un schéma différences finies haute précision et d'un modèle de fil mince oblique pour simuler les perturbations électromagnétiques sur véhicule aérospatial. PhD thesis, Toulouse, ISAE, 2014.
- [59] Bruno Weber. Optimisation de code Galerkin Discontinu sur ordinateur hybride. Application à la simulation numérique en électromagnétisme. PhD thesis, 2018.
- [60] JH Williamson. Low-storage runge-kutta schemes. Journal of Computational Physics, 35(1) :48–56, 1980.

**Résumé :** Nous présentons dans cette thèse des solveurs de type Galerkin Discontinu (GD) permettant de résoudre divers problèmes d'électromagnétisme en 3D et en parallèle sur des architectures contenant un grand nombre de GPU et de CPU grâce à la bibliothèque OpenCL. Nous introduisons pour cela des méthodes de splitting d'équations et de pas de temps local utilisant un coloriage du graphe décrivant les éléments du maillage 3D.

Nous nous intéressons ensuite plus particulièrement aux problèmes contenant des fils électriques minces ou des antennes, pour lesquels les méthodes de type GD entraînent la formation d'oscillations à proximité de ces structures. La méthode présentée propose un couplage entre les équations de Maxwell régissant le comportement des ondes électromagnétiques et les équations des télégraphistes qui décrivent l'évolution du courant dans un fil.

**Mots-clés :** solveur, Maxwell, télégraphistes, électromagnétisme, système hyperbolique, Galerkin Discontinu, GD, maillage, tétraèdres, GPU, CPU, OpenCL, splitting, pas de temps local, fils, antennes.

Abstract: In this thesis, we present Discontinuous Galerkin (DG) solvers made for solving multiple electromagnetism problems in 3D and in parallel on architectures containing many GPUs and CPUs thanks to the OpenCL library. This is done by introducing splitting methods and local time stepping, using a coloring on the graph describing the elements of the mesh considered.

We then handle problems involving thin electric wires or antennas, for which DG methods lead to the apparition of oscillations in the neighborhood of these structures. The method that is presented proposes a coupling between Maxwell equations which describe the behaviour of electromagnetic waves and the telegrapher's equations which handle the evolution of the current in the wire.

**Keywords:** solver, Maxwell, telegrapher, electromagnetism, hyperbolic system, Discontinuous Galerkin, DG, mesh, tetrahedra, GPU, CPU, OpenCL, splitting, local time stepping, wires, antennas.

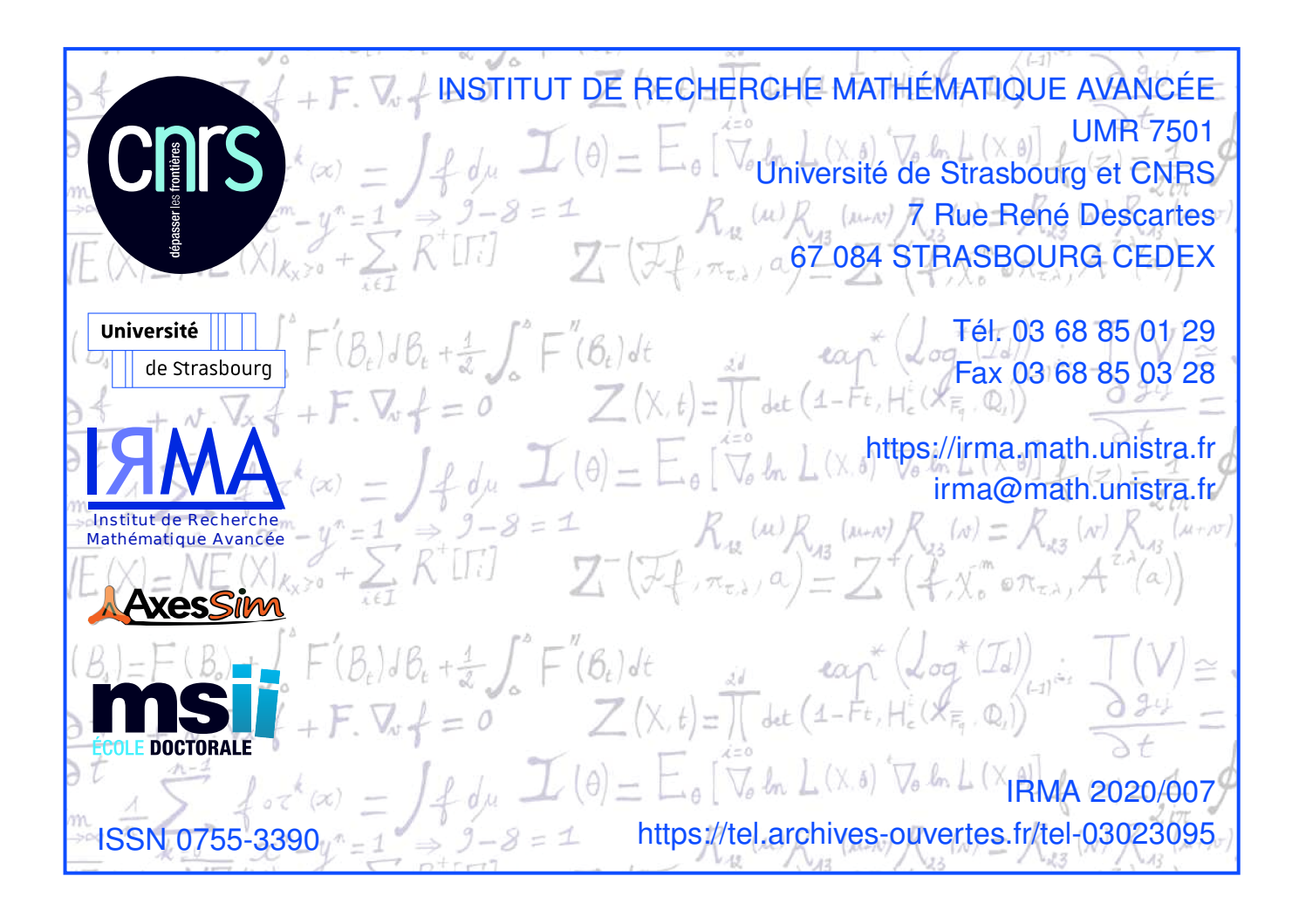